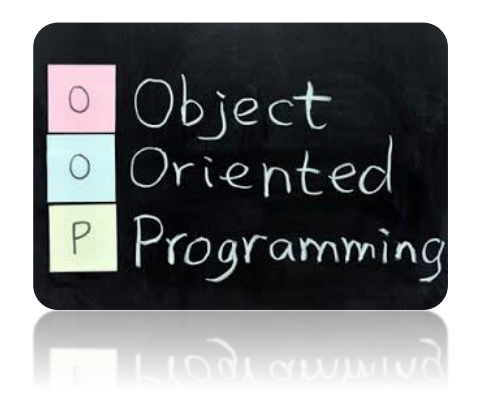

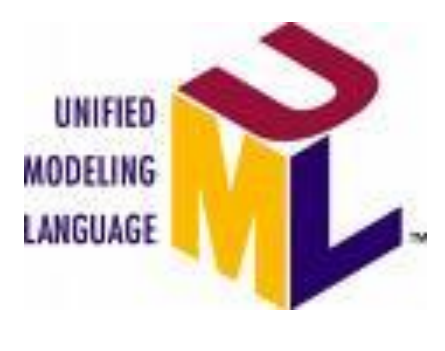

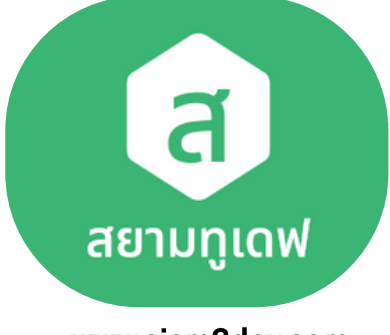

www.siam2dev.com

## ้วิชา การเขียนโปรแกรมเชิงวัตถุ (4122309)

## <u>บทที่ 2 : แนวคิดเกี่ยวกับการเขียนโปรแกรมเชิงวัตถุ</u> (Object Oriented Programming Concept)

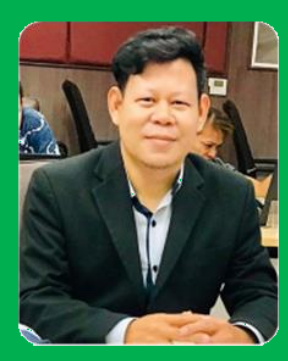

้ผู้ช่วยศาสตราจารย์ ดร. นัฐพงศ์ ส่งเนียม Asst. Dr. Nattapong Songneam เว็บไซต์ :: http://www.siam2dev.com อีเมล์ :: siam2dev@gmail.com <u>้สาขาวิชาวิทยาการคอมพิวเตอร์</u> ้คณะวิทยาศาสตร์และเทคโนโลยี มหาวิทยาลัยราชภัฏพระนคร

Last Update: 17/07/2566

#### Oriented ิบทที่ 2 : แนวคิดเกี่ยวกับการเขียนโปรแกรมเชิงวัตถุ Programming (Object Oriented Programming Concept)

Object

**Agenda** 

 $\circ$ 

<u>1. แนวคิดการ</u> 2. โปรแกรมภาษา 3. Object 4. class & ้เขียนโปรแกรมเชิง เชิงวัตถุ Orientation Object วัตถุ 5.  $6<sub>1</sub>$ 7. Inheritance Encapsulation Polymorphism

โดย ผศ.ดร. นัฐพงศ์ ศ่งเนียม

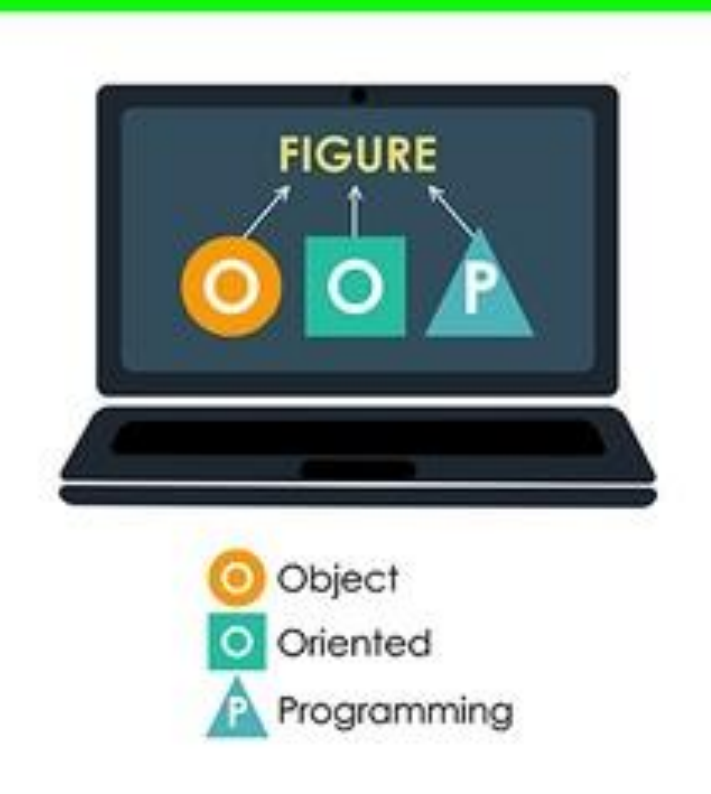

# แนวคิดของการเขียนโปรแกรมเชิงวัตถุ **Object Orientation Concept**

#### โปรแกรมภาษาเชิงวัตถุ (Object-Oriented Programming Language: OOPL)

้ ก่อนหน้า 1960 เป็นภาษาเชิงโครงสร้าง c, pascal

้ภาษาเชิงวัตถุนี้ได้เริ่มมีมาตั้งแต่ก่อนปี ค.ศ. 1960 และภาษาที่ ้เป็นต้นแบบในขณะนั้นคือ ภาษา Simula ที่ใช้เป็นหลักการของ Object ในการสร้างโปรแกรม ทำให้ระบบในการเขียนโปรแกรมมี ้ลักษณะที่เข้าใกล้กับความคิดมนุษย์ในโลกความเป็นจริงมากขึ้น ต่อมาภาษา Smalltalk ก็ได้รับการผัฒนาเข้ามาแทนที่ Simula

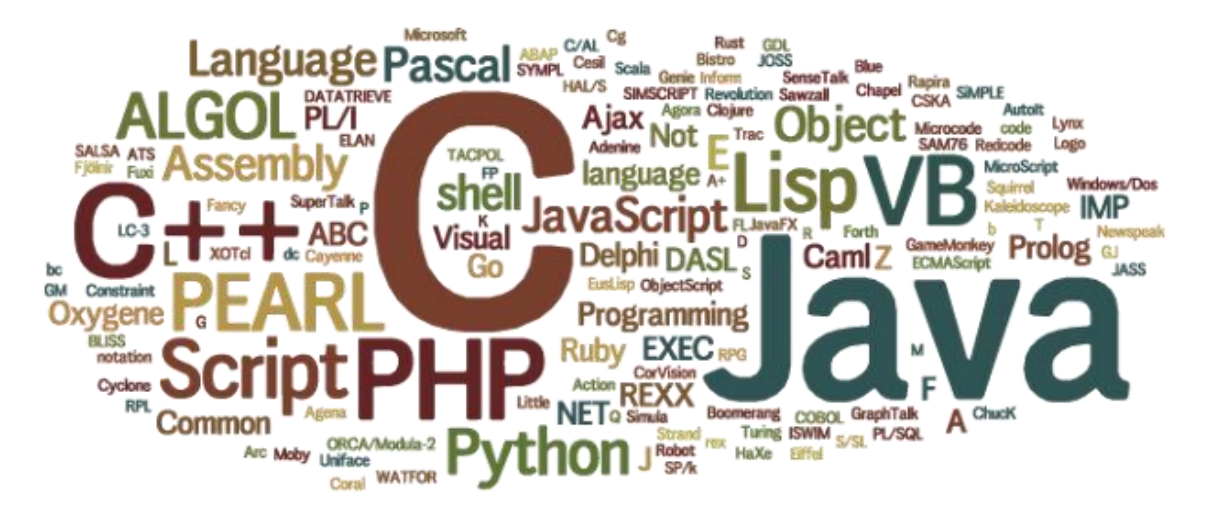

# การผัฒนาโปรแกรม ออกเป็น 2 ประเภท

- •การผัฒนาโปรแกรมแบบโครงสร้าง (Structural Programming / Tradditional Programing)  $---1960-1970$  ------------
- c, pascal, basic, gwbasic, cobol-

การผัฒนาโปรแกรมแบบเชิงวัตถุ Object Oriented Programming: OOP

# ภาษา Basic (ไม่ใช่ VB)

- GOTO ไปยังบรรทัดคำสั่งต่าง ๆ
- โปรแกรมมีการกระโดดไปยังบรรทัดต่าง ๆ ทำให้มองว่าเป็นภาษาโปรแกรมแบบไม่มี โครงสร้างที่ชัดเจน

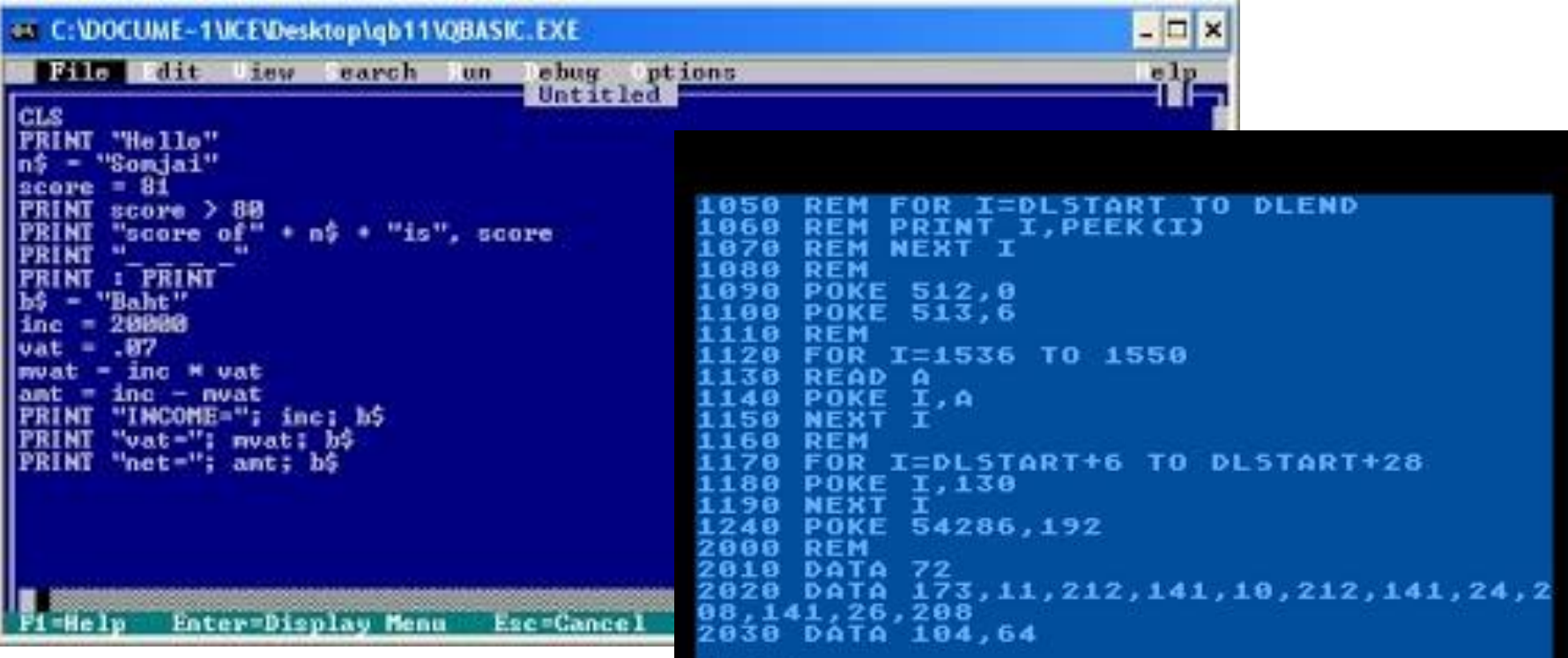

# ภาษาโครงสร้าง Structural Programming

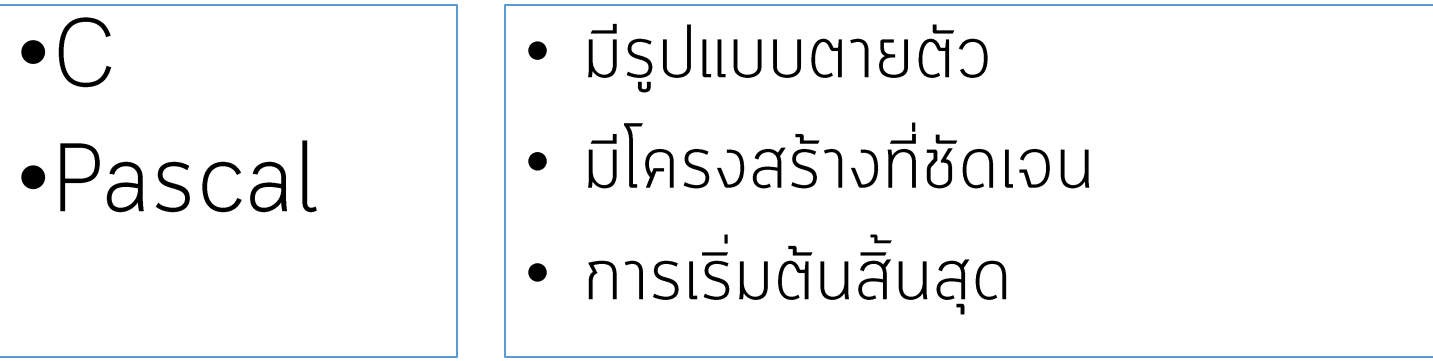

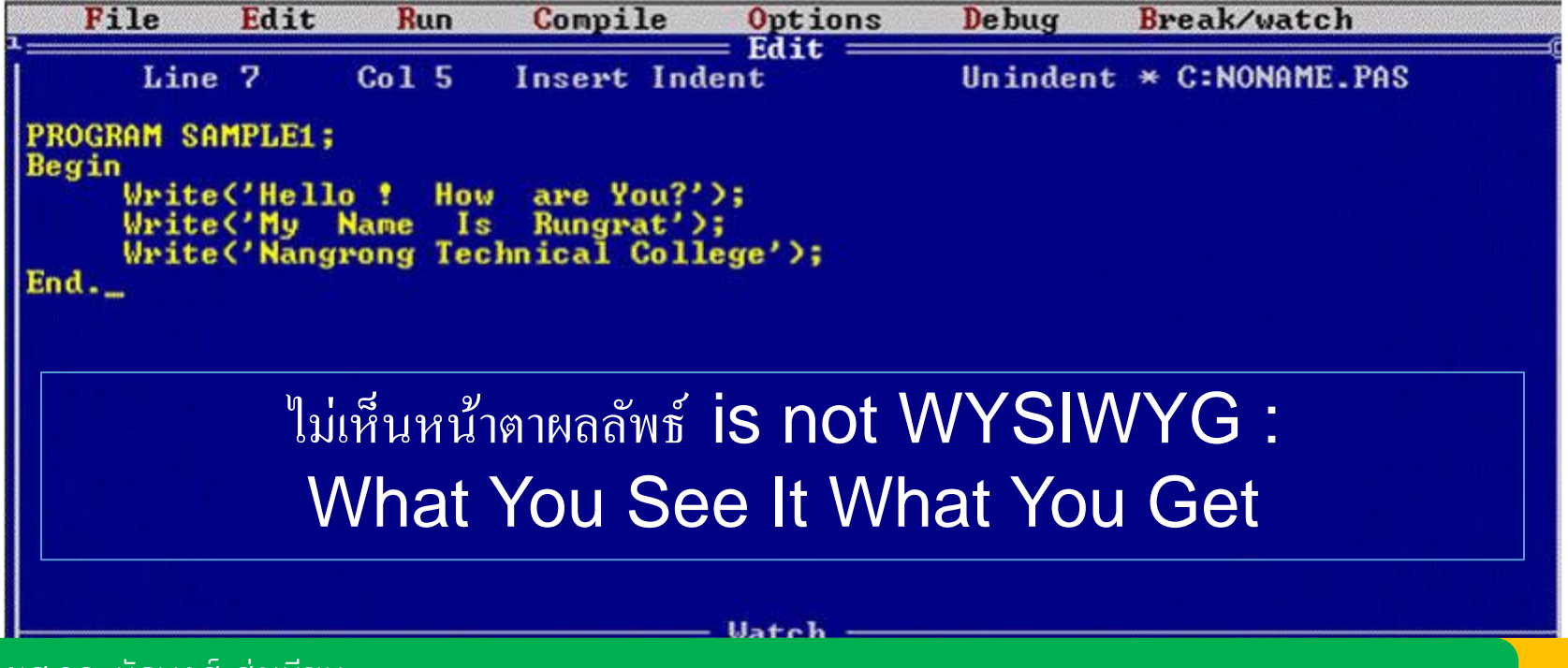

### ก่อนหน้า 1960 เป็นภาษาเชิงโครงสร้าง c, pascal Structure Programming Language

- โดย มองปัญหา และแก้ปัญหาโดยใช้ขั้นตอนวิธี หรือ algorithm
	- Algorithm / อัลกอริทึม / ขั้นตอนวิธี
	- คือการแก้ไขปัญหาแบบเป็นขั้นเป็นตอน
- แบบลำดับ (Sequential) จากบรรทัดแรกไปยังบรรทัดสุดท้าย
- รูปแบบการทำงานที่ชัดเจน

ดังนั้นผู้ที่จะเขียนโปรแกรมได้นั้นจะต้องมีความรู้ 2 เรื่องเป็นอย่างน้อย ่

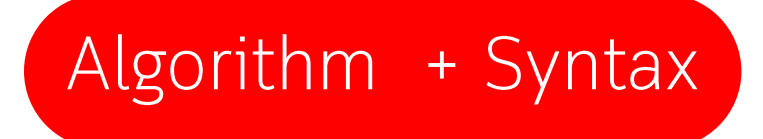

#### • หาวิธีการแก้ไขปัญหา โดยใช้ Algorithm

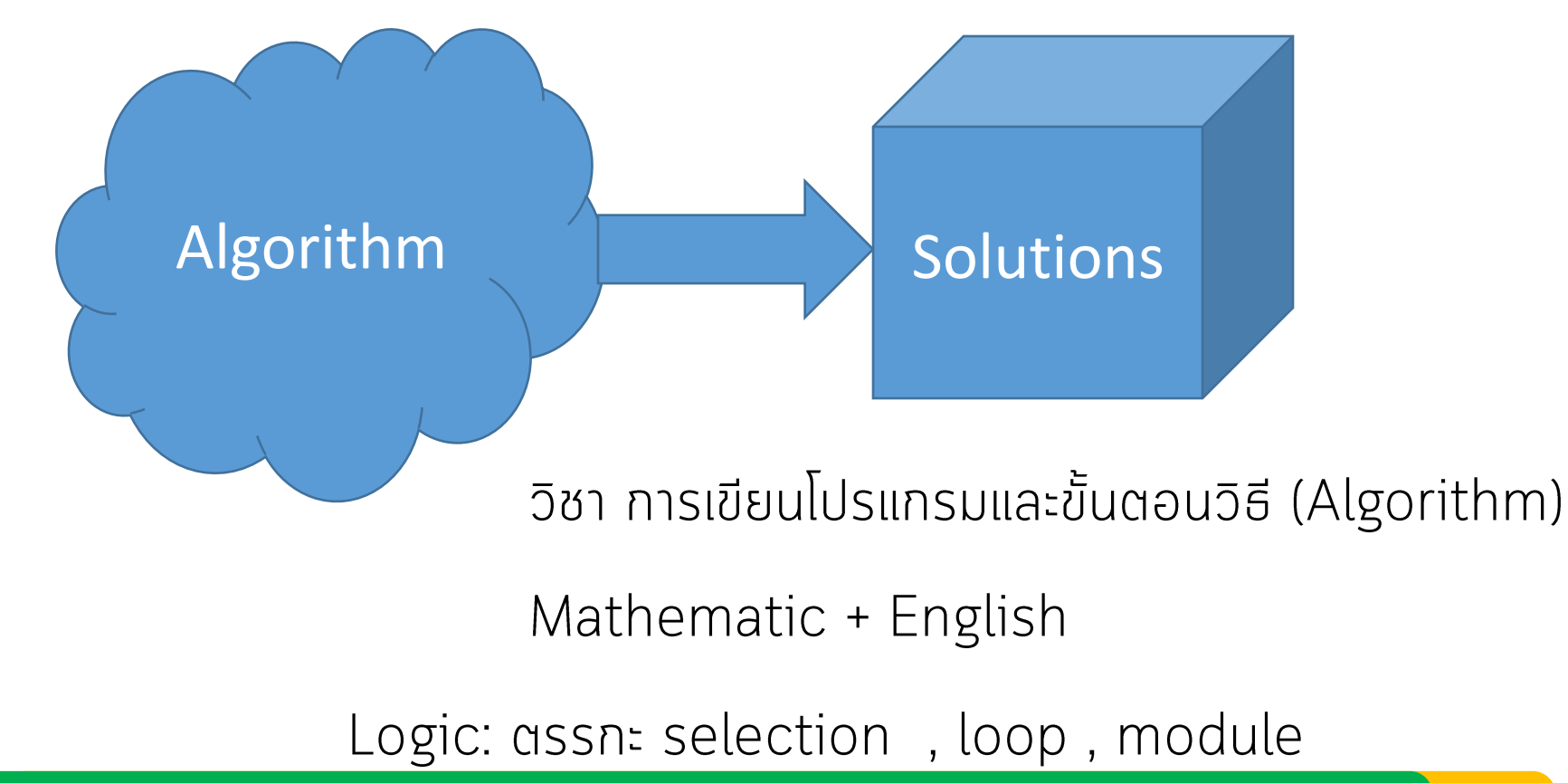

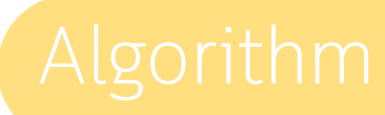

- •การบอกวิธีการมาเป็นข้อ ๆ
- $\bullet$ สั้น
- •ึกะทัดรัด
- •ได้ใจความ
- •สามารถทำงานได้ทันที

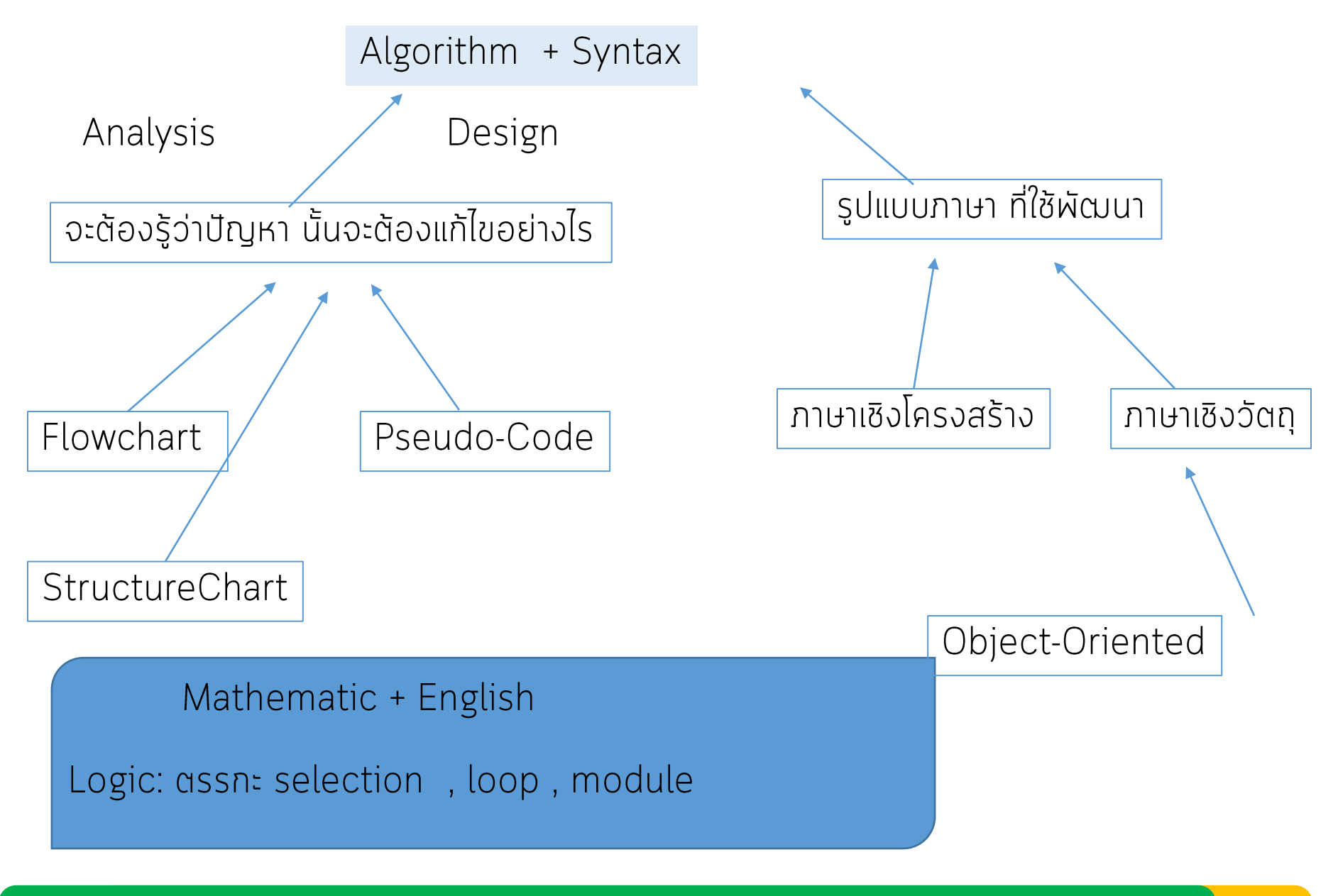

โดย ผศ.ดร. นัฐพงศ์ ศ่งเนียม

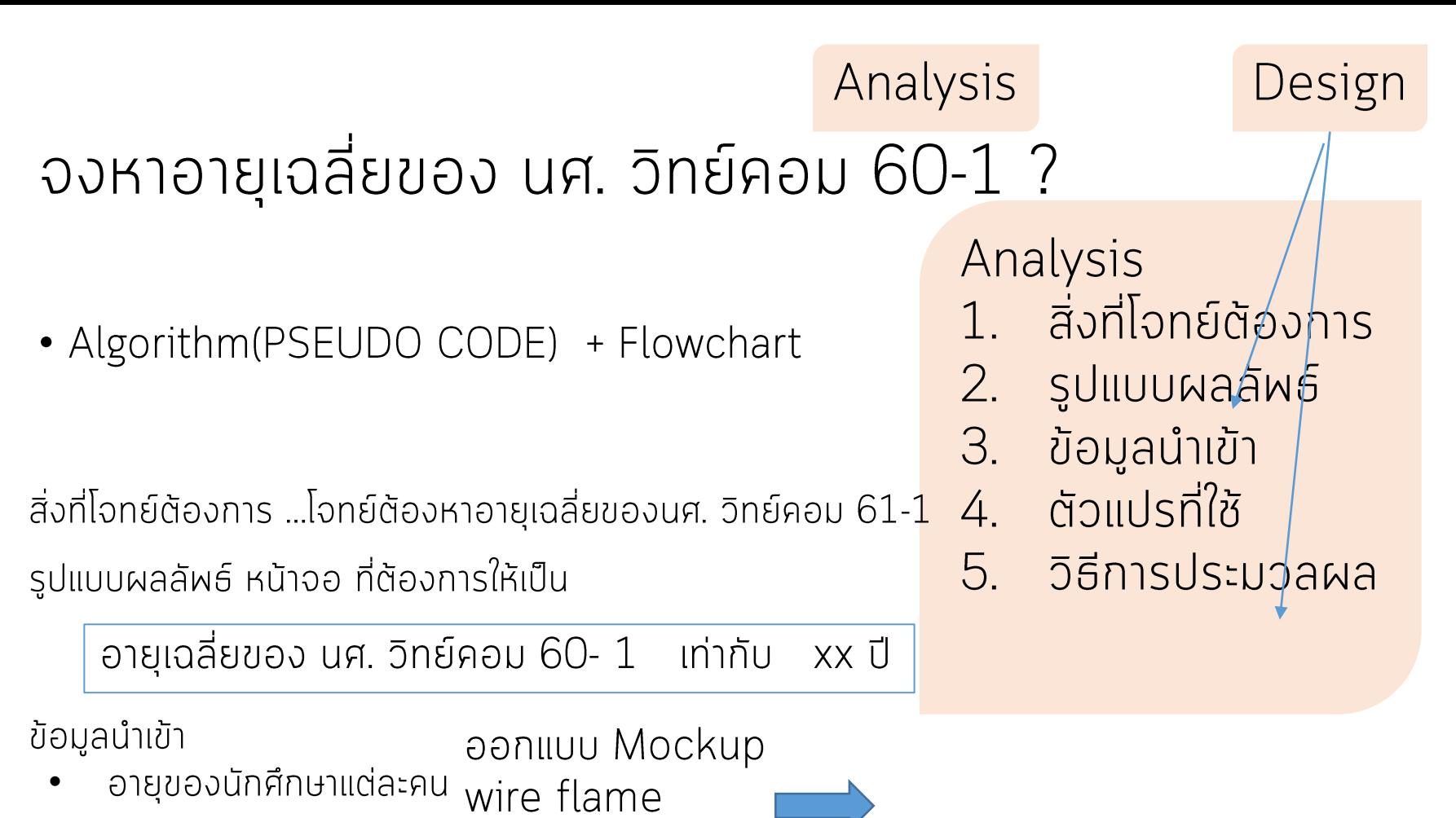

- ตัวแปรที่ใช้
	- **HCI: Human Computer Interaction** ้ กำหนดตัวแปรที่จำเป**็**น
		- ตัวแปร INPUT .... Age ... แทน อายุแต่ละคน
		- ตัวแปร OUTPUT .... AVG แทน ค่าเฉลี่ยของอายุนศ. ทั้งห้อง (Average)
		- ตัวแปรที่ ใช้ PROCESS ... Total แทน อายุรวมของ นศ. ทุกคน

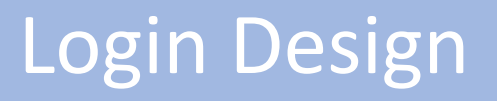

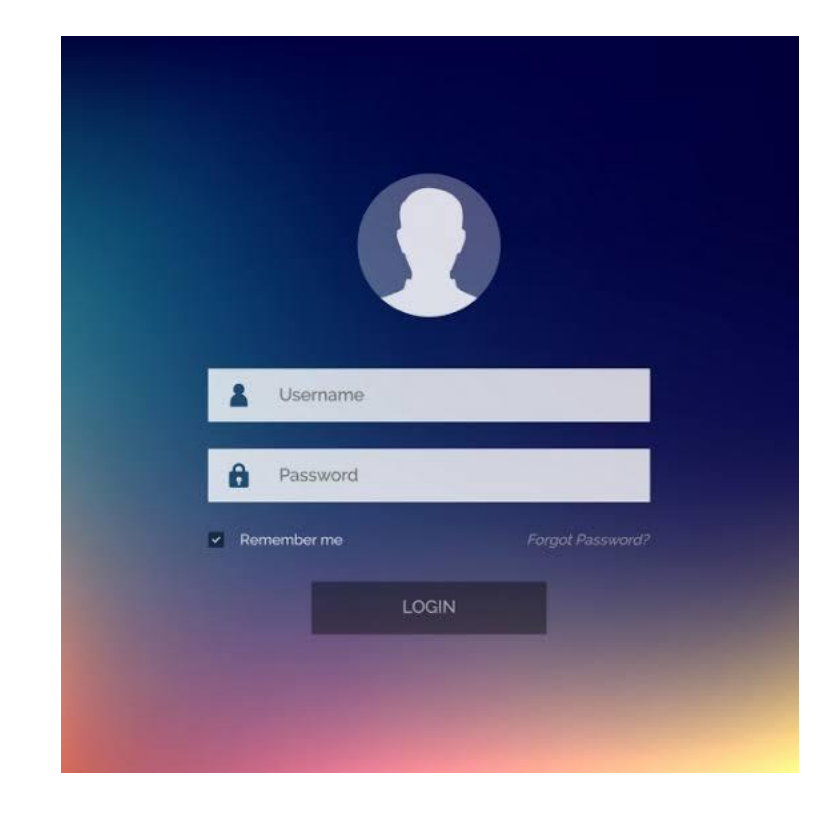

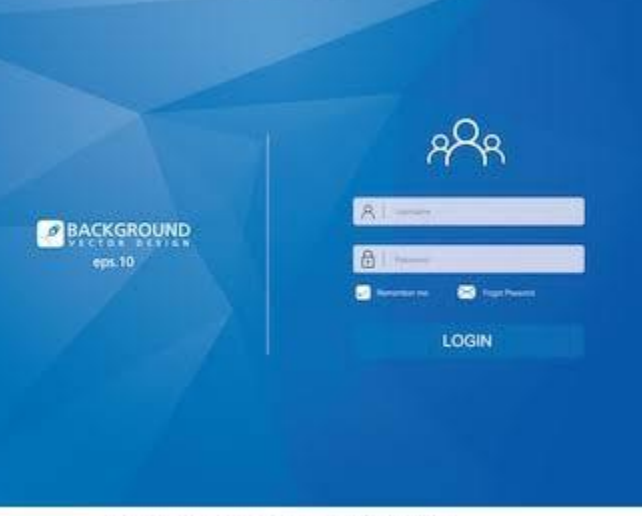

shutterstock.com · 501077941

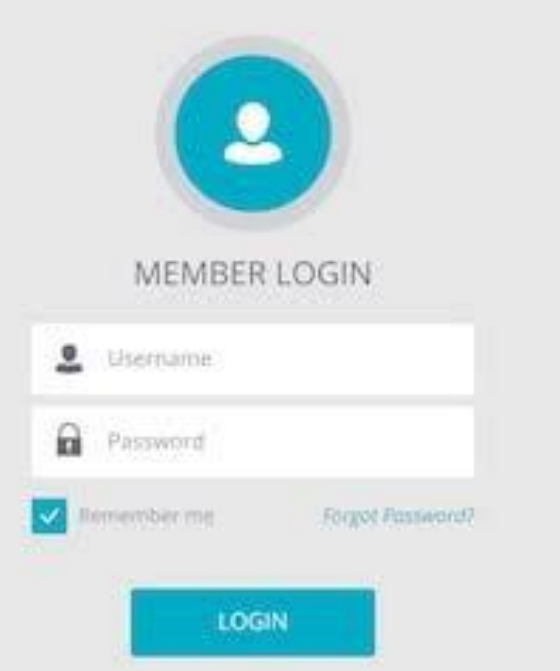

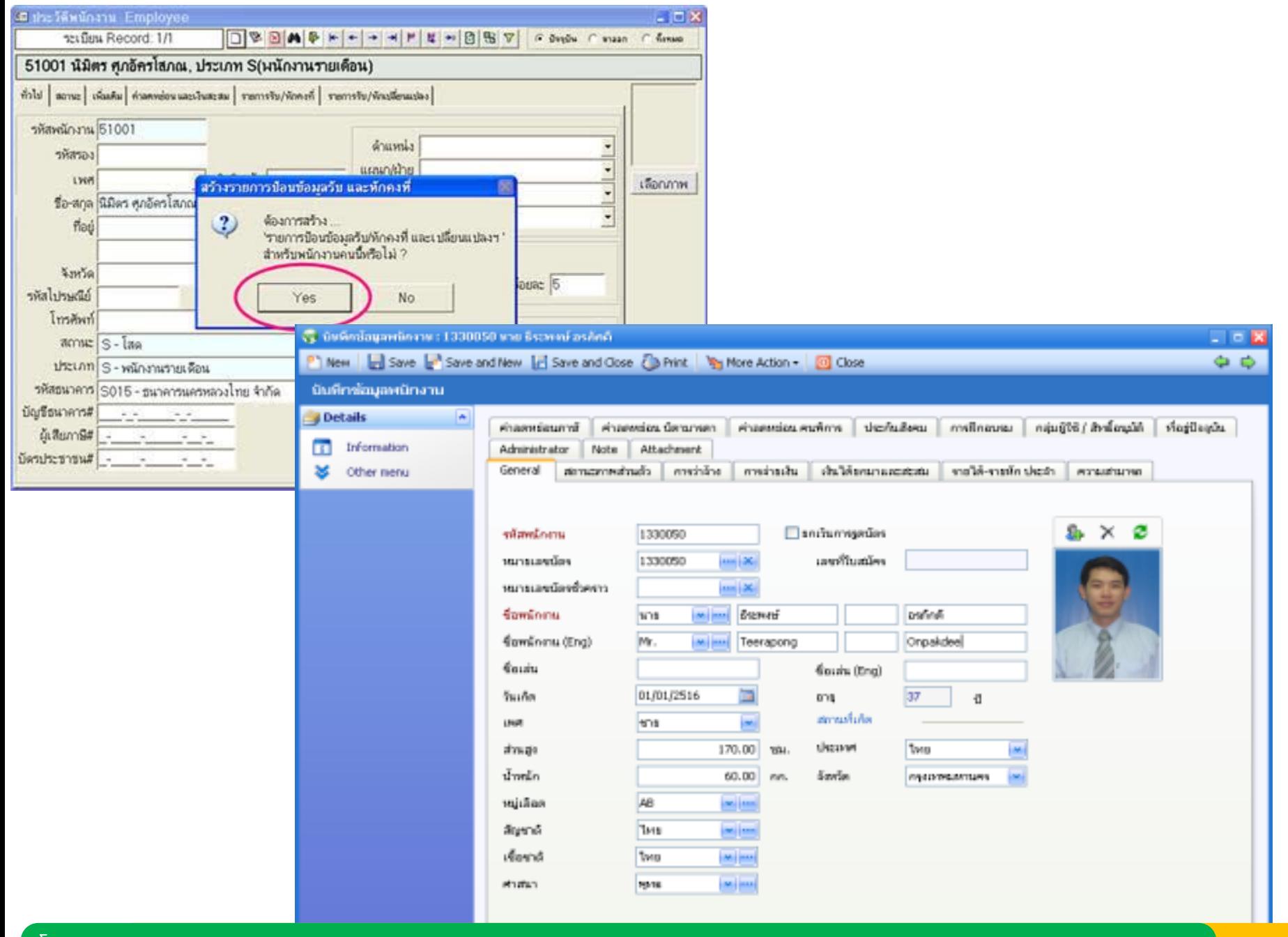

#### โดย ผศ.ดร. นัฐพงศ์ ศ่งเนียม

Task Result

- ใช้สำหรับบันทึกประวัติของพนักงานในองค์กร เพื่อเก็บข้อมูลต่างๆ ของพนักงาน เช่น สถานะภาพส่วนตัว การว่าจ้าง การจ่ายเงิน รายได้ -รายหักประจำ ความสามารถ ค่าลดหย่อนภาษี ฯลฯ Benefit :
- สามารถเก็บประวัติของพนักงานได้โดยละเอียดซึ่งมี Functional ดังนี้ ข้อมูลส่วนตัว
	- สถานะภาพส่วนตัว
	- สถานะการทำงานปัจจุบัน
	- ข้อมูลรายได้/รายหัก เงินเดือน
	- บุคคลค้ำประกัน
	- ประวัติการศึกษา
	- ประสบการณ์การทำงาน
	- ความสามารถ
	- โรคประจำตัว
	- ประวัติการรัก
	- ข้อมลทางคร
	- ที่อยู่อาศัย
	- ค่าลดหย่อน
	- สถานภาพการ
	- ข้อมูลประกัน
	- เงินสะสมกอง
- สามารถบันทึกร
- สามารถบันทึกก
- สามารถแสดงข้
- สามารถแสดงข้
- สามารถแสดงข้
- ี สามารถแสดงข้  $\bullet$
- สามารถแสดงข้

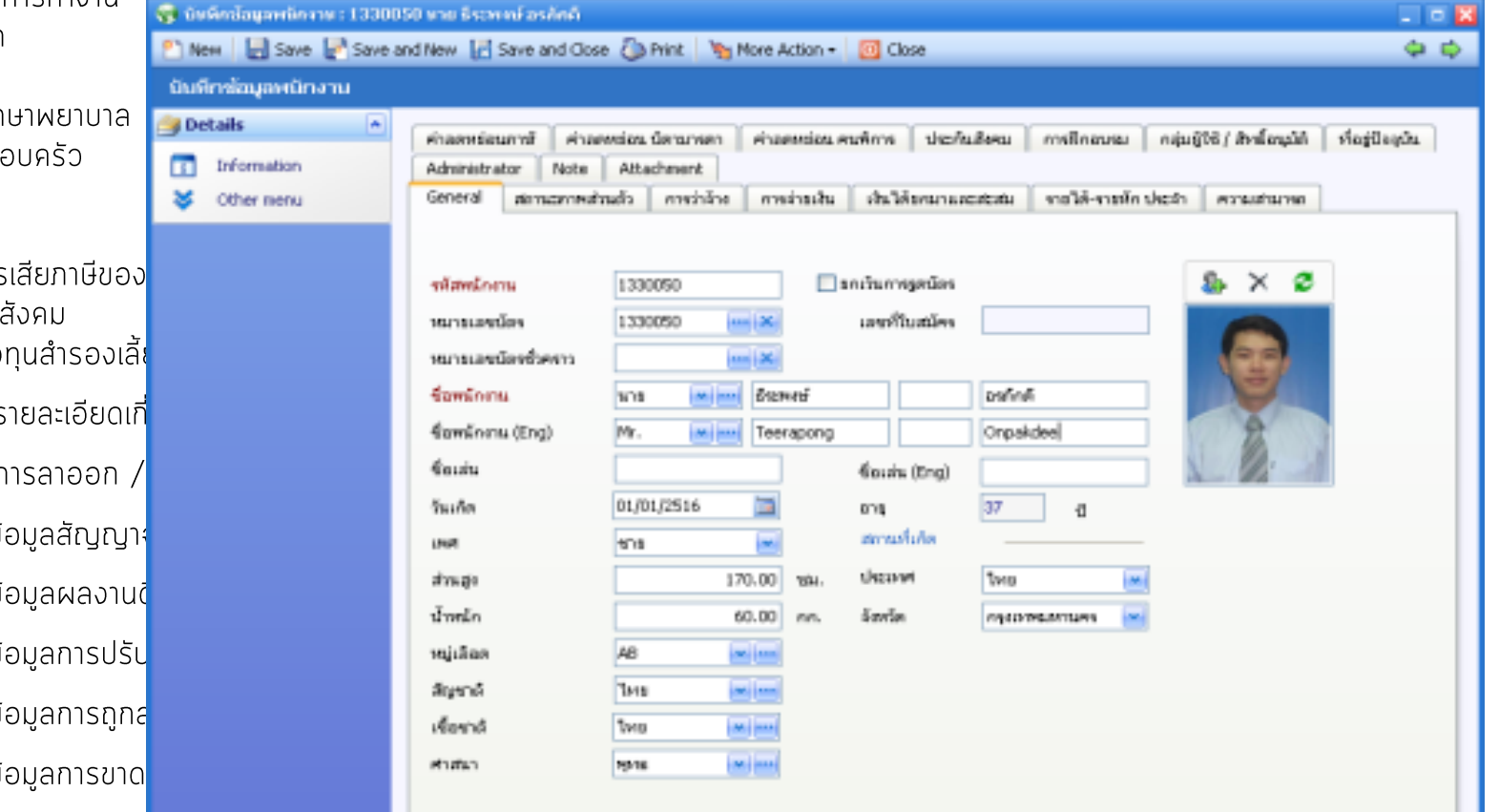

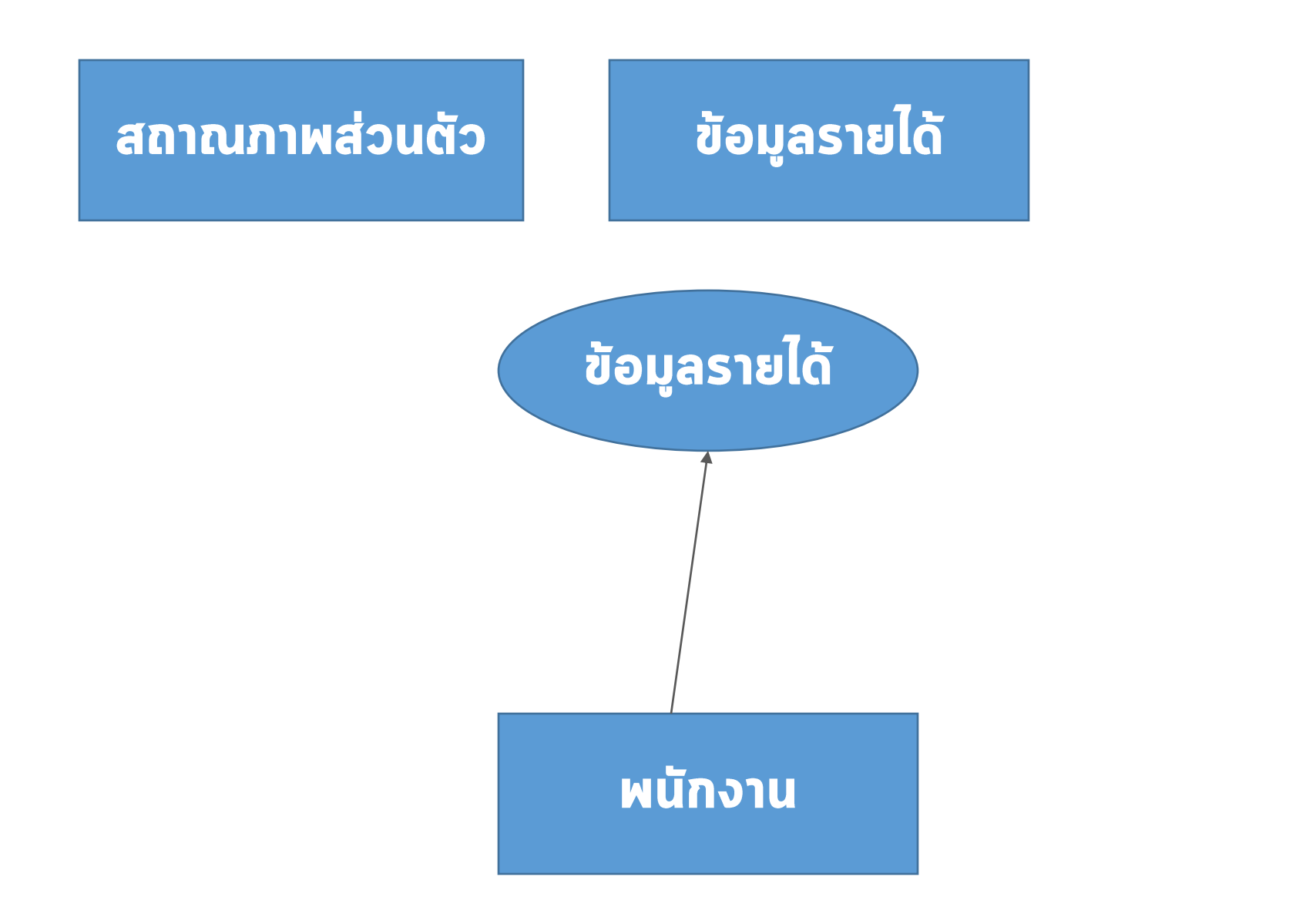

โดย ผศ.ดร. นัฐพงศ์ ศ่งเนียม

## wire flame คือ

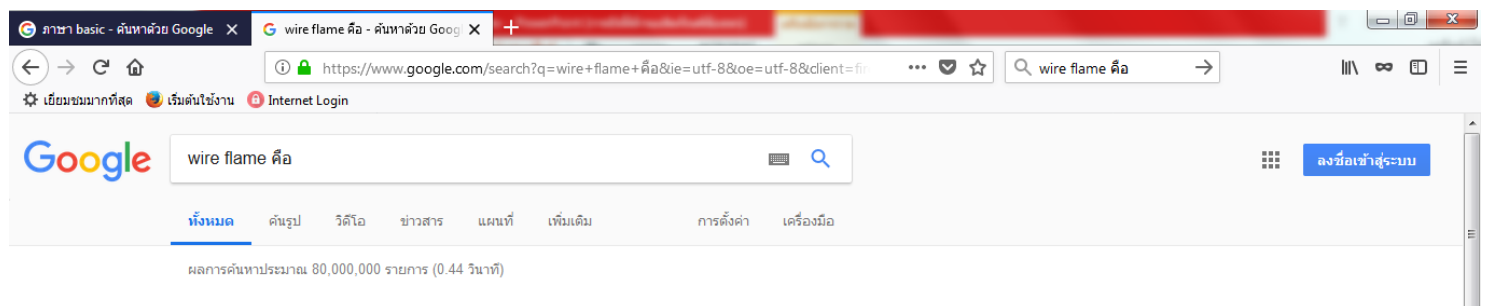

#### Wireframe คืออะไร ทำไมดีไซเนอร์ต้องรู้ พร้อมวิธีทำ + Tool ฟรี !! - Designil

#### https://www.designil.com/wireframe-website-free-download.html v

การทำ Wireframe เป็นสิ่งที่สำคัญมากในชีวิตการเป็นเว็บดีใชเนอร์ครับ หลายคนคิดว่างานออกแบบเว็บใชต์หมายถึง เปิดโปรแกรม Photoshop แล้วเริ่มละเลงใส่รป ใส่ตัวอักษร ใส่สี่

#### สายทนไฟ คืออะไร (Fire Resistant Cable) - Phelps Dodge Cable

#### www.pdcable.com/คู่หู-คู่สายไฟ/สายทนไฟ-คืออะไร/ ▼

ี่ สายทนไฟ คืออะไร (Fire Resistant Cable) หรือที่เรียกกันสั้นๆว่าสาย FRC เป็นสายไฟที่มีความสำคัญในปัจจุบัน อย่างมาก เนื่องจากผ่ใช้เริ่มตระหนักถึงความปลอดภัย.

#### สาย LSHF คืออะไร? - Phelps Dodge Cable

#### www.pdcable.com/en/คู่หู-คู่สายใฟ-en/สาย-Ishf-คืออะไร-2/ ▼

Phelps Dodge Cable Wire and Cable Solutions . "Intu . English, Search for: ... Flame Retardant, Aa ้คุณสมบัติตำนทานการลุกลามใฟของสายใฟฟ้า เมื่อสายถูกเพลิงใหม้

#### ึการพ่นเคลื่อบด้วยความร้อน - วิกิพีเดีย

#### https://th.wikipedia.org/wiki/การพ่นเคลือบด้วยความร้อน ▼

Plasma spraying; Detonation spraying; Wire arc spraying; Flame spraying; High velocity .... Vickers

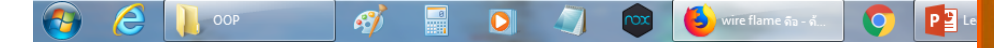

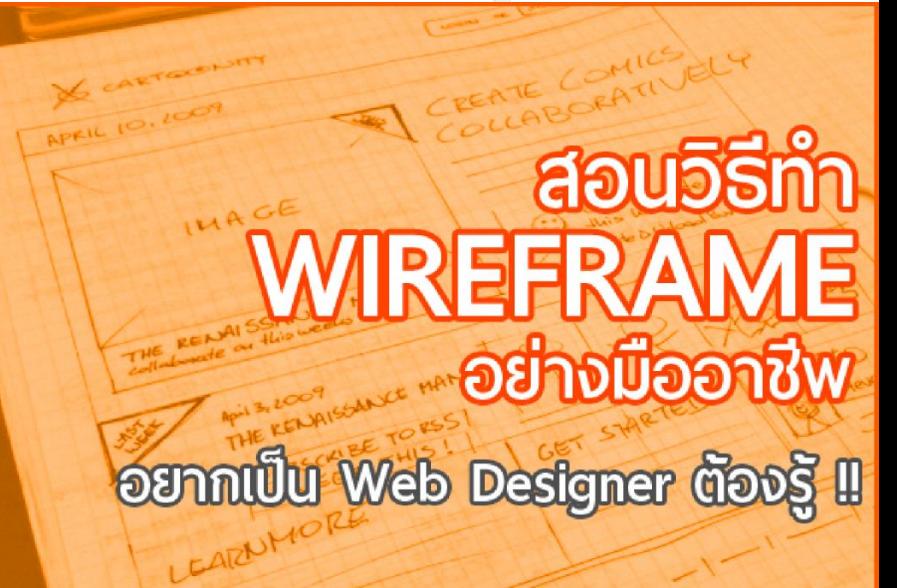

โดย ผศ.ดร. นัฐพงศ์ ศ่งเนียม

### wireframe

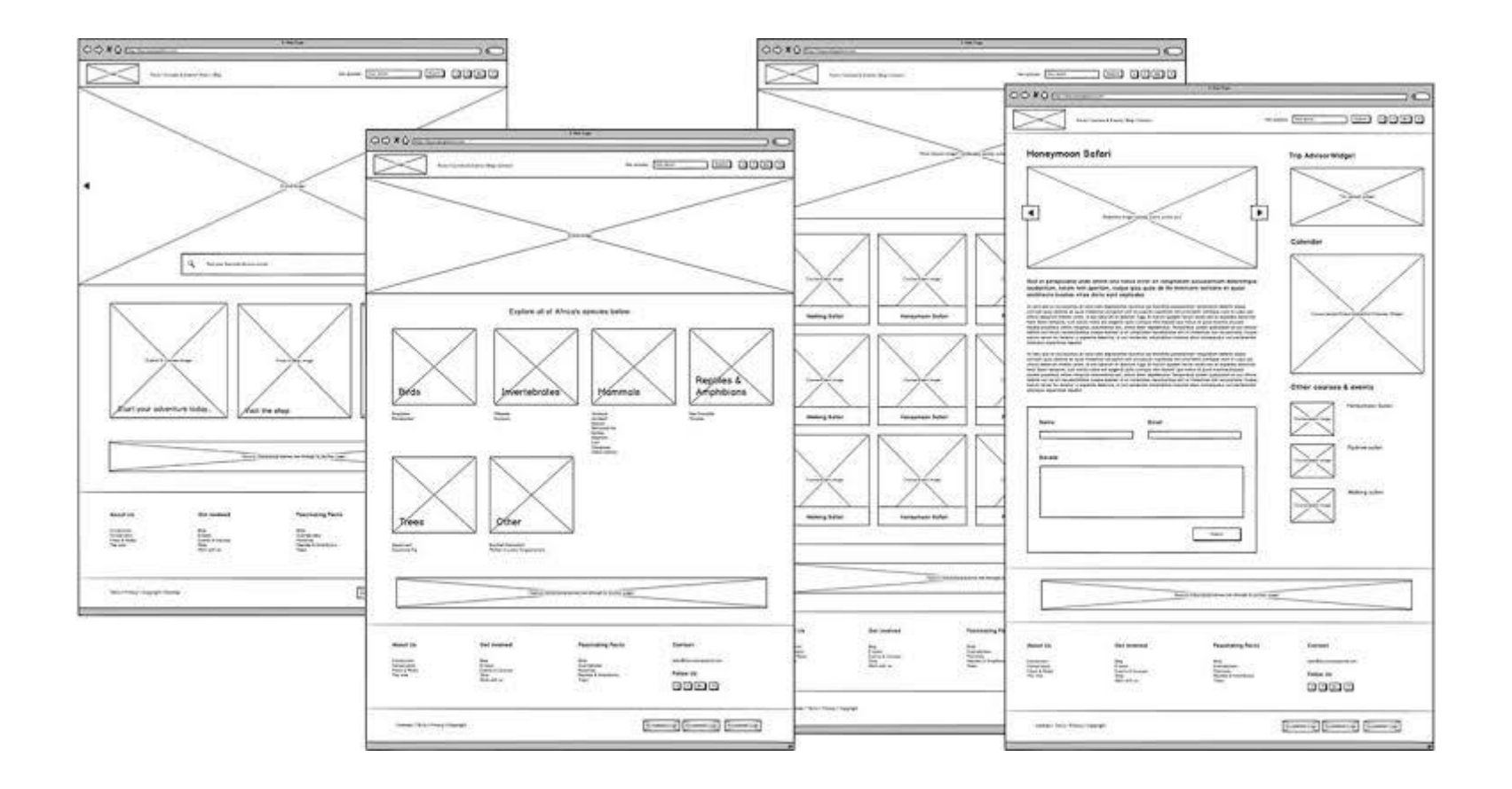

## Mockup

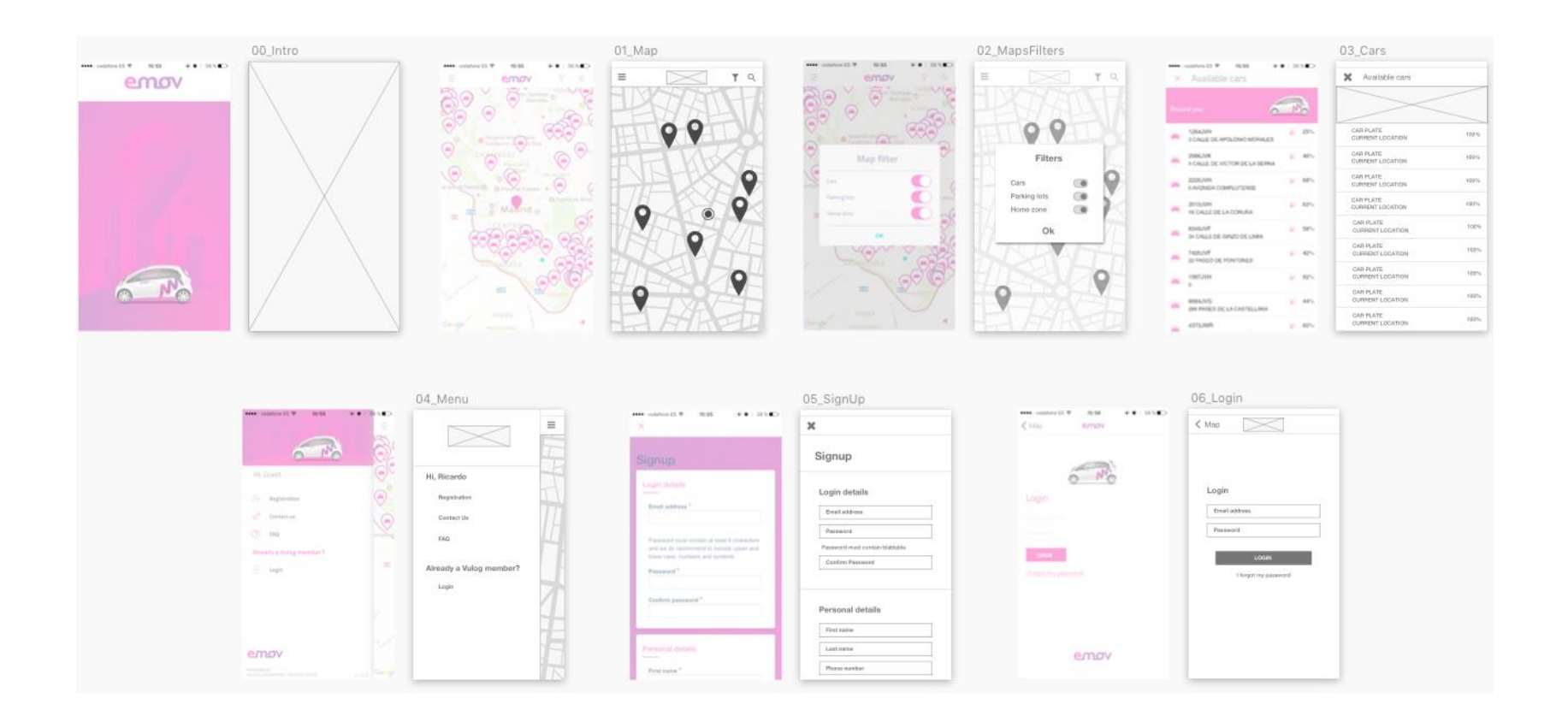

#### ้องหาผลการเรียนเฉลี่ยของนักศึกษา 1 ภาค การศึกษา

- สิ่งที่โจทย์ต้องการ คือ ผลการเรียนเฉลี่ยของนักศึกษา 1 ภาค การศึกษา
- .................รูปแบบผลลัพธ์

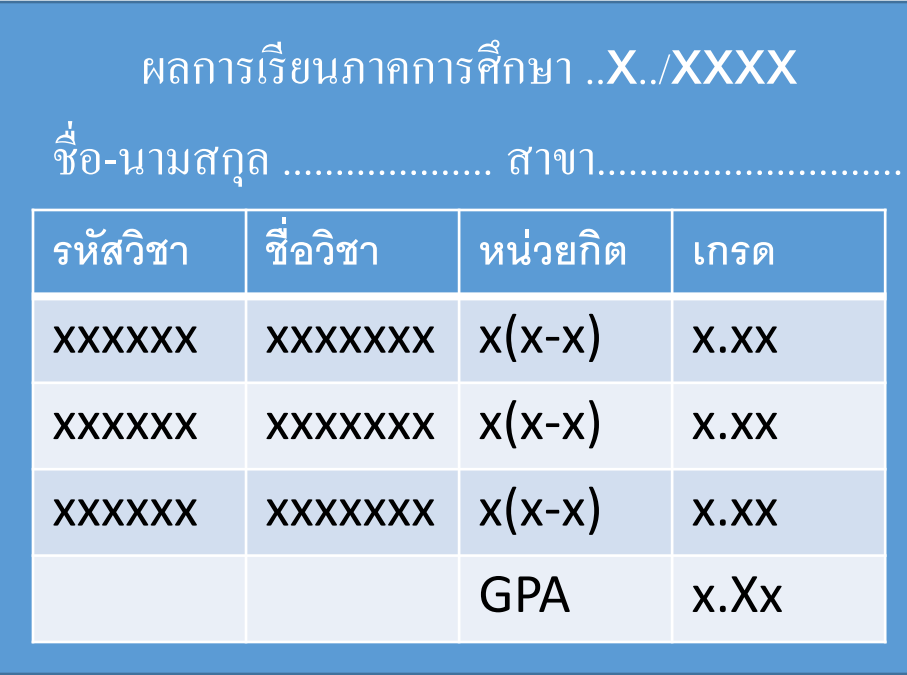

#### ข้อมูลนำเข้า

- ี รายวิชา รหัส ชื่อ
- ้เกรด
- ้ หน่วยก<u>ิ</u>ต
- ชื่อ นศ. รหัส สาขา
- ากคารศึกษา

สิ่งที่ไม่ต้องนำเข้า .............อะไรที่เป็นค่าตายตัว คงตัว คงที่ สากล ผื้นฐาน

Analysis

- 1. สิ่งที่โจทย์ต้องการ
- 2. รูปแบบผลลัพธ์
- $3.$ ข้อมูลนำเข้า
- 4. ตัวแปรที่ใช้
- 5. วิธีการประมวลผล

### ์สิ่งที่ไม่ต้องนำเข้า .............อะไรที่เป็นค่าตายตัว คงตัว คงที่ สากล พื้นฐาน

- ลำดับ 1 2 3 4..................
- $\bullet$  ค่า PI, VAT, .....
- $\cdot$  ค่า  $\cdot$   $1/2$

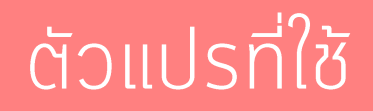

- ตัวแปรที่ใช้
	- กำหนดตัวแปรที่จำเป็น
		- ตัวแปร INPUT .... Age ... แทน อายุแต่ละคน  $\bullet$
		- ตัวแปร OUTPUT .... AVG แทน ค่าเฉลี่ยของอายุนศ. ทั้งห้อง  $\bullet$ (Average)
		- ตัวแปรที่ ใช้ PROCESS ... Total แทน อายุรวมของ นศ. ทุกคน
- Student Name แทน ชื่อนักศึกษา
- Student ID :
- $\bullet$  GRADE
- CREDIT
- $\bullet$  GPA
- $\bullet$  TOTAL
- SEMESTER แทนภาคการศึกษา

# ี้สิ่งที่ไม่ต้องนำเข้า ..............OUTPUT ของโปรแกรม

- •องหาค่า พ.ท. สามเหลี่ยม
	- $\cdot$   $\overline{5}$ lu
	- $\bullet$ go
	- ค่า พ.ท. สามเหลี่ยม

1. เริ่มต้น 2. ... ??? 3.  $\bar{a}$ uaço /  $\sigma$ u / ้เสร็จสิ้น

ู้แยกมาเป็นข้อ ๆ ที่สามารถ ทำงาน 1 อย่าง ้เป็นคำสั่งขั้นพื้นฐาน ที่สามารถ <u>้เข้าใจได้ โดยไม่มีคำถามต่อ</u>

1. เริ่มต้น 2. ... ??? 3. สิ้นสุด / จบ / ้เสร็จสิ้น

INPUT **PROCESS OUTPUT** 

1. เริ่มต้น 2. ... ??? 3.  $\bar{a}$ uaço /  $\sigma$ u / ้เสร็จสิ้น

INITIALIZATION\_STAGE INPUT\_STAGE PROCESS\_STAGE **OUTPUT\_STATE** 

1. เริ่มต้น

2. ... DEFINE X as INTEGER 2.1 SET  $X \leftarrow 0$ 2.2 SFT Total  $\leftarrow$  0 2.3 SET AVG  $\leftarrow$  0.0 1. สิ้นสุด / จบ / เสร็จสิ้น

#### INITIALIZATION\_STAGE

### ไวยากรณ์ทางภาษา ในการเขียนโปรแกรม

#### Algorithm + Syntax

้องหาค่าเฉลี่ย ของตัวเลข 10 จำนวนใช้คำสั่งอะไรบ้าง รูปแบบภาษา <u>้ เขียนเป็นโปรแกรมภาษาได้อย่างไร</u>

Case sensitive  $(c, c++, java, php)$ 

None-Case sensitive (pascal, Delphi, vb, vb.net)

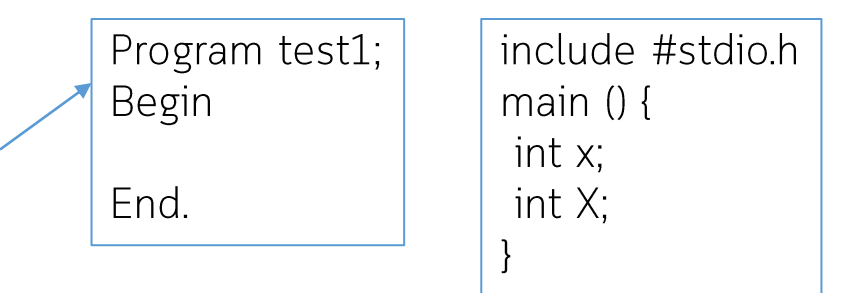

Public class form1 private form\_load(.........) end sub

# ้องหาค่าเฉลี่ย ของตัวเลข 10 จำนวน

- •การวิเคราะห์ปัญหา
	- อะไรคือค่าเฉลี่ย
	- โจทย์ต้องการอะไร สิ่งที่โจทย์ต้องการ
	- ต้องรับอะไรเข้า INPlJT
	- ประมวลผลอย่างไร PROCESS ทำอย่างไร ALGORITHM
		- แบ่งงาน จากใหญ่ไปเล็ก
		- สามารถบอกเป็นข้อๆ ที่คอมพิวเตอร์ เข้าใจ และทำได้ 1 คำสั่ง ของกาษา
		- เรียงลำดับ ก่อนหลัง
	- อะไรคือผลลัพธ์ OUTPUT

โดยที่มีผู้คนมากมายที่เชื่อว่า Smalltalk คือภาษาเชิง วัตถุ Programming อย่างแท้จริง ต่อมาภาษา C++ ก็ได้ ้เกิดขึ้น ด้วยหลักการเชิงวัตถุเช่นกัน ภาษา C++ เป็นภาษาที่ ได้รับความนิยมค่อนข้างมาก มีการนำไปใช้งานอย่าง ้ กว้างขวางในวงการต่างๆ แต่ปัจจุบันภาษา java ได้เข้ามามี บทบาทมากขึ้นและเหมือนว่าจะเข้ามาแทนที่ C++ ในไม่ช้า ด้วย ความสามารถหลายๆ อย่างของภาษา java ที่สามารถลด ข้อเสียของ C++ ได้

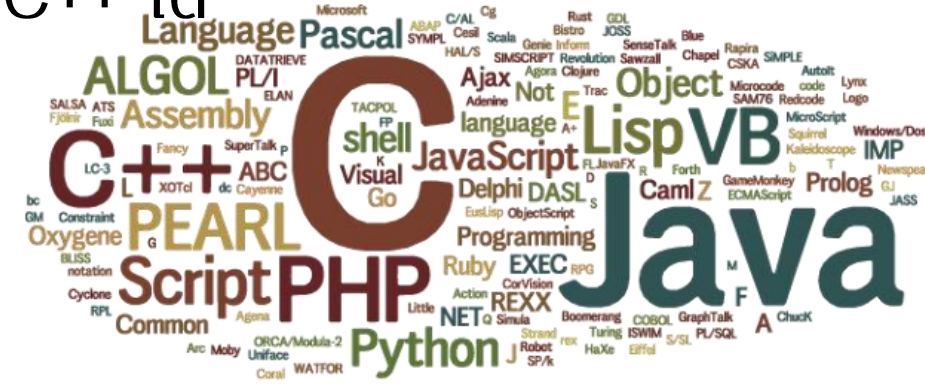

## Object Orientation

Object Orientation หมายถึง การใช้ Object เป็น ตัวหลักเพื่อการพิจารณาความเป็นจริงต่างๆ ที่เกิดขึ้นใน<br>โลกด้วยการมองทุกๆ สิ่งในโลกให้เป็นวัตถุทั้งหมด และ<br>มองว่า กิจกรรมทั้งหมดที่เกิดขึ้นในโลกนี้เกิดจาก ความสัมพันธ์ (Relationship)และปฏิสัมพันธ์ (Interaction) ระหว่างวัตถุ

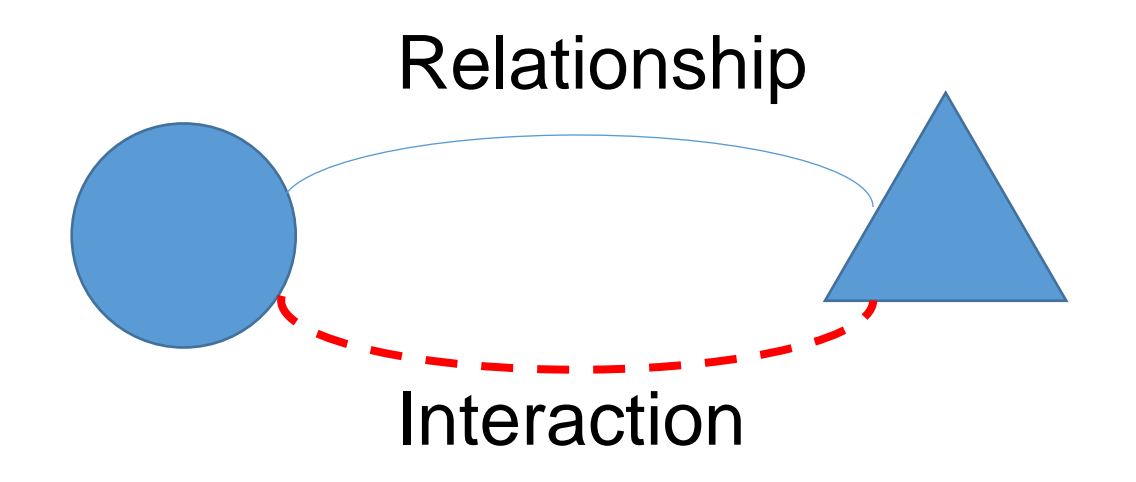

## **Object Orientation**

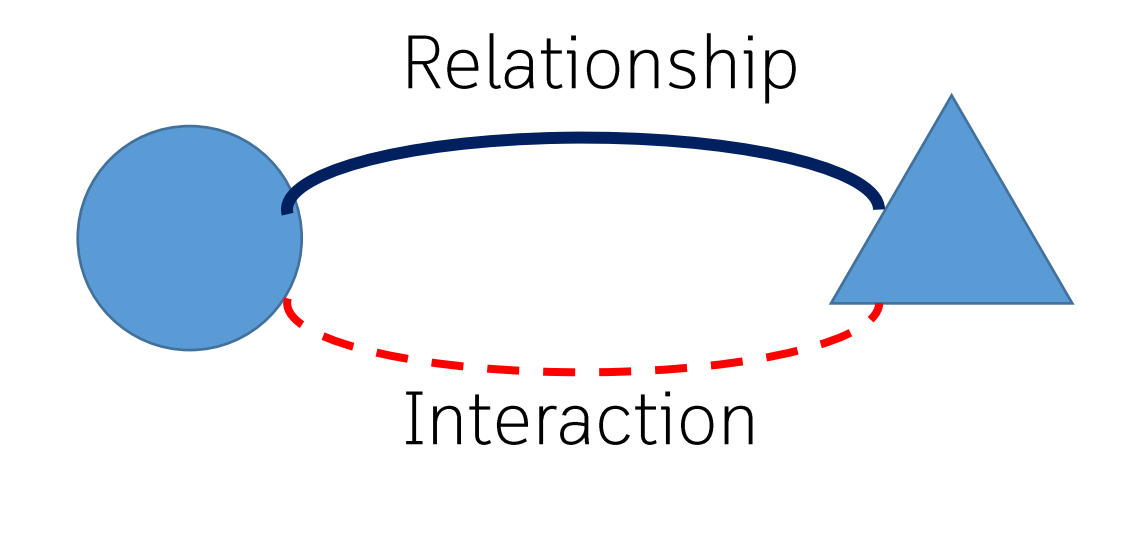

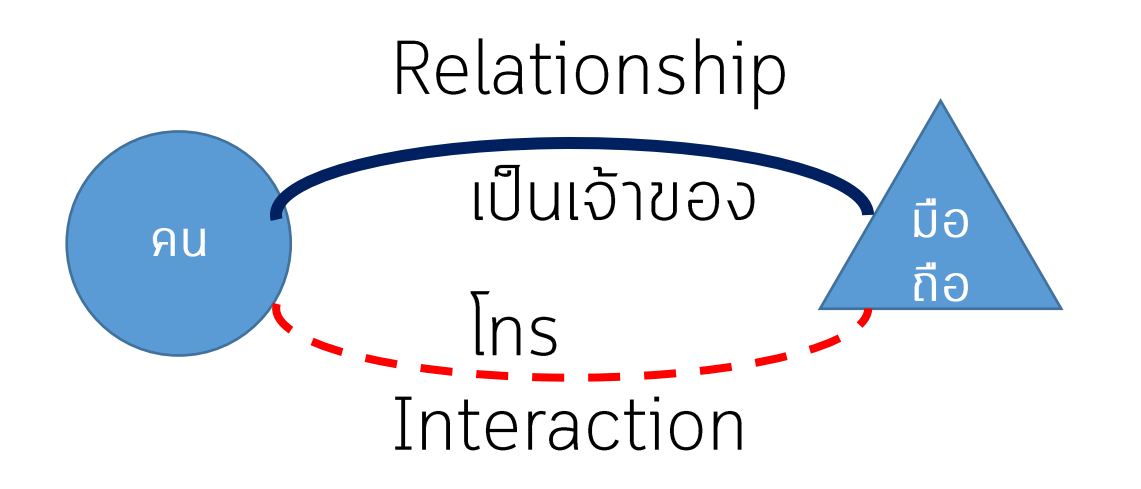

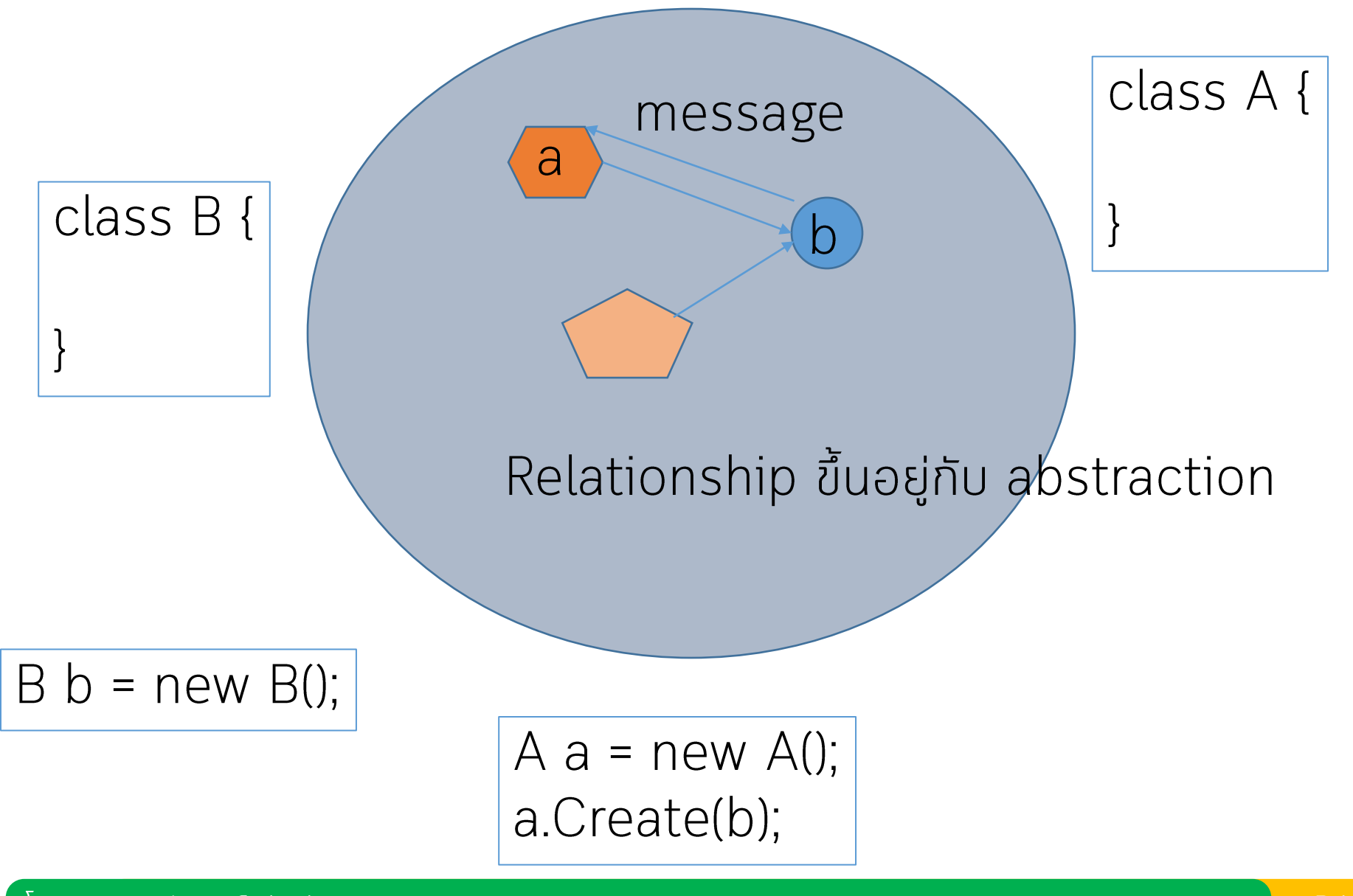

โดย ผศ.ดร. นัฐพงศ์ ศ่งเนียม

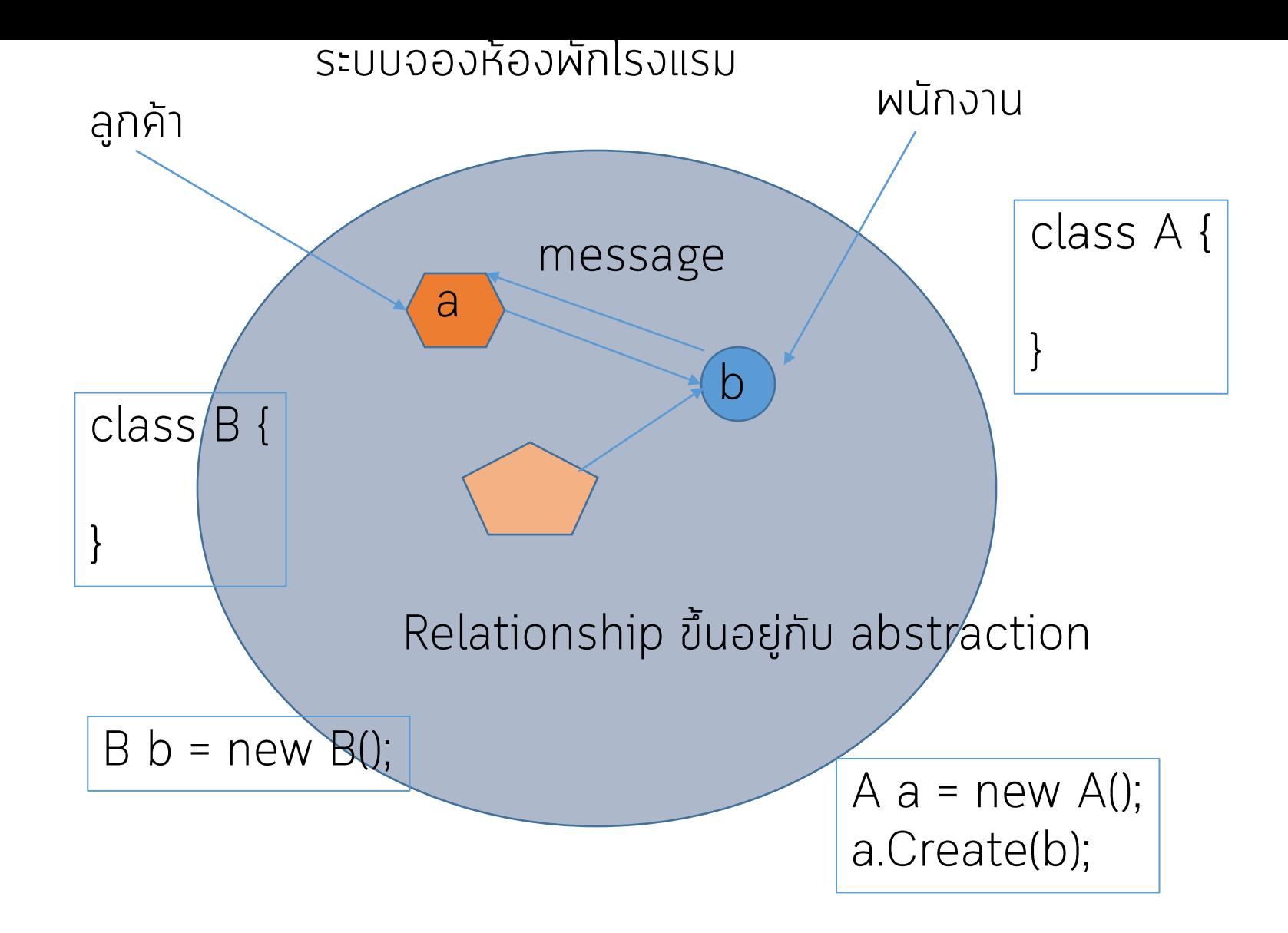

# ระบบจองห้องผักโรงแรม

### **ลูกค้า** ถามผนักงาน ว่ามี**ห้อง**ว่างหรือไม่ ลูกค้า ต้องการจองห้องพัก ้ลูกค้าต้องการเปลี่ยนชื่อการจอง ทำโดยการแจ้ง พนักงาน พนักงานจะได้รับ message ้วากลูก

Interaction ปฏิสัมพันธ์

### Problem domain ขอบเขตสนใจ

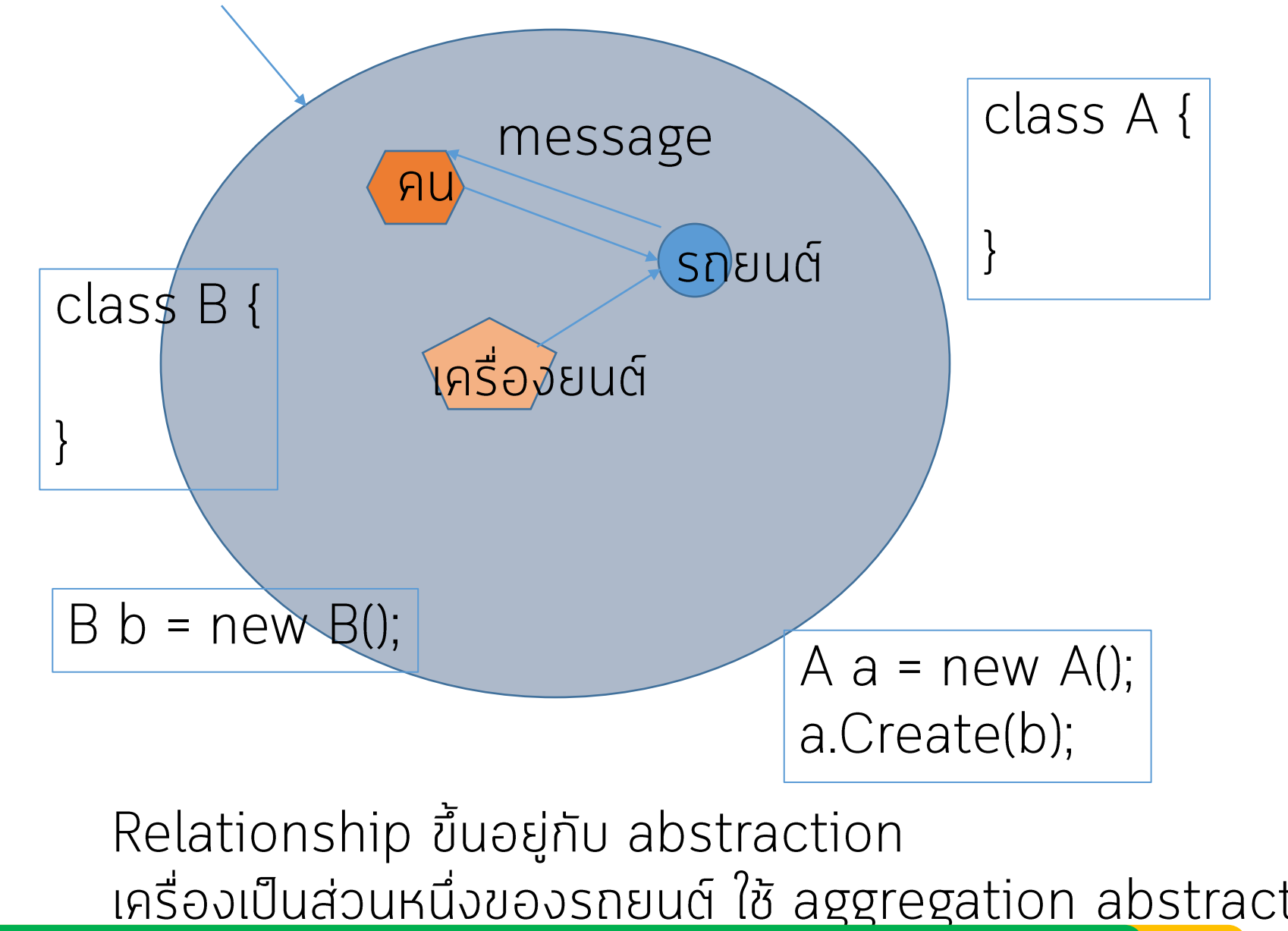

โดย ผศ.ดร. นัฐพงศ์ ศ่งเนียม
#### Relationship

• คนเป็นเจ้าของรถยนต์ เป็น Relationship • คน สตารท์รถยนต์ เป็น interaction • คนนั่งในรถยนต์ Relationship.... Interaction

#### Abstraction

#### association

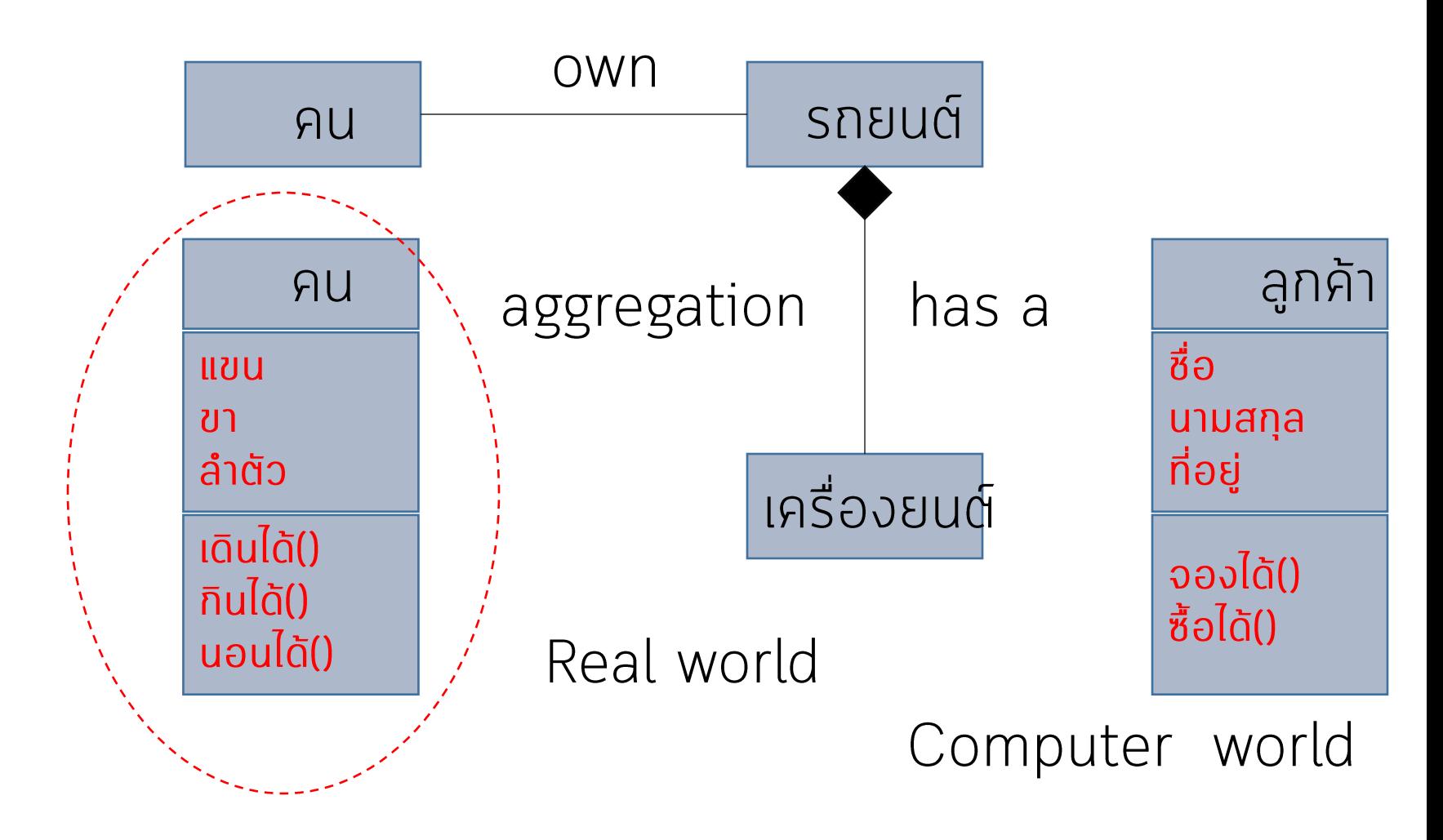

#### สมชายไปซื้อแปรงสีฟัน ที่เซเว่น

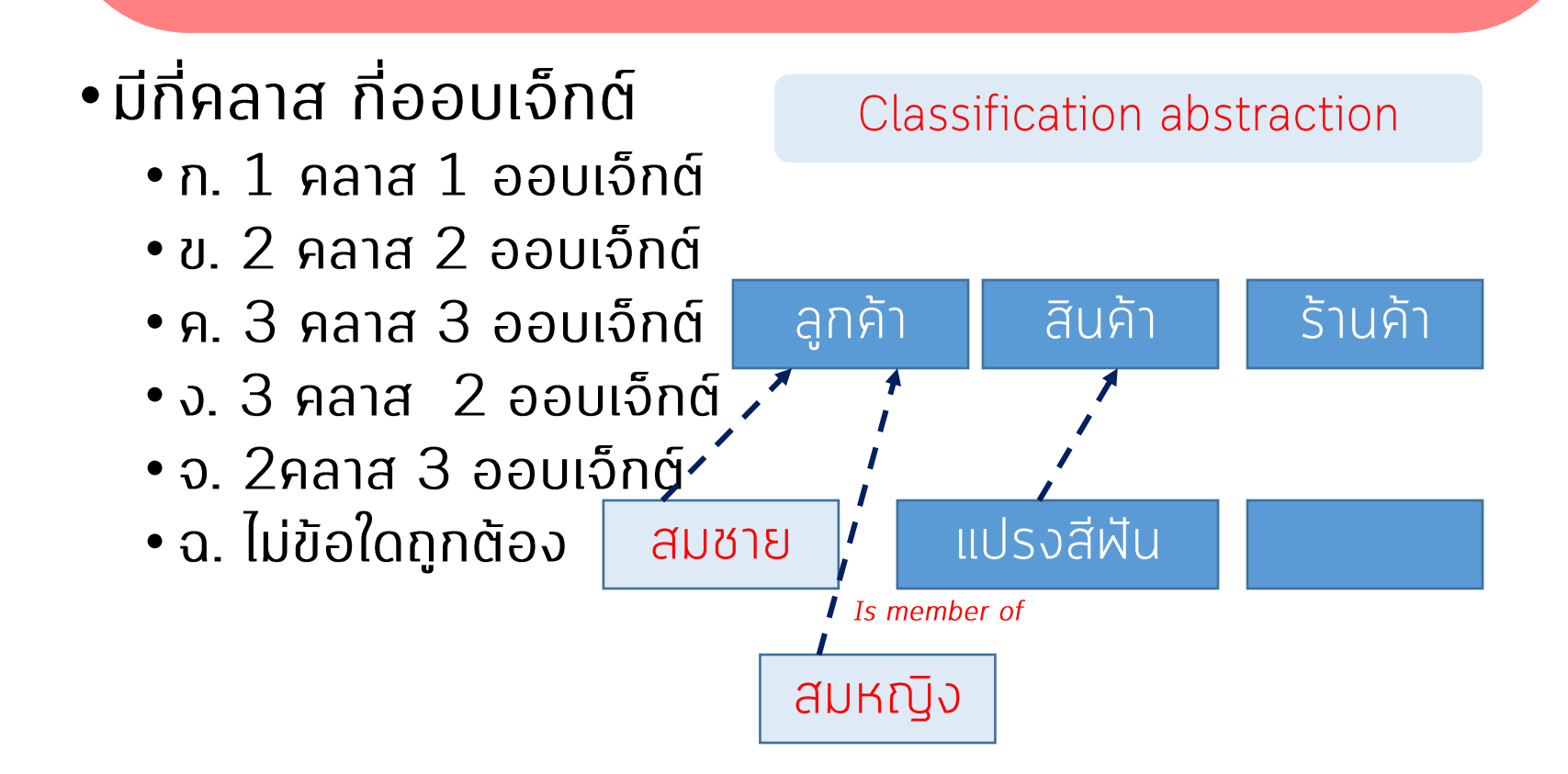

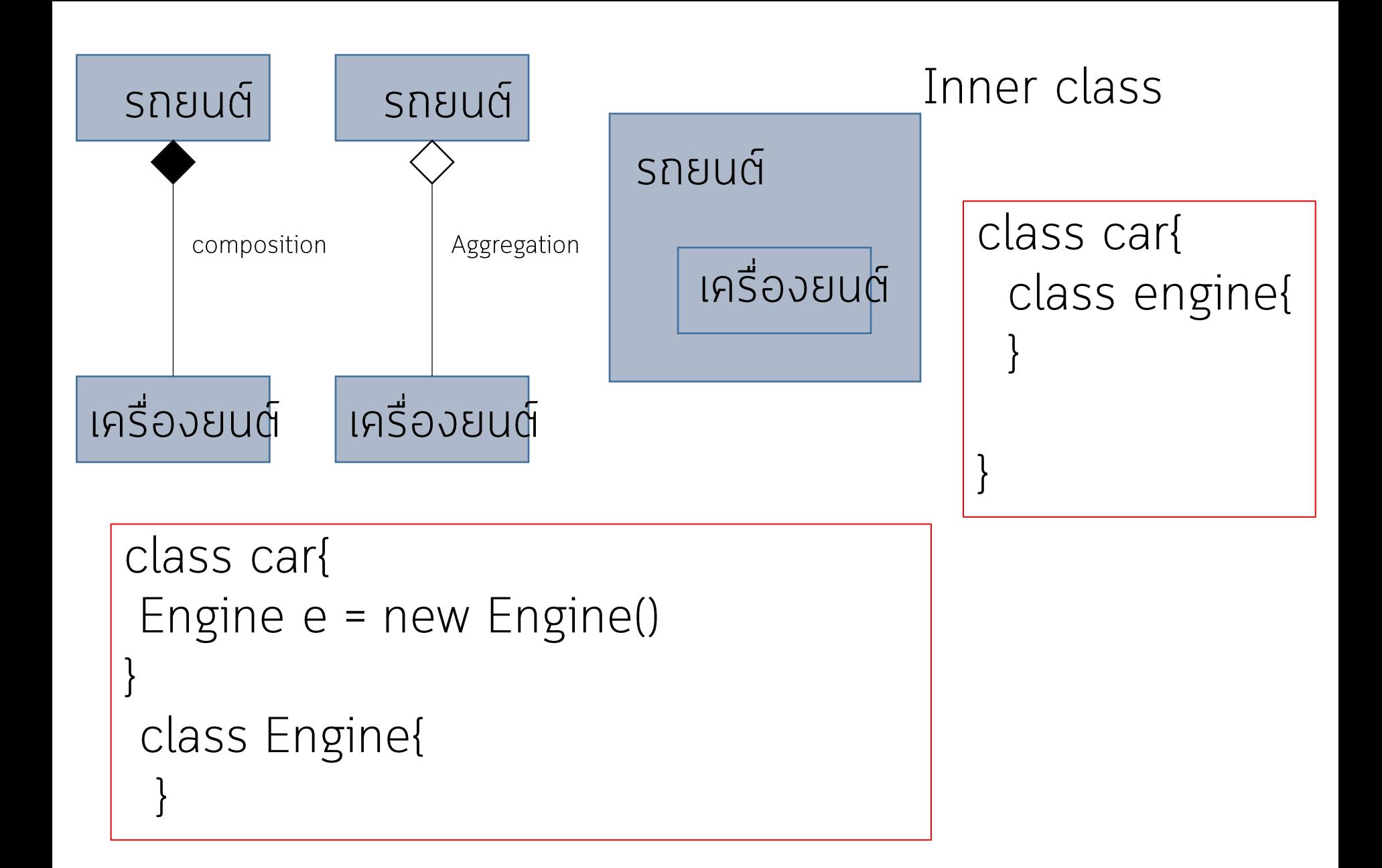

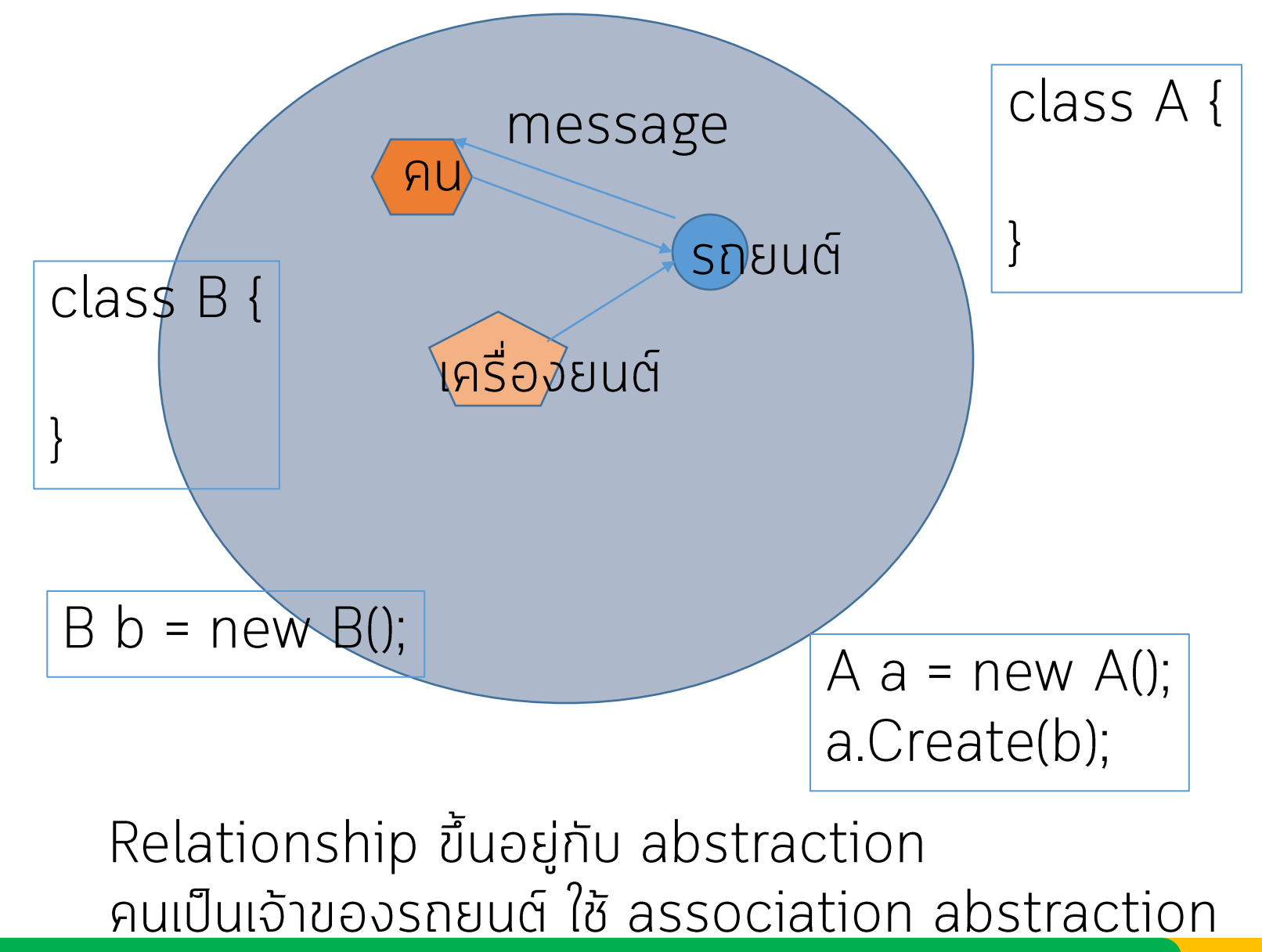

<u>โดย ผศ.ดร. นัฐพงศ์ ศ่งเนียม</u>

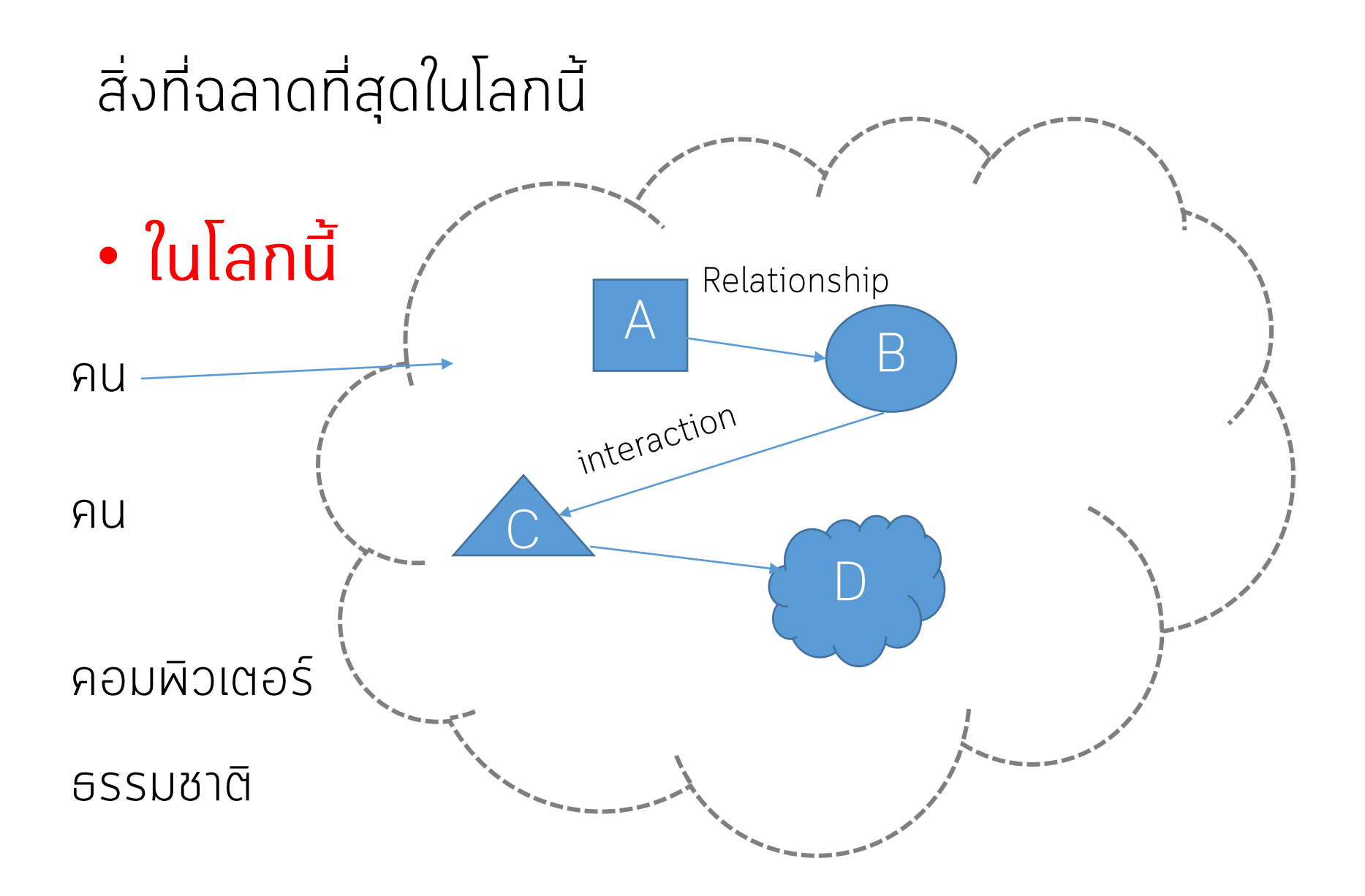

# Object Orientation

้การมองทุกสิ่งในโลกให้เป็นวัตถุ เป็นการทำให้ปัญหาที่เป็น นามธรรม (Abstraction) กลายมาเป็นรูปธรรม เพื่อทำให้ คอมพิวเตอร์สามารถแก้ปัญหาเหล่านั้นได้ด้วยการพัฒนา ้เป็นซอฟต์แวร์ และการผัฒนาซอฟต์แวร์ที่มีการนำเทคโนโลยี Object มาใช้งานก็คือ การโปรแกรมเชิงวัตถุ (Object -Oriented Programming) นั่นเอง

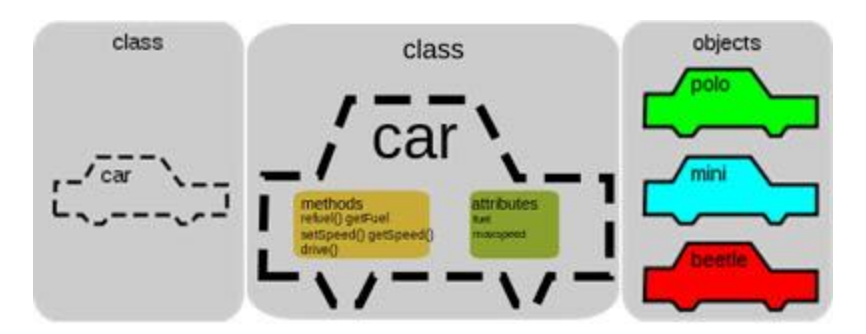

Object - Oriented Programming (OOP) หรือ การโปรแกรมเชิงวัตถุ หมายถึง การเขียน โปรแกรมที่ประกอบไปด้วยกลุ่มของ Object ซึ่งแต่ ละ Object จะถูกจัดกลุ่มอยู่ในรูปของคลาส (Class) โดยที่แต่ละคลาสสามารถมีการถ่ายทอด ลักษณะ (Inheritance) กันลงมาอย่างเป็นลำดับ (Hierarchy)

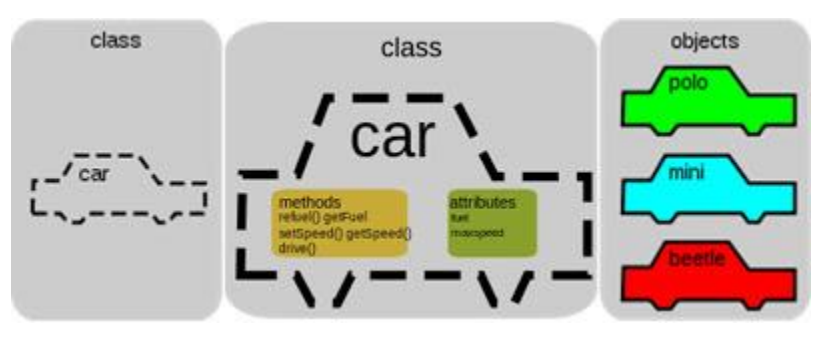

# คุณสมบัติการเขียนโปรแกรมเชิงวัตถุ

- ความสามารถในการสืบทอด (Inheritance)  $1.$
- ความสามารถในการห่อหุ้ม(Encapsulation) 2.
- ความสามารถในการแปลงร่าง/การผ้องรูป (Polymorphism) 3.
- ้ความสามารถในการจัดการโครงสร้างข้อมูลแบบเชิงนามธรรม  $\overline{4}$ . (Abstract)

ู้ถ้าเราจะเรียกภาษาใดว่าเป็นภาษาเชิงวัตถุ จะต้องประกอบไปด้วยคุณสมบัติ 4 ข้อข้างบน

Java, C++, C#, VB.NET, Delphi, PHP, Python

### ความหมายของวัตถุ (Object)

้ วัตถุ (Object) คือ ตัวแทนของบุคคล สถานที่ หรือ<br>สิ่งของที่สนใจในเหตุการณ์หนึ่ง ซึ่งอาจจับต้องได้หรือจับต้อง ไม่ได้

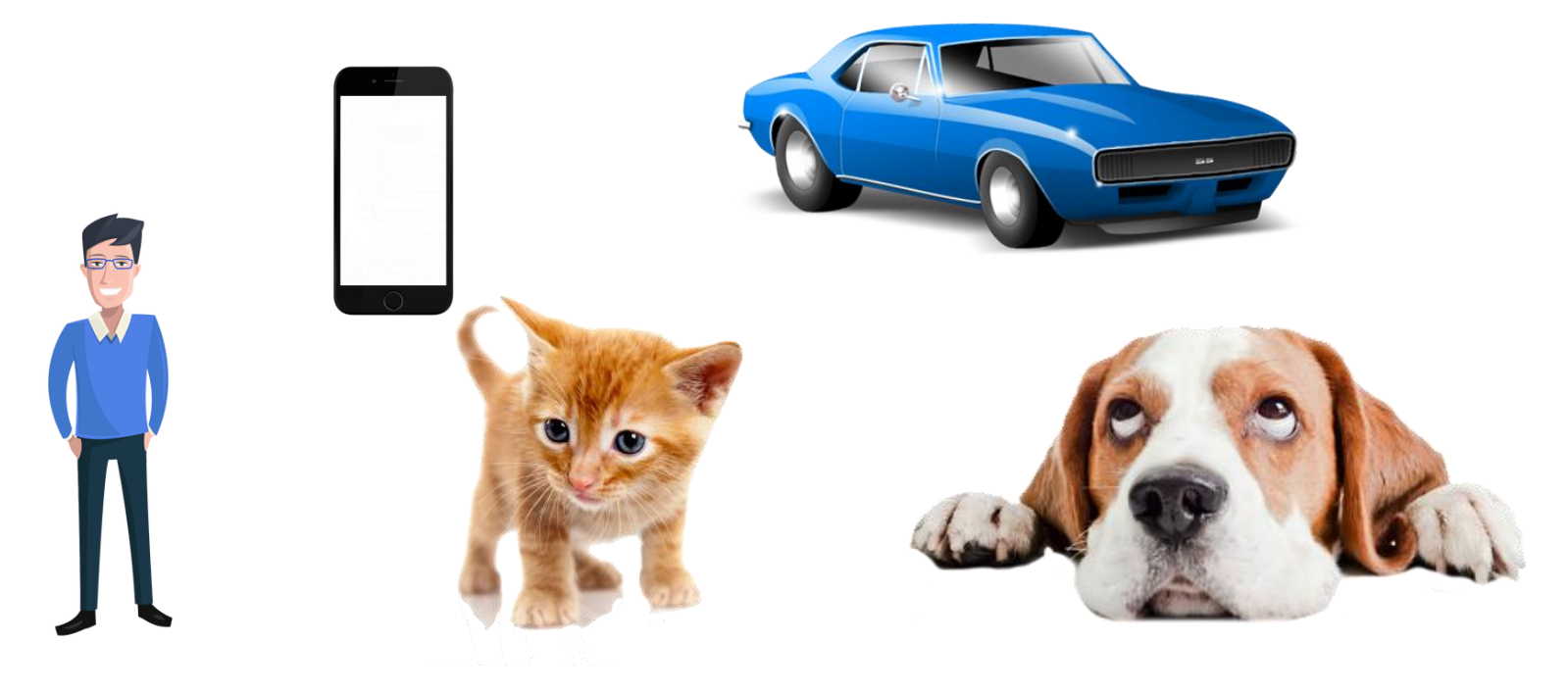

# ประเภทของวัตถุ

- Tangible Object : มองเห็นได้ •คน สิ่งของ สัตว์ ฯลฯ
- •Intangible Object : มองไม่เห็น
	- บทบาท กฎเกณฑ์ กฎหมาย ภาพยนตร์ เนื้อหา เนื้อ เรื่อง ซอฟต์แวร์

# ความหมายของวัตถุ

วัตถุ(Object) เป็นองค์ประกอบสำคัญของการเขียนโปรแกรมที่ สามารถรับค่าและแสดงส่งค่าได้ และจากนิยาม Object คือตัวแทนของ สิ่งของที่อยู่ในโลกของความเป็นจริง ซึ่งอาจเป็นสิ่งที่จับต้องได้หรือไม่ได้ จะต้องมีคุณลักษณะ (Attribute) ที่บ่งบอกว่าเป็น Object ของอะไร และมีพฤติกรรม (Behavior) ที่บ่งบอกให้ทราบว่า Object นั้นทำอะไร ดังนั้น Object จะสามารถตอบสนองต่อสิ่งที่กระทำในการร้องขอสิ่ง ต่างๆ ได้

#### วัตถุ

# **Attributes**  $\blacksquare$ Function

Tangible เท้าอี้ ้อาจารย์ นักศึกษา คอมผิวเตอร์ แอปเปิ้ล

Attribute ของวัตถุมีได้ 2 อย่าง คือที่เป็นวัตถุ(ADT) และเป็นข้อมูลผื้นฐาน (PDT) เช่น เก้าอี้ ขาเก้าอี้ ขาเป็น object ราคา เป็น PDT เป็นข้อมูลพื้นฐาน

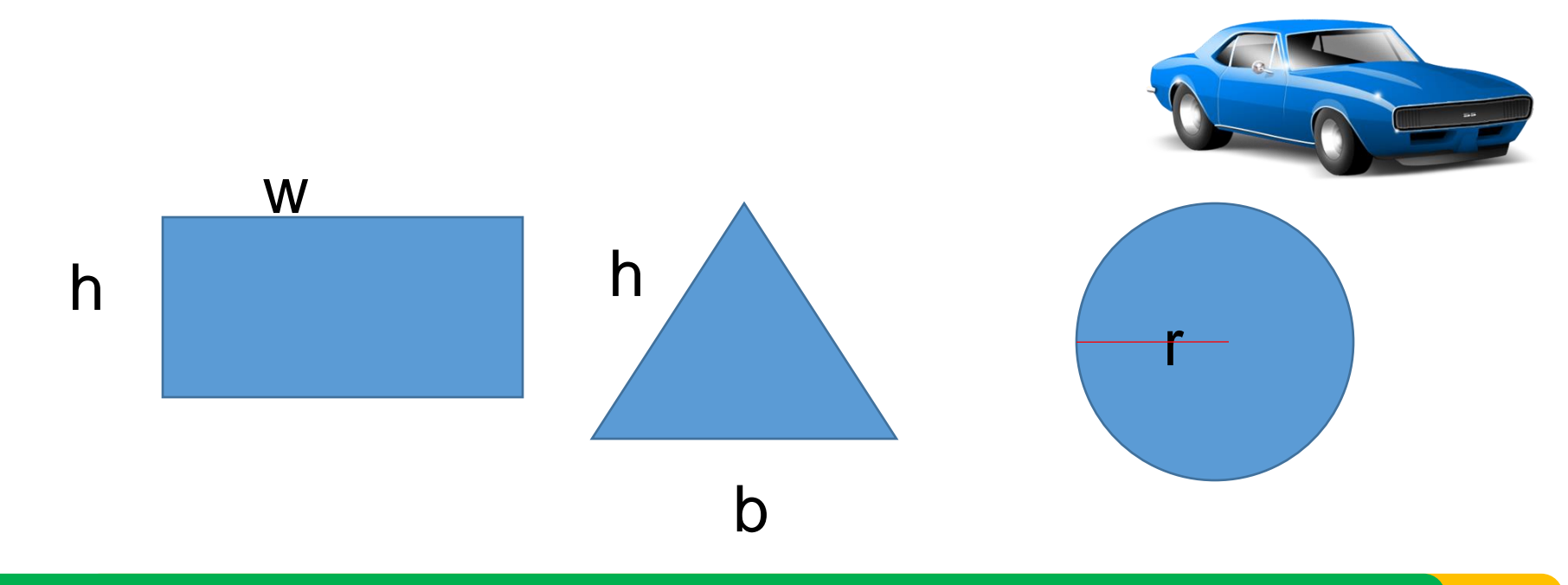

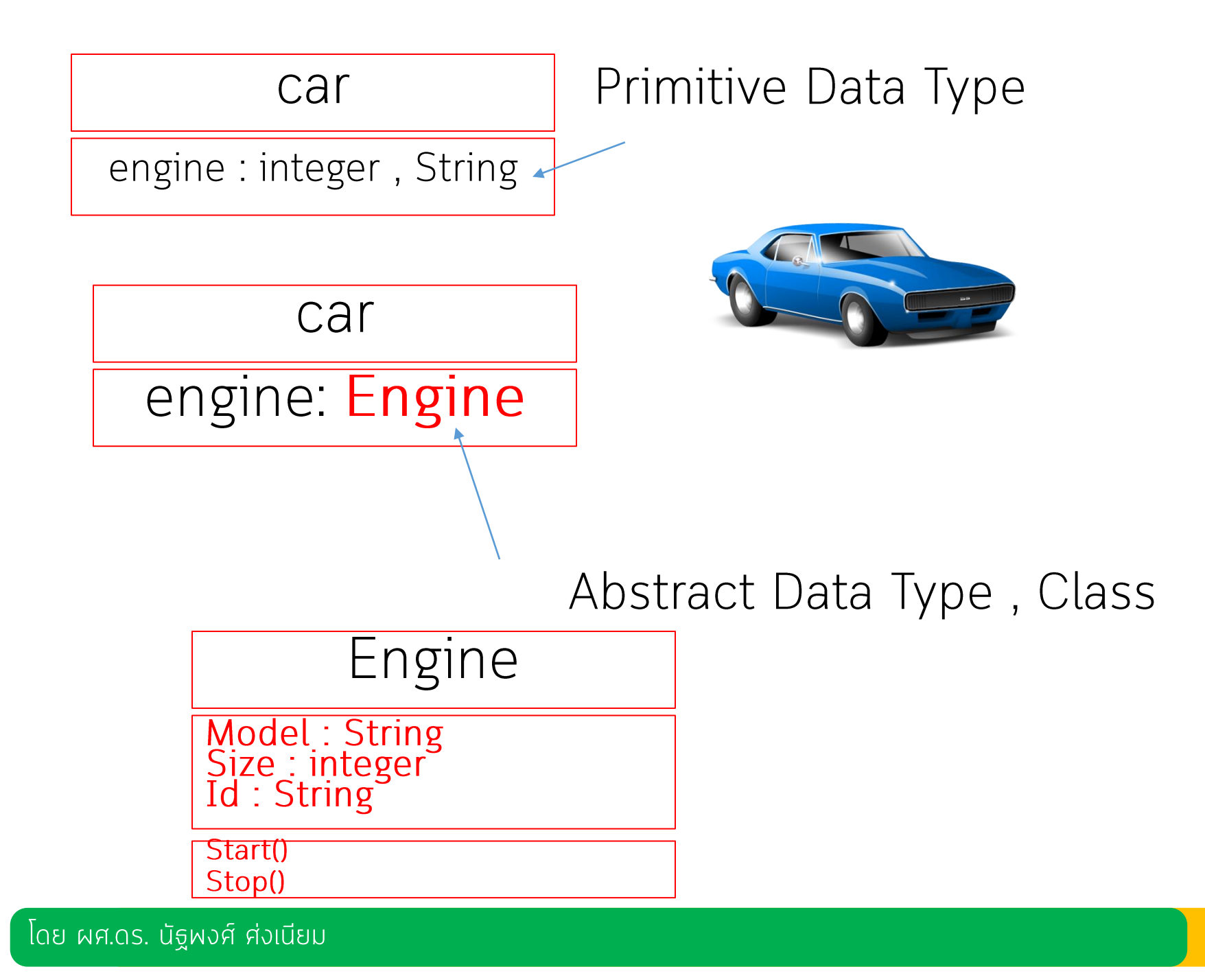

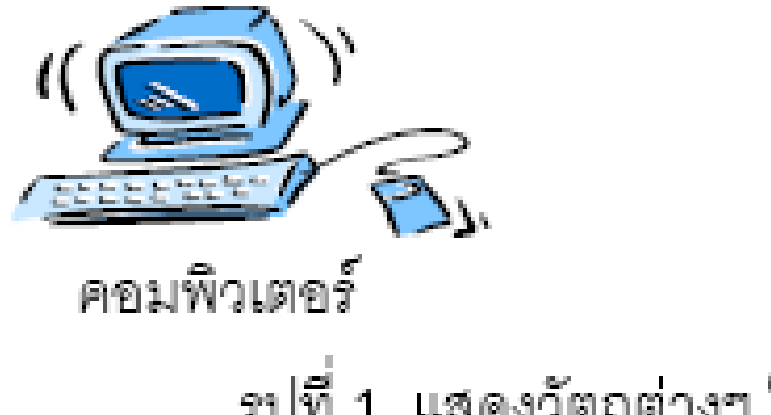

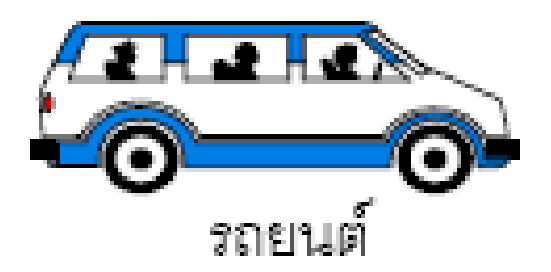

#### รูปที่ 1 แสดงวัตถุต่างๆ ในโลกความเป็นจริง

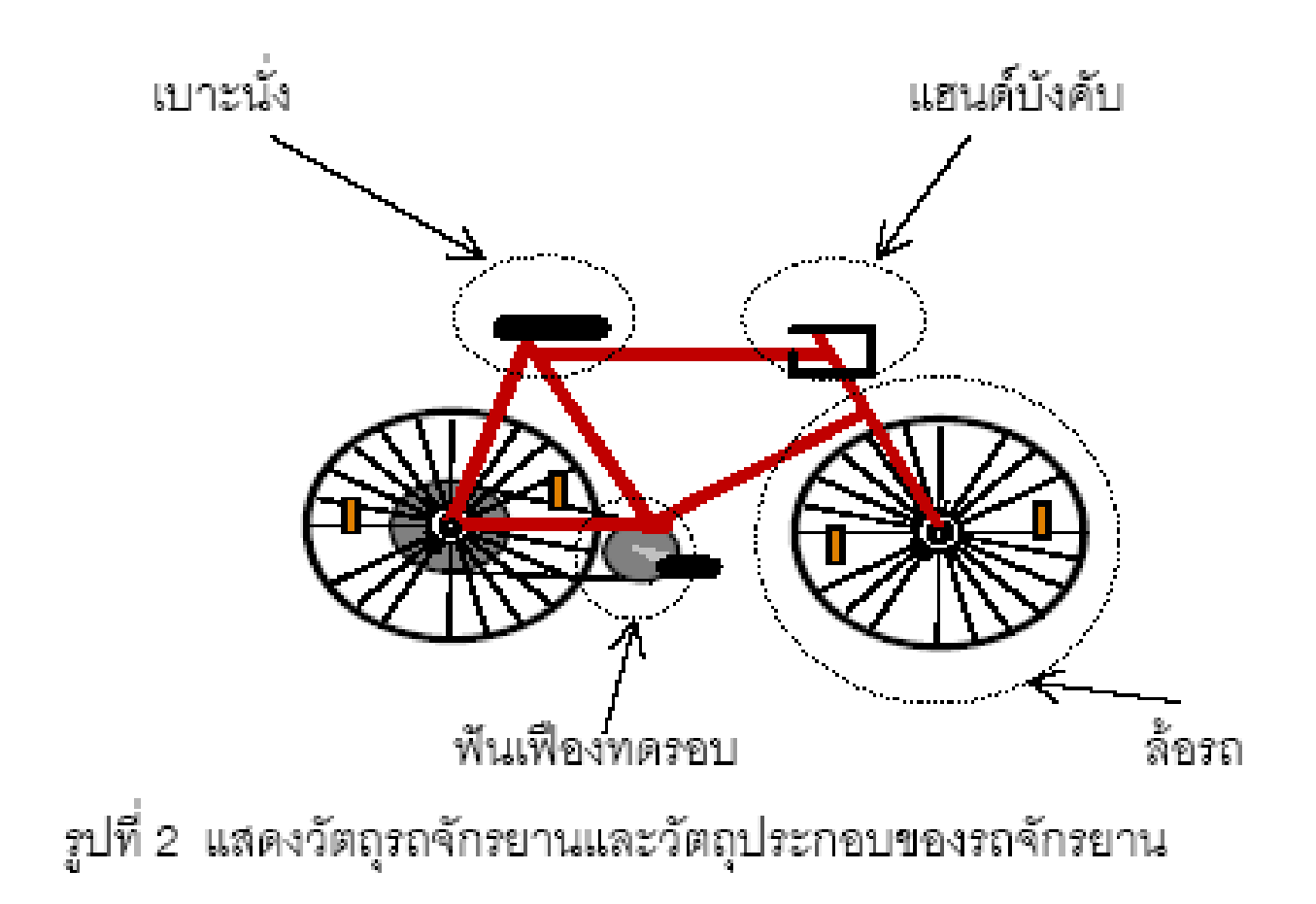

## ลักษณะที่วัตถุจะต้องมี

1. Identity คือ เอกลักษณ์เฉพาะตัวที่ทำให้ Object ของคลาสหนึ่งๆ แตกต่างจาก Object ของอีกหนึ่งคลาสหนึ่ง ซึ่งในภาษาจาวา identity จะหมายถึง Attribute หรือตัวแปร (Variable)

# ลักษณะที่วัตถุจะต้องมี

2. State คือสถานะของ Object ณ เวลาหนึ่งๆ ซึ่งสามารถเปลี่ยนแปลงได้ เมื่อมีการกระตุ้นจาก Object อื่นโดยการส่ง Message ในภาษาจาวา State จะหมายถึงค่าของ Attribute (Value of Attribute)

## ลักษณะที่วัตถุจะต้องมี

3. Behavior คือ พฤติกรรมที่ Object กระทำและ ตอบสนองทุกครั้ง โดยการกระตุ้น Object อื่นโดย การส่ง Message ต่อกันในภาษาจาวา Behavior ก็ คือ Method

## โทรศัพท์มือถือ

- Identity / Value of Attibute ... สีแดง iPhoneX, ขนาด 7"
- State / Attribute ... Color, Price, Size .....
- Behavior / Function ... Call, Receive, SMS, Line

# ตู้เย็น

- Identity / Value of Attibute ... ..
- State / Attribute ... ...
- Behavior / Function ... ....

#### Object & Class

- Class คือ กลุ่ม ของวัตถุ หรือ แม่แบบของวัตถุ หรือ การ ้จัดวัตถุชนิด ให้อยู่ในกลุ่มเดียวกัน
- Object คือ การระบุ เจาะจง ลงไป

- โทรศัพท์มือถือ เป็นคลาส
- Samsung s7, iPhoneX เป็น object ของคลาส โทรศัพท์มือกือ

้นโลกความเป็นจริง วัตถุ มีเยอะมากมาย ไม่<br>สามารถเรียกได้ หมด จึงตั้งชื่อกลุ่ม เพื่อใช้เรียกสิ่งที่ เหมือนกัน เรียกว่า คลาสเดียวกัน

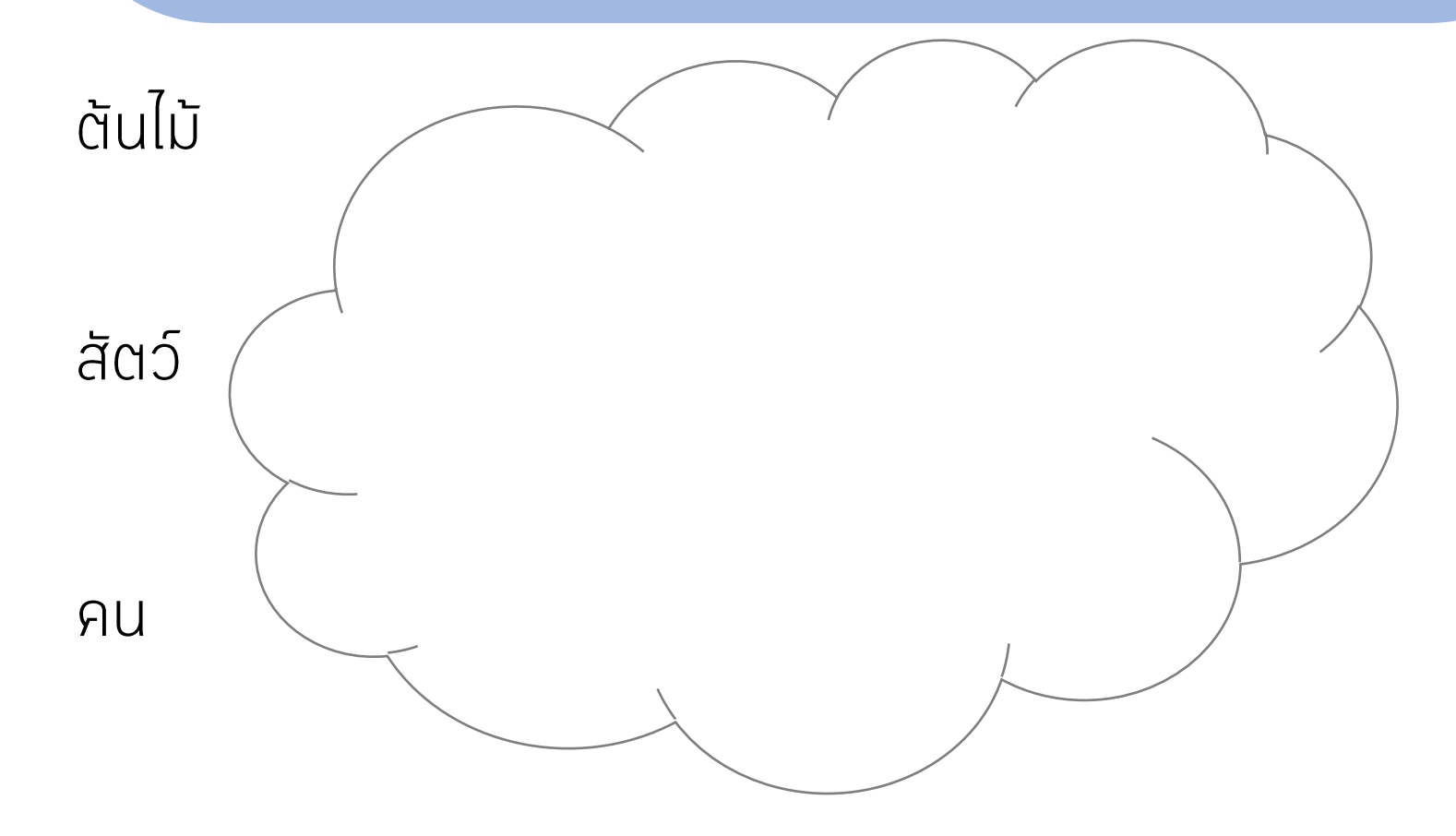

#### ้แนวคิดในการเขียนโปรแกรม (Programming Concepts)

ในทาง OOP คุณสมบัติของ Object (identity + behavior) ที่ คล้ายกันจะถูกจัดไว้ในคลาสเดียวกัน ดังนั้นการแยกแยะ Object ที่ สร้างจากคลาสเดียวกันจึงใช้ State ในการพิจารณา เช่น ชื่อของ Object (ค่าของตัวแปร "name") เป็นต้น ส่วนการแยกแยะ Object ที่สร้างจากคลาสต่างกัน จะใช้ identity และ Behavior ี ในการ พิจารณาเพราะ identity และ behavior ของ Object ต่างกันทำให้ ้จัดอยู่ต่างคลาสกันนั่นเอง

### ้แนวคิดในการเขียนโปรแกรม (Programming Concepts)

แนวความคิดที่ใชในการเขียนโปรแกรมในปจจุบันจะใช  $\overline{2}$ แนวความคิดหลักๆ ไดแก แนวความคิดการเขียนโปรแกรมแบบ โครงสราง และแนวความคิดเชิงวัตถุ

แนวความคิดการเขียนโปรแกรมแบบโครงสราง (Structured **Programming Concept)** 

แนวความคิดนี้เปนการจัดการคำสั่งตาง ๆ ใหมีรูปแบบ และมาตรฐานที่สามารถเขียนโปรแกรมไดงาย อีกทั้งยังมีการ ิตรวจสอบการทำงานของโปรแกรมไดโดยไมยุงยาก เมื่อเขียน โปรแกรมก็เหมือนกับการเขียนหนังสือหรือการอานหนังสือ ้คือมีจุดเริ่มตนจากซายไปขวา และจากบนลงลางเหมือนการอ ำนหนังสือ

#### ์แนวความคิดเชิงวัตถุ (Object-Oriented Programming Concept)

#### ้เปนการเขียนโปรแกรมเพื่อใหเปนไปตามหลักการเชิงวัตถุ โดยผูเขียน โปรแกรมตองพยายามมองรูปแบบวัตถุใหออกกอน ซึ่งตองอาศัย ้จินตนาการพอสมควร

#### แนวความคิดเชิงวัตถุ (Object-Oriented Programming Concept)

•แนวคิดการเขียนโปรแกรมแบบดังเดิมมักนิยมใช้ การเขียน โปรแกรมเชิงกระบวนการ (Procedural Programming) ซึ่งให้ความสำคัญกับขั้นตอนกระบวนการที่ทำ โดยแบ่ง โปรแกรมออกเป็นส่วนๆตามลำดับขั้นตอนการทำงาน แต่ แนวคิดการเขียนโปรแกรมเชิงวัตถุนั้นให้ความสำคัญกับ ข้อมูล (data) และ พฤติกรรม(behavior) ของวัตถุ และ ความสัมผันธ์กันระหว่างวัตถุกันมากกว่า

# ้<br>เปรียบเทียบแนวคิดระหว่างการเขียน

# ตัวอย่างตู้ขายเครื่องดื่มอัตโนมัติ

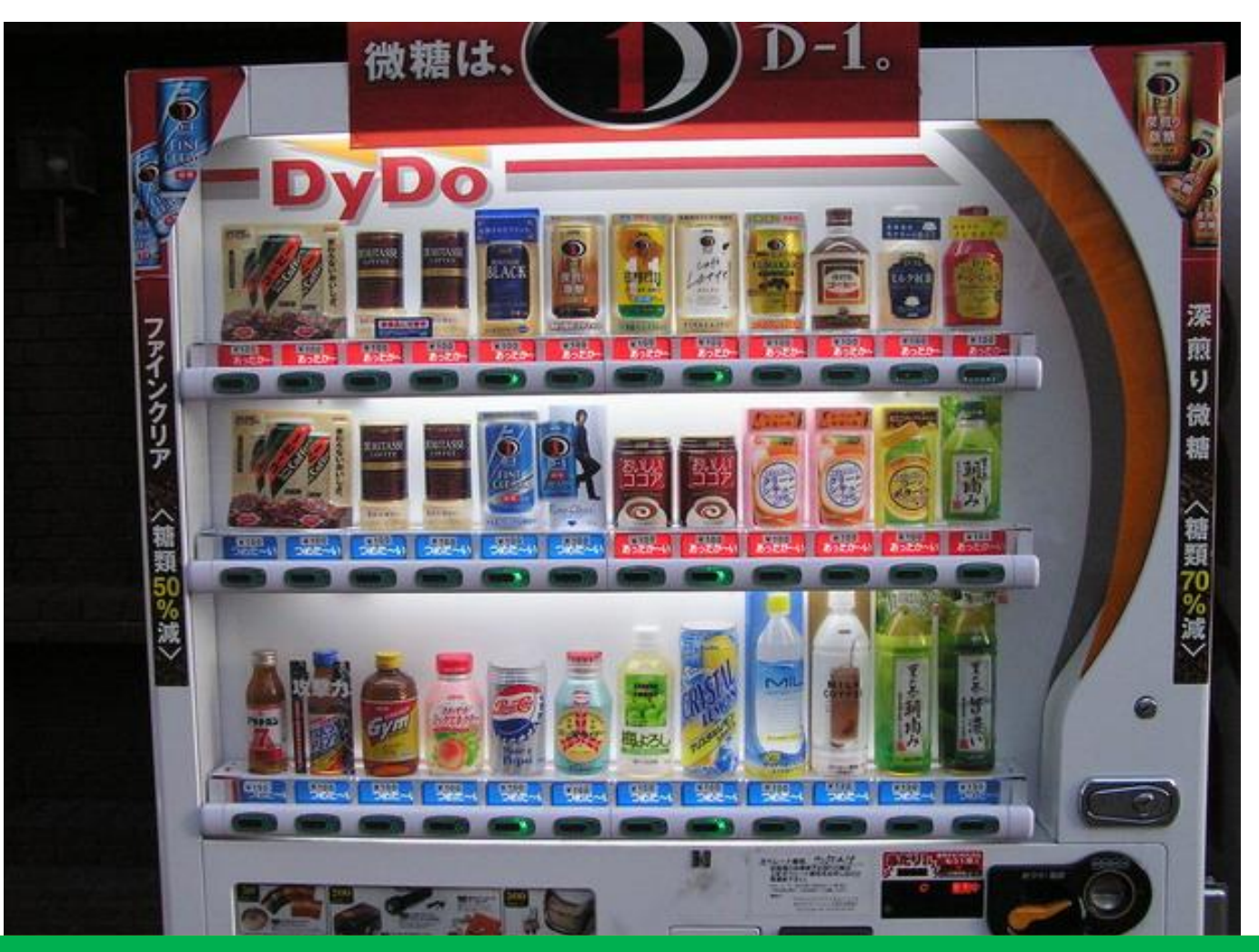

#### ี้วิธีการคิดแบบการเขียนโปรแกรมเชิงกระบวนการ

#### ้เมื่อมีการหยอดเหรียญเข้าตู้:

- ตรวจสอบจำนวนเหรียญและชนิดของเหรียญ
- แสดงผลชนิดของน้ำที่สามารถเลือกซื้อได้
- ตรวจสอบจำนวนน้ำกระป๋องที่มีอยู่ในตู้
- ■รับผลการเลือกชนิดน้ำ
- ■ส่งน้ำที่เลือกออกมาจากช่อง
- จัดเก็บเงินเข้าระบบ
- •หากมีเงินทอน ให้ทอนเงินที่เหลือ ที่ช่องรับเงินทอน

#### ้วิธีการคิดแบบการเขียนโปรแกรมเชิงวัตถุ

- ตู้ขายเครื่องดื่มอัตโนมัติ ประกอบด้วยส่วนประกอบต่างๆได้แก่ หน่วยตรวจสอบและจัดการเรื่องเงิน หน่วยจัดการเครื่องดื่ม หน่วยแสดงผลและรอรับคำสั่ง
- หน่วยตรวจสอบและจัดการเรื่องเงิน มีข้อมูลเกี่ยวกับเงินที่ได้รับ และเงินที่มีอยู่ในระบบ สามารถรับและตรวจสอบเงินที่หยอดเข้ามา ได้ และทอนเจิ้นได้
- •หน่วยจัดการเครื่องดื่ม มีข้อมูลชนิดของเครื่องดื่ม จำนวน ้เครื่องดื่ม สามารถจัดเตรียมชนิดเครื่องดื่มที่พอกับเงินที่หยอด และสามารถจ่ายเครื่องดื่มออกมาจากตู้ได้
- หน่วยแสดงผลและรอรับคำสั่ง มีหน้าที่รอรับคำสั่ง และแสดงผล ้เงินที่หยอดเข้ามา

#### ้หลักการทำงาน

• หน่วยจัดการเครื่องดื่ม มี ข้อมูลชนิดของเครื่องดื่ม ้งำนวนเครื่องดื่ม สามารถ ้จัดเตรียมชนิดเครื่องดื่มที่ ้พอกับเงินที่หยอด และ ้สามารถจ่ายเครื่องดื่ม ออกมาจากตู้ได้

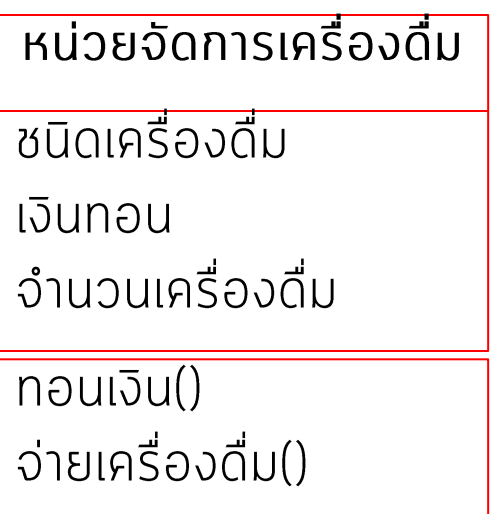

#### ้จงเขียนขั้นตอนการทำงานของตู้ทอนเงิน

- ต.ย. สมมุติ ราคา สินค้า 125.75 จ่ายแบงค์หนึ่งพันบาท (1000) จะต้องทอนออกมา ้เป็น - 874.25 บาท
	- แบงค์ 500 จำนวน 1 ฉบับ
	- แบจค์  $100$  จำนวน 3 ฉบับ
	- แบงค์ 50 จำนวน 1 ฉบับ
	- $\blacksquare$  แบงค์  $\blacksquare$  20 จำนวน 1 ฉบับ
	- $\blacksquare$  เหรียญ  $\blacksquare$  10 จำนวน 0 เหรียญ
	- เหรียญ 5 จำนวน 0 เหรียญ
	- $\blacksquare$  เหรียญ 1 จำนวน 4 เหรียญ
	- $\blacksquare$  เหรียญ  $\blacksquare$ 50 จำนวน 0 เหรียญ
	- $\blacksquare$  เหรียญ .25 จำนวน 1 เหรียญ

## ขั้นตอนวิธี

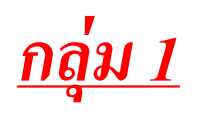

- ้ตรวจสอบจำนวนเงินและชนิดของเงินที่รับมา  $\mathbf 1$
- $2.$ ้ตรวจสอบราคา และ จำนวนสินค้า
- ้คำนวณจำนวนเงินและแสดงผลจำนวนเงินทั้งหมด  $\mathcal{S}_{-}$
- แสดงจำนวนเงินทอนทั้งหมด  $\overline{4}$ .
- ทอนเงินโดยเลือกจากชนิดและจำนวนเงินมากสุดก่อน 5.
- ทอนเงินและชนิดเงินตามเศษที่คำนวณแล้ว 6.
- ้ จ่ายสินค้าตามรายการที่เลือก  $\overline{7}$

## GIGO:Gabag In Gabag out Algorithm กฎข้อแรก

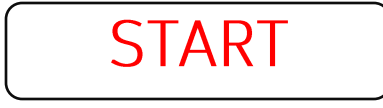

1. ต้องมีเริ่มต้น 2. .... 3. .... 4. ต้องมีสิ้นสุด

**STOP** 

Algorithm กฎข้อสอง 1 บรรทัด 1 งาน 1 job สั้น ึกะทัดรัด ได้ใจความ หรือ ที่คอมฯสามารถทำงานได้

1. ต้องมีเริ่มต้น 2. .... 3. .... 4. ต้องมีสิ้นสุด

**STOP** 

**START**
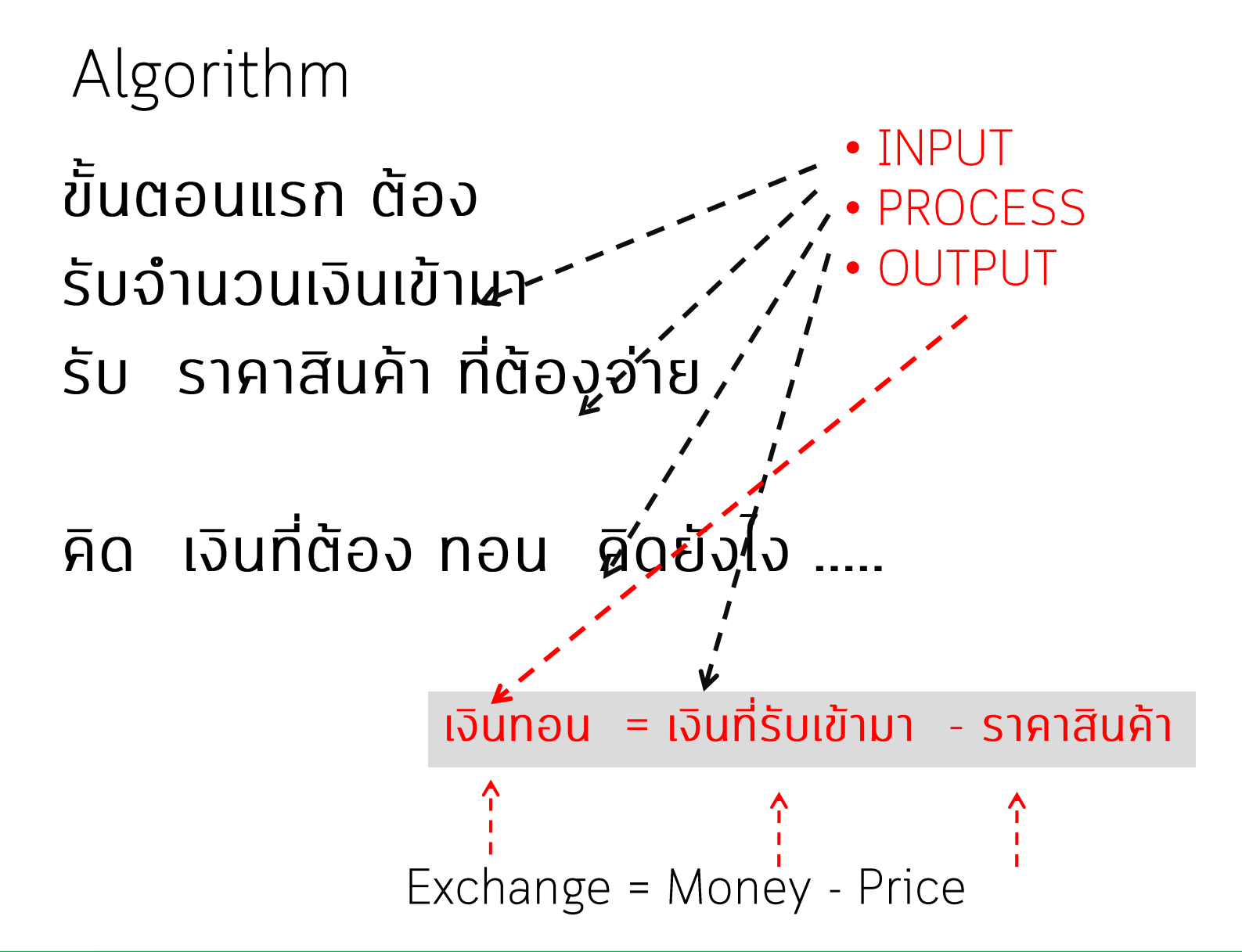

#### Algorithm

1

• 874.75 ทำอย่างไรถึงจะหาแบงค์ 500

# B500 = Exchange / 500 Tmp = Exchange % 500 274.75

/ DIV ไม สนใจเศษ ่ \ MOD เอาเศษที่เหลือ เศษที่เหลือ

 $\frac{0}{0}$ 

**MOD** 

### Algorithm

- 274.75 กำอย่างไรถึงจะหาแบงค์ 100
- B100 = Exchange / 100<br>Tmp = Exchange % 100 274.75

้เศษที่เหลือ **MOD**  $\frac{0}{6}$ 

/ DIV ไม่สนใจเศษ ้\ MOD เอาเศษที่เหลือ

### <u>ิการเขียนโปรแกรมเชิงวัตถุ</u> (Object - Oriented Programming)

้การเขียนโปรแกรมเชิงวัตถุ เป็นวิธีการเขียนโปรแกรม แบบใหม่ ซึ่งจะเรียกโปรแกรมย่อยที่ทำหน้าที่เฉพาะว่า Object และยังรวม data เข้าเป็นส่วนของ Object ด้วย ้นอกจากนี้โปรแกรมเชิงวัตถุยังมีโครงสร้างผิเศษ uanıküadın Procedure Programming  $H\vec{S}$ a Module Programming คือ

### ้การเขียนโปรแกรมเชิงวัตถุ (Object - Oriented Programming)

การทำงานของแต่ละ Object จะไม่สิ้นสุด<br>ลง เมื่อกระบวนการทำงานของโปรแกรมจบการ ทำงานบน Object นั้นแล้ว ซึ่ง Object ที่อยู่ใน<br>โปรแกรมเหล่านี้ พร้อมเสมอุในการเริ่มทำงานต่อ ตำแหน่งเดิมเมื่อเกิดการเรียกใช้งาน Object อีก<br>ครั้ง ซึ่งแตกต่างจากการเขียนโปรแกรมในแบบอื่นๆ ที่โปรแกรมย่อยจะต้องเริ่มการทำงานใหม่เมื่อถูก<br>เรียกใช้อีกครั้ง ดังนั้นเทคนิคนี้จึงช่วยลดปัญหาที่<br>เกิดขึ้นจากการเขียนโปรแกรมด้วยวิธีอื่นๆ ได้

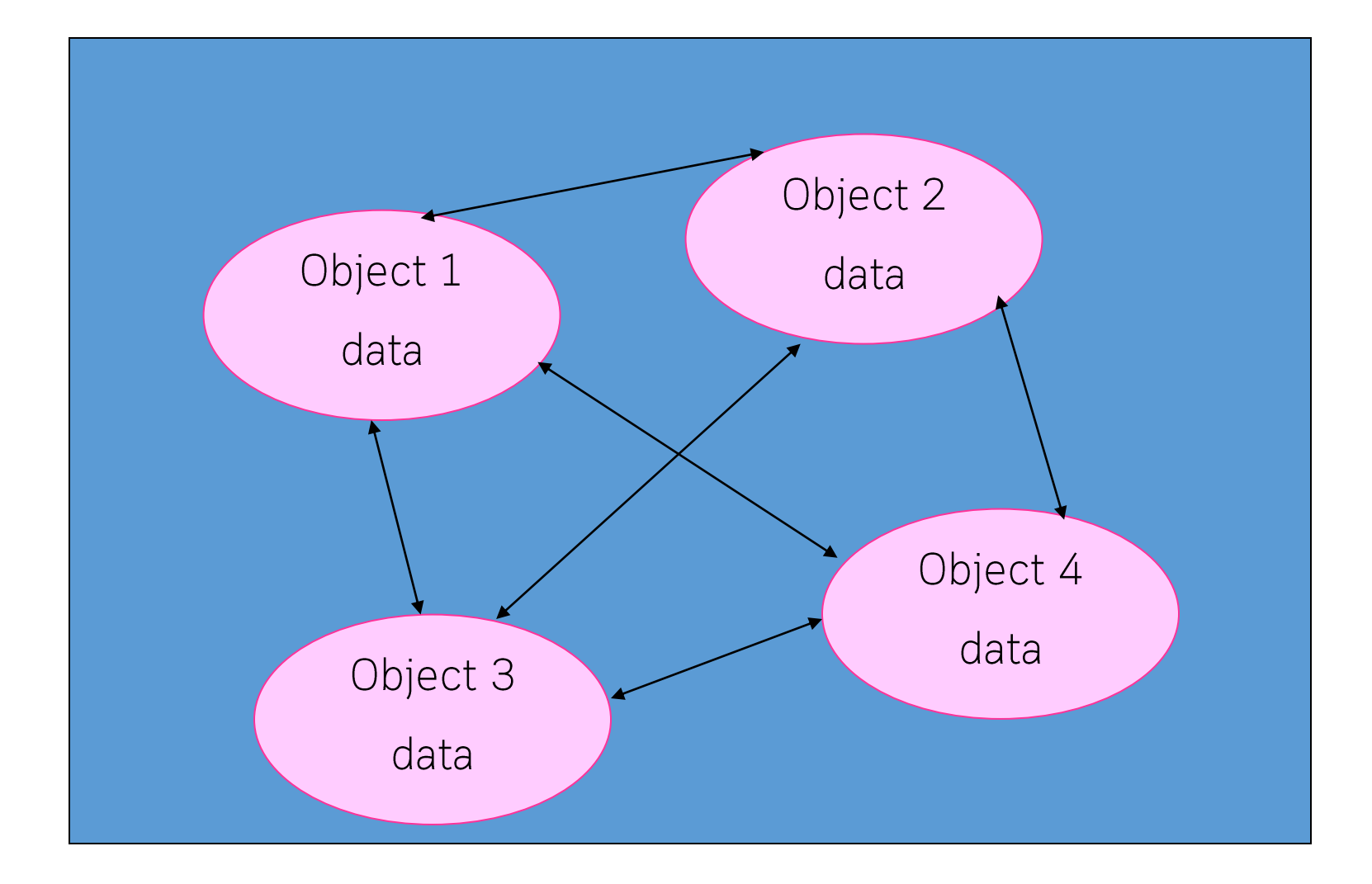

#### แต่ละ Object สามารถติดต่อสื่อสารกันได้โดยการส่ง Message ไปที่ Object อื่น

#### Class

•คลาส (Class) - ประเภทของวัตถุ เป็นการกำหนดว่า วัตถุ จะประกอบไปด้วย ข้อมูล(data) หรือคุณสมบัติ(property) และ พฤติกรรม(behavior)หรือการกระทำ(method) ้อะไรบ้าง ซึ่ง คลาส (เช่น มนุษย์) เป็นโครงสร้างผื้นฐานของ ้การเขียนโปรแกรมเชิงวัตถุ

#### Class and Objects

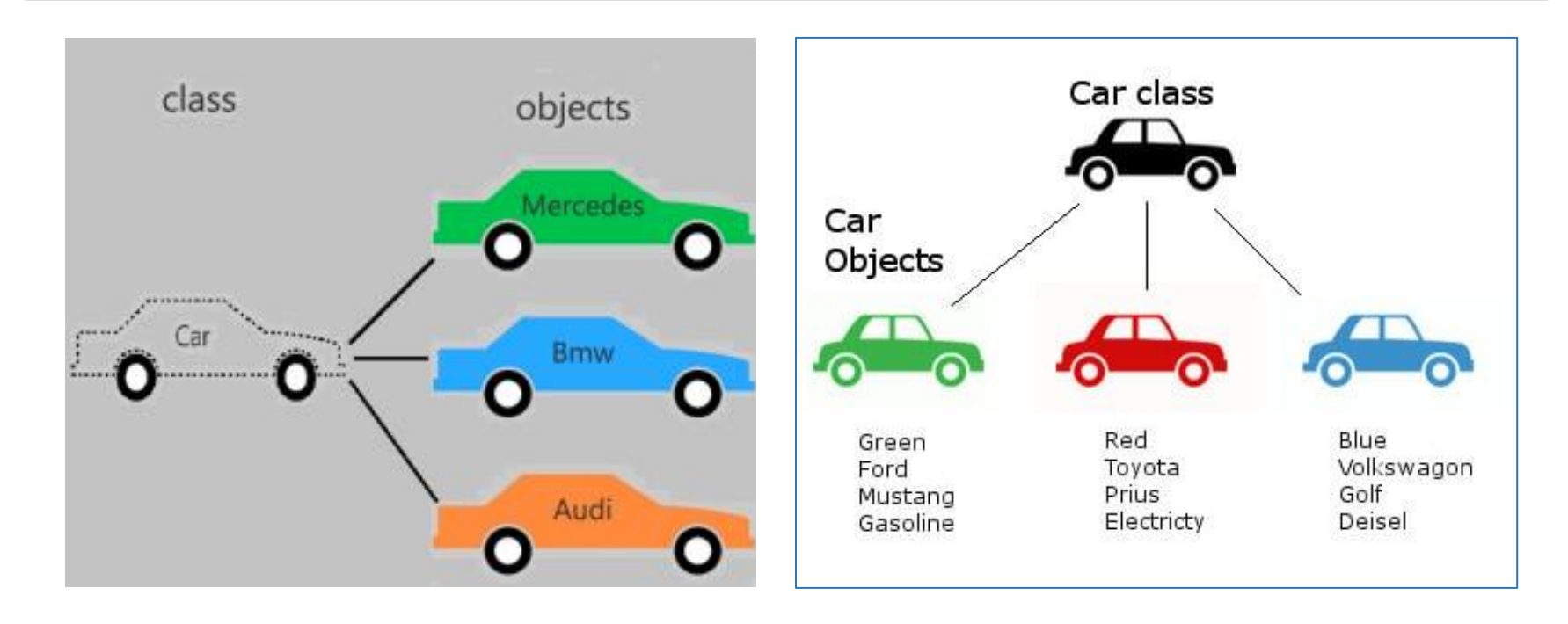

#### Object

•วัตถุ (Object) - โดยมากจะเรียกว่า ออบเจ็กต์ คือ ตัวตน (instance) ของ คลาส(เช่น นายทักษิณ, นายสนธิ) ซึ่งจะ เกิดขึ้นระหว่าง run-time โดยแต่ละ ออบเจ็กต์ จะมีข้อมูล ้เฉพาะของตัวเอง ทำให้ ออบเจ็กต์ แต่ละ ออบเจ็กต์ ของ คลาส ซึ่งใช้ source code เดียวกันมีคุณลักษณะและ คณสมบัติที่แตกต่างกัน

## Encapsulation

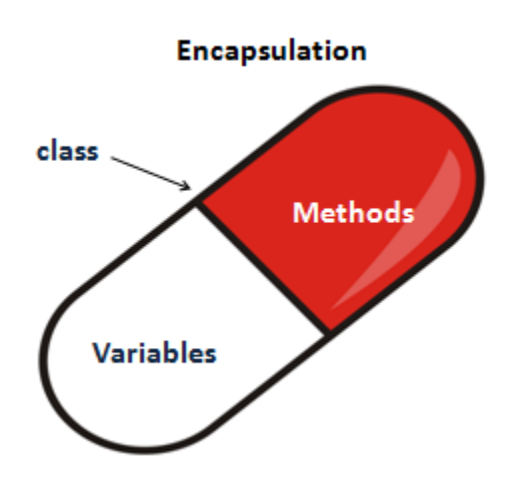

• Encapsulation - การปิดบังข้อมูล เป็นวิธีการ ้กำหนดสิทธิในการเข้าถึงข้อมูล หรือการกระทำกับ ออบเจ็กต์ ของ คลาสนั้นๆ ทำให้แน่ใจได้ว่าข้อมูล ของออบเจ็กต์นั้นจะถูกเปลี่ยนแปลงแก้ไขผ่านทาง methods หรือ properties ที่อนุญาตเท่านั้น (เช่น การกำหนดตำแหน่งทางการเมือง เป็น public method ที่ผู้อื่นสามารกระทำได้ ส่วน การลาออกจากตำแหน่ง เป็น private method ที่มีแต่ ออบเจ็กต์ ของ คลาส เท่านั้นที่จะสามารถ ้ทำได้ แต่การกดดันและการขับไล่สามารถสร้าง data ที่อาจจะส่งผลเกิดการลาออกได้เช่นกัน)

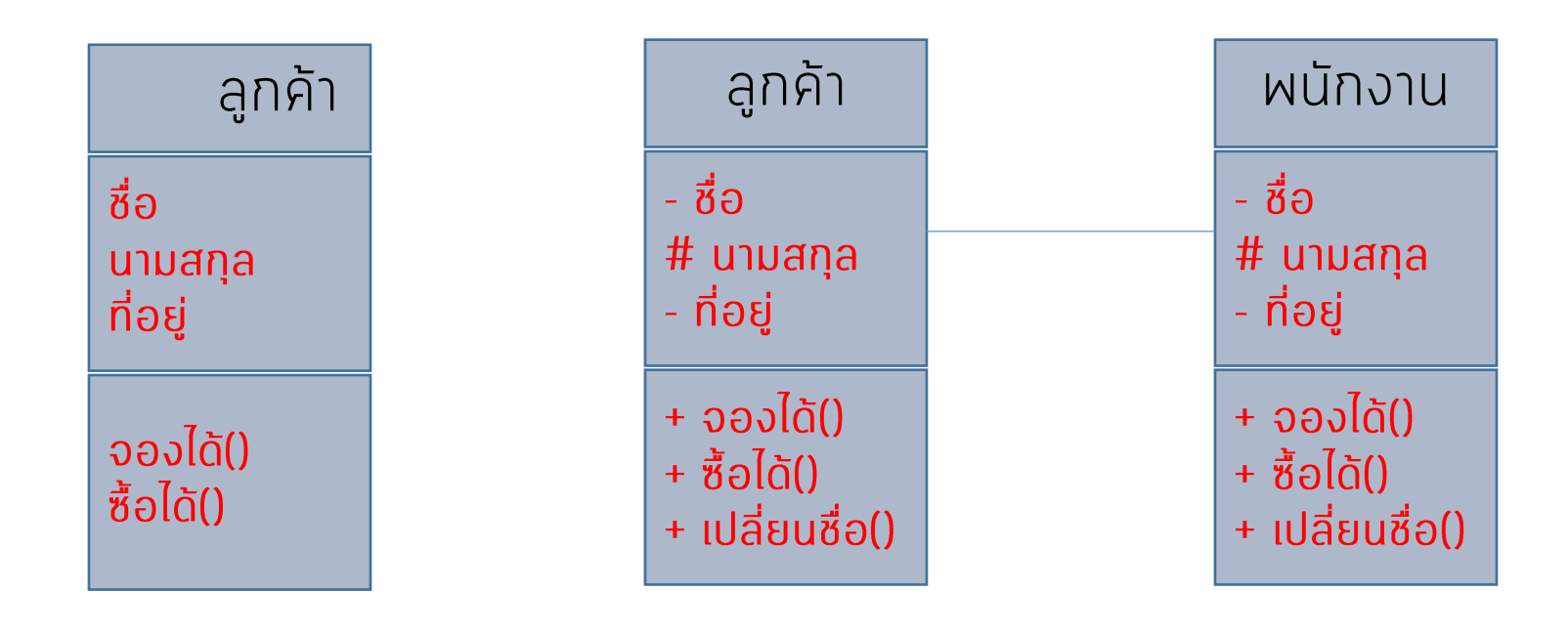

- Private + Public # Protected

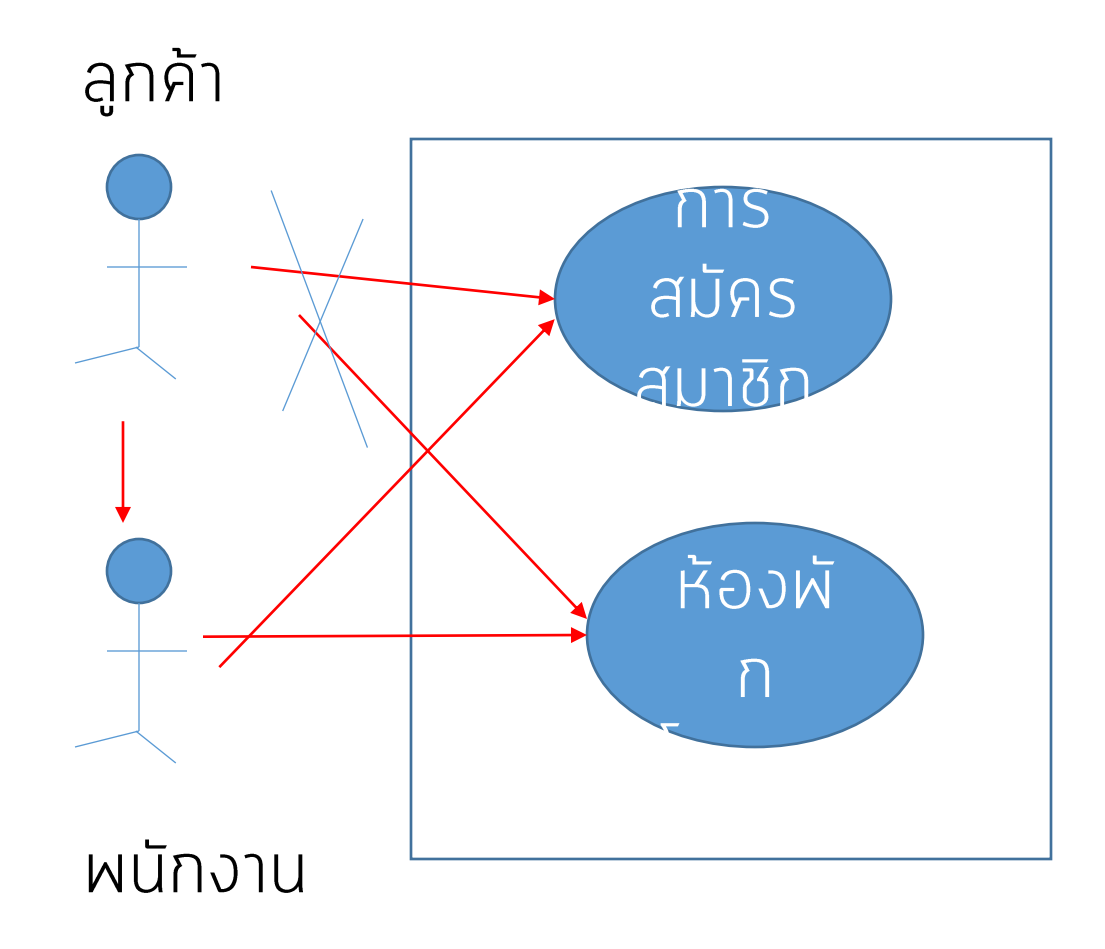

## Inheritance

•Inheritance - การสืบทอดคุณสมบัติ เป็นวิธีการสร้าง คลาสย่อย ที่ เรียกว่าซับคลาส (subclass) ซึ่งจะเป็นกำหนดประเภทของวัตถุให้ ้จำเพาะเจาะจงขึ้น ซึ่ง ซับคลาส จะได้รับถ่ายทอดคุณสมบัติต่างๆมา จากคลาสหลักด้วย (เช่น คลาส มนุษย์ สืบทอดมาจาก คลาส สิ่งมีชีวิต)

#### Inheritance

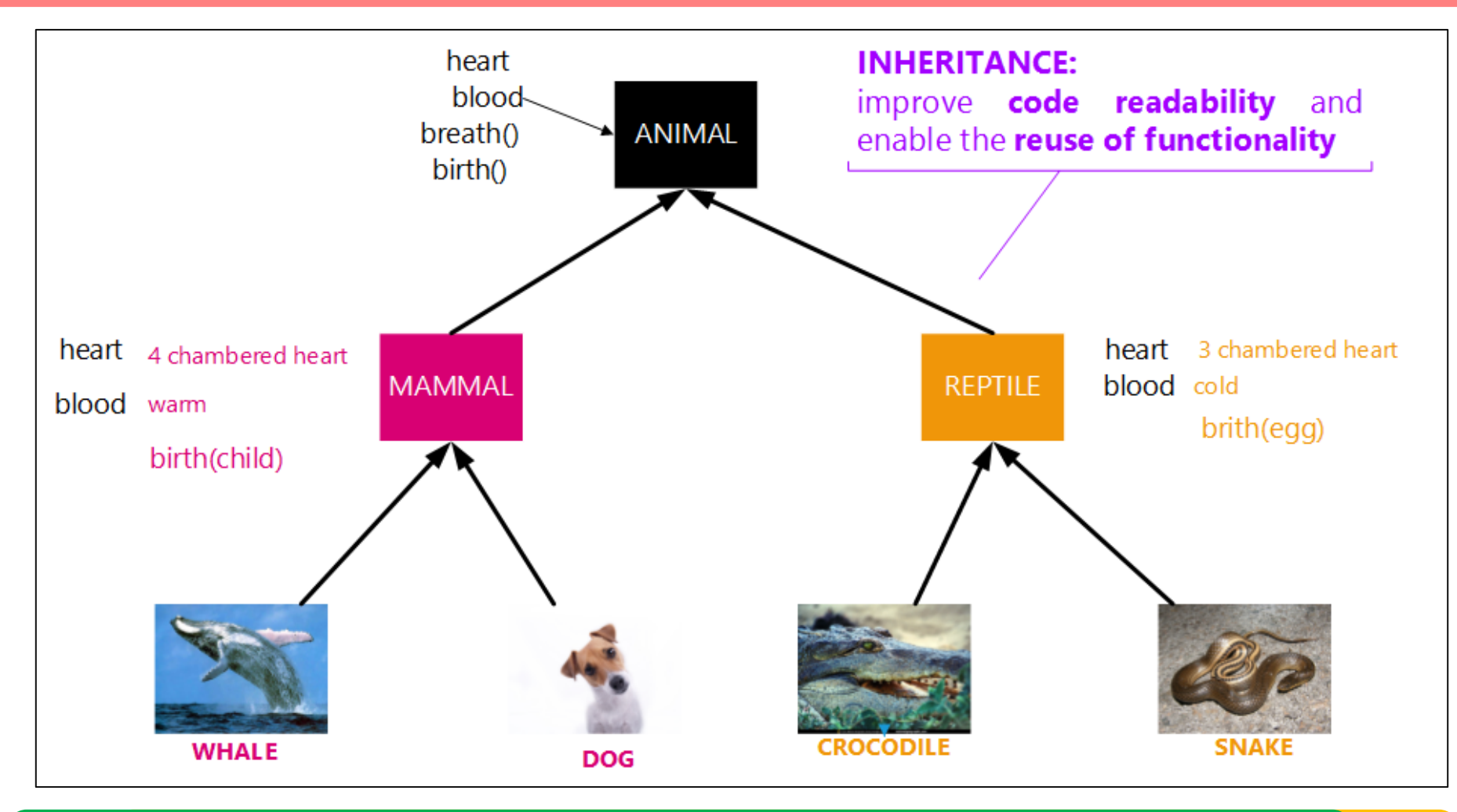

โดย ผศ.ดร. นัฐพงศ์ ศ่งเนียม

# Inheritance

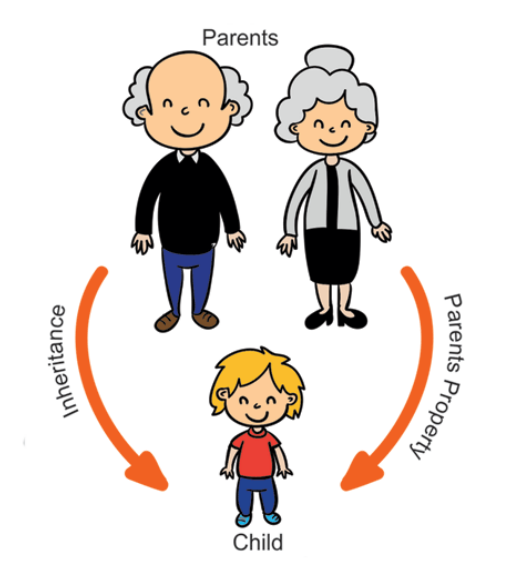

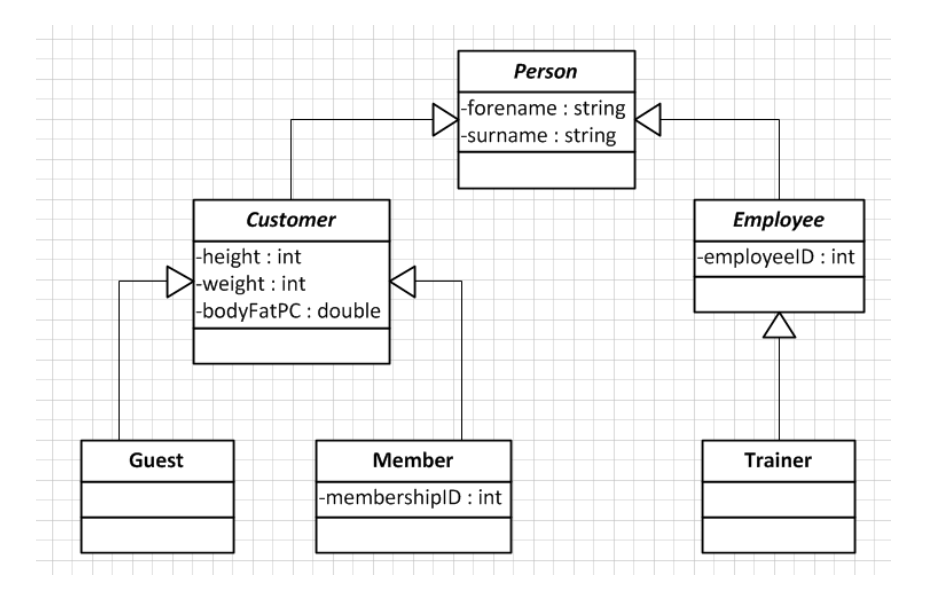

# Abstraction

• Abstraction - นามธรรม เป็นการแสดงถึงคุณลักษณะและ พฤติกรรมของ object เท่าที่จำเป็นต้องรับรู้และใช้งาน โดย<br>ซ่อนส่วนที่เหลือเอาไว้เพื่อไม่ให้เกิดความสับสน เช่น ตามปกติ แล้ว นาย*นัฐพงศ์* จัดเป็นตัวตนของ คลาสมนุษย์ ซึ่งจะมี<br>พฤติกรรม การกระทำทุกอย่างที่ตามที่กำหนดไว้ตามโครงสร้าง<br>ของ คลาส มนุษย์ แต่ในบางกรณีที่นำไปใช้งาน เราไม่ต้องการ<br>ให้เกิดการสับสนต่อการใช้งานหรือการจัดประเภทมากเรา สามารถจัดการหรือใช้งาน อ็อบเจกต์ นายนัฐพงศ์ ให้อยู่ในรูป

# Polymorphism

• Polymorphism - ภาวะที่มีหลายรูปแบบ เป็นวิธีการกำหนดรูปแบบ ึการกระทำที่เหมือนกันแต่ได้ผลที่แตกต่างกัน เช่น การเปล่งเสียง เป็น method หลักของ คลาส สิ่งมีชีวิต ซึ่งมีคลาส มนุษย์ และคลาสสุนัข ้เป็น ซับคลาส แต่ผลของการเปล่งเสียงของอ็อบเจกต์จากคลาสทั้งสอง ้จะออกมาไม่เหมือนกัน

# ตัวอย่างโปรแกรม

```
import javax.swing.*;
import java.awt.*;
public class CardView extends JLable
```
private ImageIcon icon;

```
public CardView(VCard card)
\mathbf{\mathbf{I}}
```
getImage(card.getImage()); setIcon(icon); setBackground(Color.white); setOpaque(true);

Object  $1$ data

 $\}$ 

```
private void getImage(String name) {
    java.net.URL url = 
    this.getClass().getResource(name);
     icon = new ImageIcon
(url);
}
```
Object 2 data

**}**

# ... Break..

# แนวคิดการเขียนโปรแกรมเชิงวัตถุ

เป็นการจำลองความเป็นจริงในชีวิตความเป็นอยู่ของมนุษย์ที่จะประกอบด้วย คน สัตว์<br>สิ่งของ และใช้สิ่งต่างๆ เพื่อแก้ปัญหา โดยแต่ละสิ่ง มีหน้าที่ในการแก้ปัญหานั้น ๆ

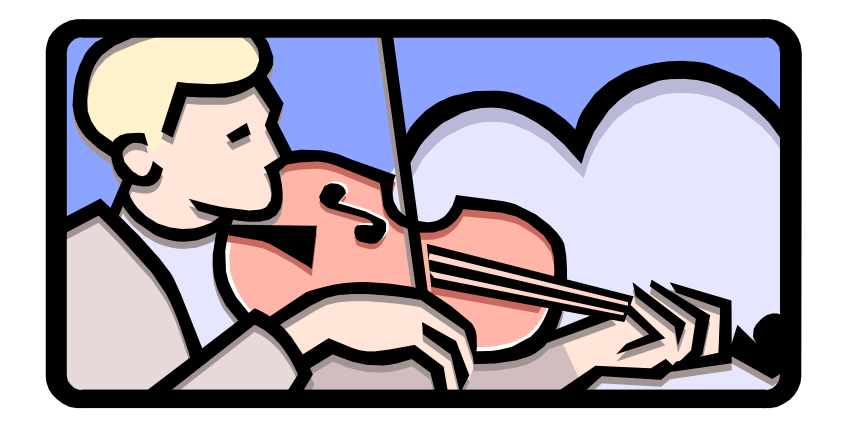

้ต้องการหาความบันเทิงด้วยดนตรี ก็ต้องมีสิ่งต่างๆ คือเครื่องดนตรีและ ึกนเล่นดนตรี เป็นต้น

### Structural Programming VS Object Oriented Programming

```
#include <stdio.h>
main () \{int width, length, area;
     width = 10;
     length = 5;
     area = width * length ;printf ("Area = \%d\n\infty", area);
return 0
```
- ▶ แก้ไขปัญหาด้วยโปรแกรมที่ทำตามลำดับขั้นตอน ที่ได้ทำหนดไว้
- ▶ มีการเรียกใช้โปรแกรมย่อยที่สร้างขึ้น

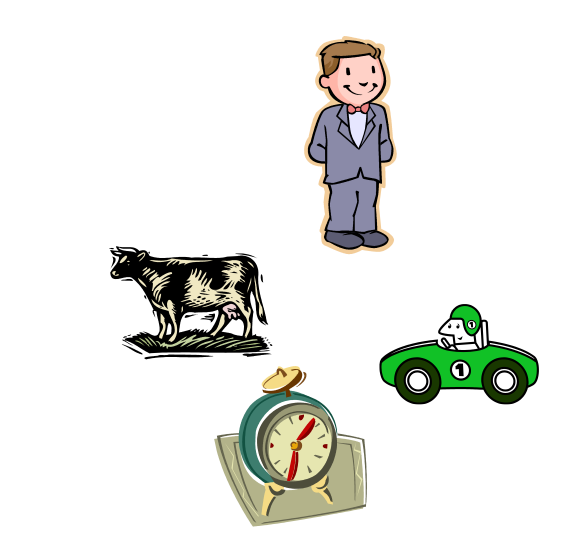

- แก้ปัญหาโดยมองสิ่งต่าง ๆที่อยู่ในโปรแกรม เป็นวัตถุ
- ้วัตถุแต่ละชิ้น มีคุณสมบัติ และความสามารถ ้แตกต่างกันออกไป
- ้วัตถุติดต่อการด้วยวิธีการส่งข่าวสารถึงกัน

#### Structural Programming VS Object Oriented Programming

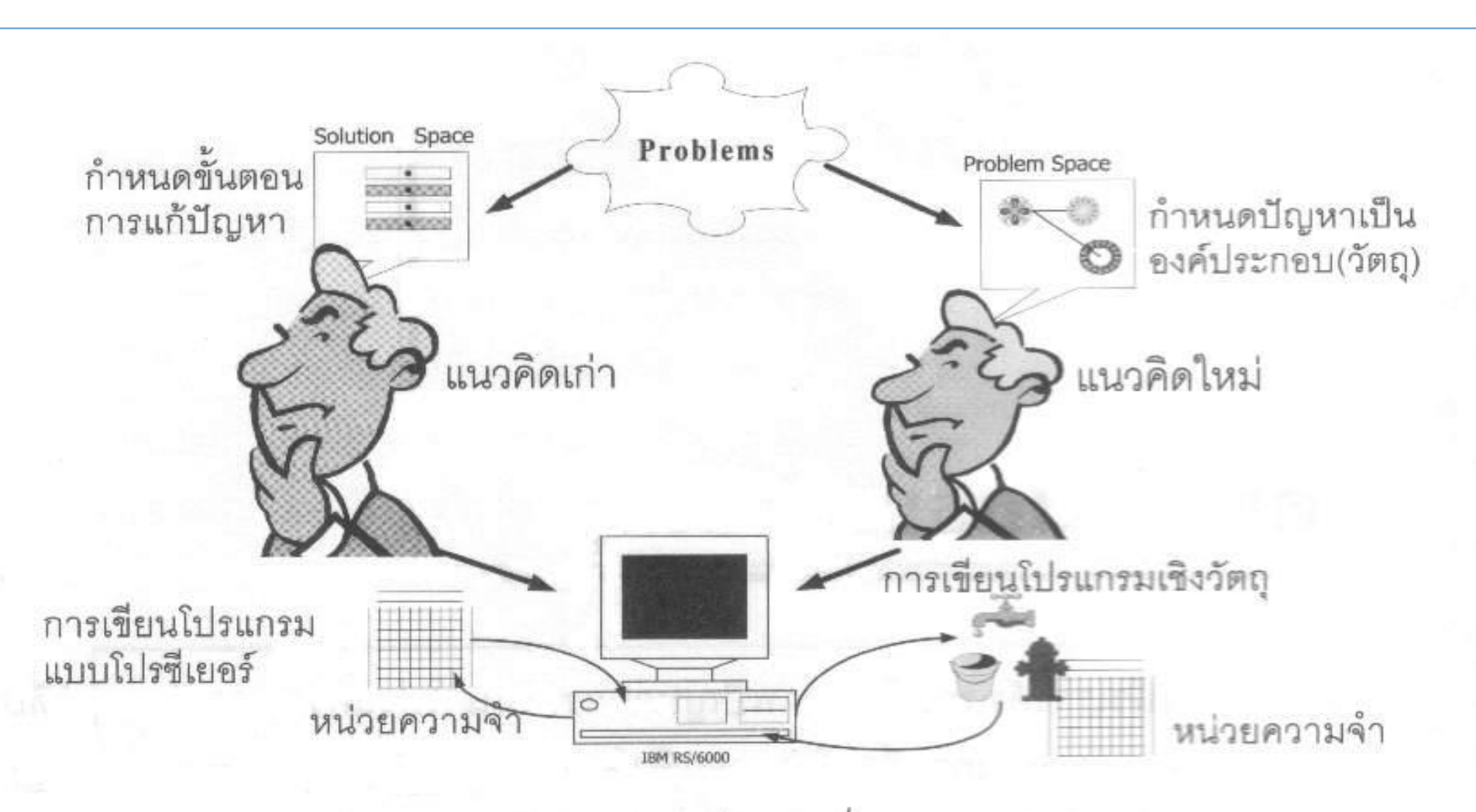

แนวคิดเก่าและใหม่ของการเขียนคำสั่งคอมพิวเตอร์

# แนวคิดของเอลัน เคย์ (Alan Kay)

Alan key เป็นผู้หนึ่งที่ผัฒนาตัวแปร small Talk ซึ่งเป็นต้นแบบ ของการเขียนโปรแกรมเชิงวัตถุ ได้ให้นิยามของภาษาเชิงวัตถุไว้ ้ ดังนี้

### ■ทุกๆ สิ่งเป็นวัตถุ

- ■โปรแกรม คือ กลุ่มของวัตถุที่ส่งสารบอกกันเพื่อทำงาน
- ■วัตถุแต่ละวัตถุมีหน่วยความจำ
- ■วัตถฺต้องมีชนิด

■วัตถุที่จัดอยู่ในประเภทเดียวกันย่อมได้รับข่าวสารเหมือนกัน

# ทุกๆ สิ่งเป็นวัตถุ

■ องค์ประกอบของโปรแกรมคอมผิวเตอร์ทุก ๆ ส่วนจะต้องเป็นวัตถุซึ่งกฎข้อนี้เองที่ทำให้ ล่ามแปลภาษาส่วนมากรวมทั้ง JAVA ด้วย ไม่เป็นภาษาเชิงวัตถุแบบบริสุทธิ์เพราะในล่าม แปลภาษา JAVA ยังมีบางส่วนที่ไม่เป็นวัตถุ เช่น การกำหนดตัวแปร เป็นต้น

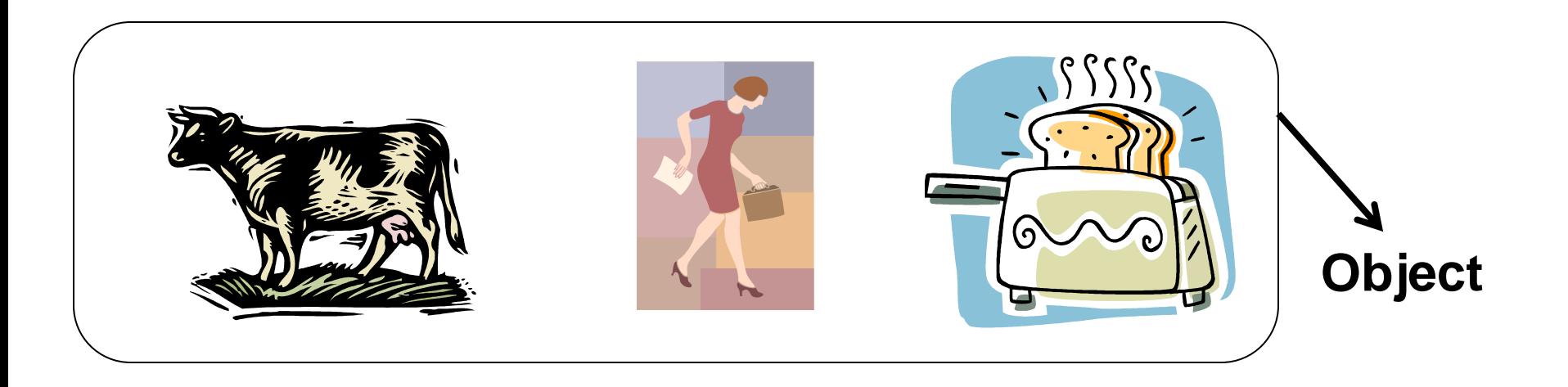

# โปรแกรมคือกลุ่มของวัตถุ

■โปรแกรมในความหมายของการเขียนโปรแกรมเชิงวัตถุ ก็คือ กลุ่มของวัตถุที่ส่ง<br>ข้อความข่าวสาร(Message) ถึงกันและกันเพื่อบอกให้วัตถุทำงาน

### วัตถุมีหน่วยความจำ

- วัตถุในความหมายของการเขียนโปรแกรมเชิงวัตถุ จะต้องมีหน่วยความจำของ<br>ตัวเอง หรือนั่นคือส่วนที่เก็บข้อมูลส่วนของวัตถุนั้นๆ เองซึ่งเราเรียกว่า attribute
- ส่วนของข้อมูลนี้อาจจะประกอบขึ้นจากวัตถุอื่นๆ ได้
- เป็นที่มาของการเกิดคุณสมบัติการถ่ายทอดและคุณสมบัติขององค์ประกอบคอมโพ สิต

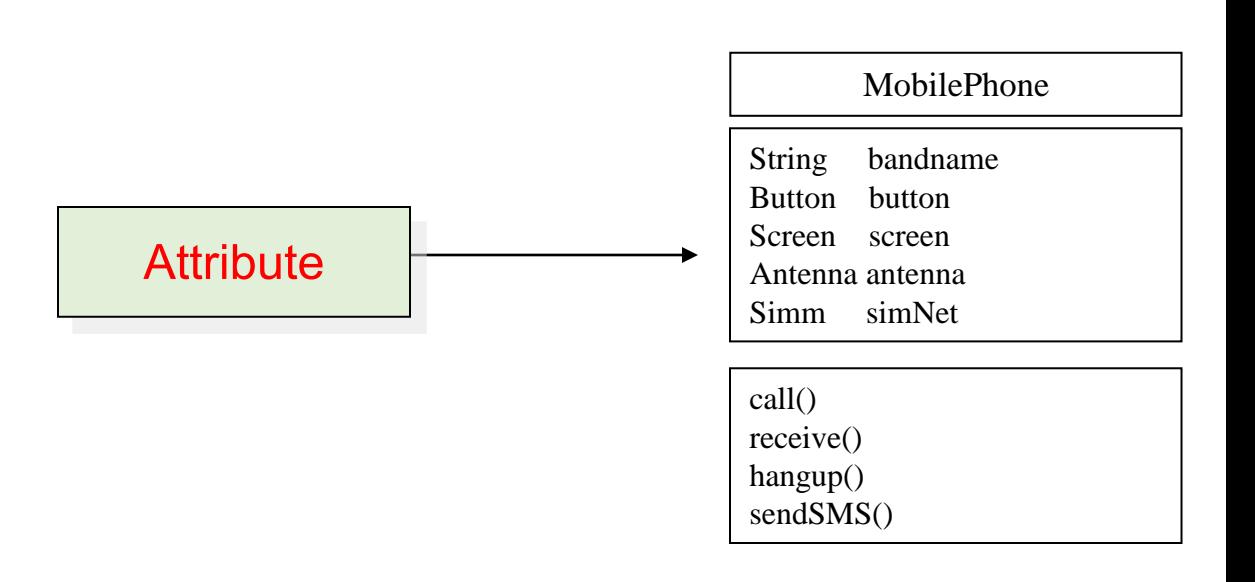

#### หน่วยความจำคอมพิวเตอร์

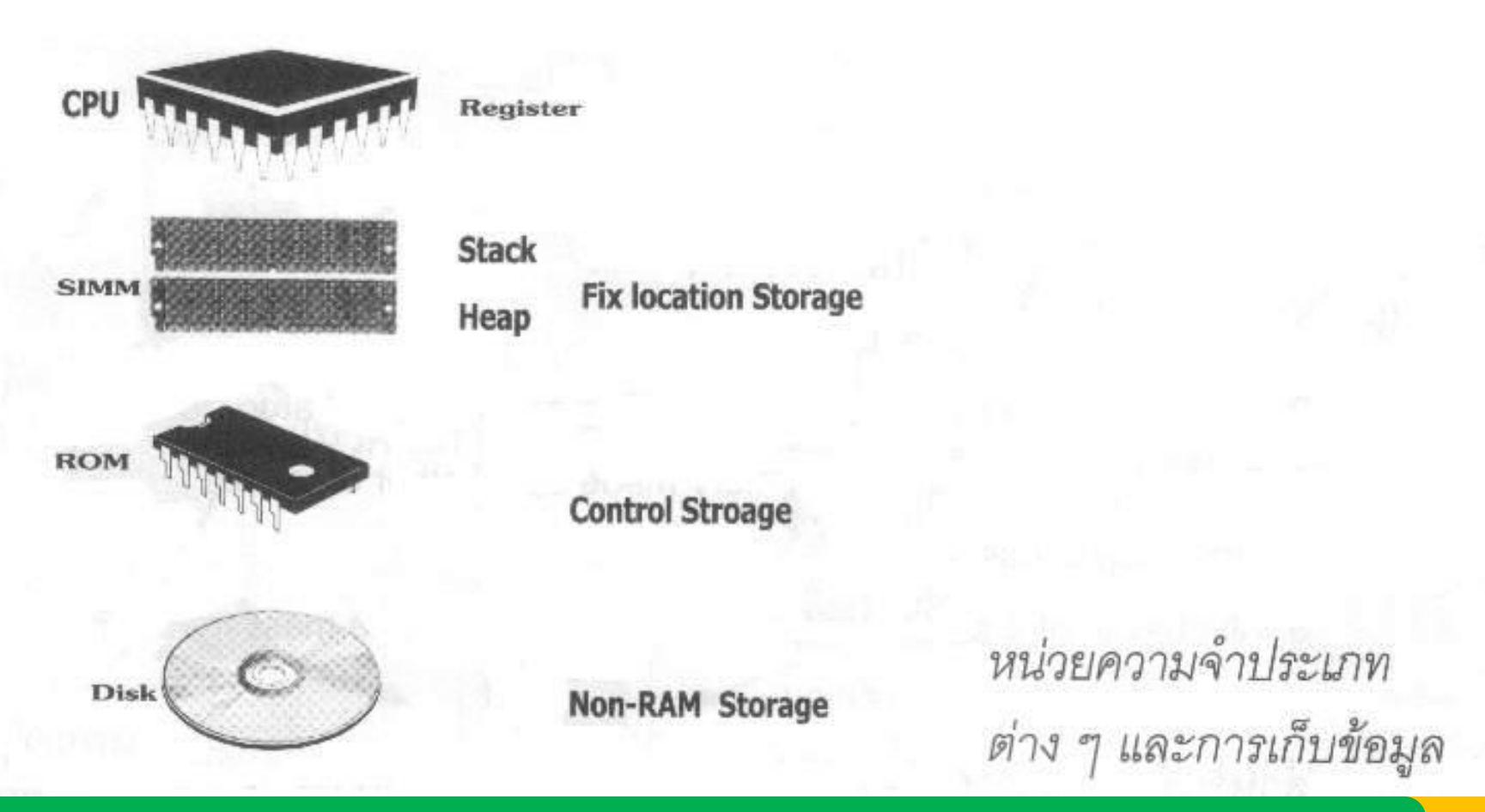

โดย ผศ.ดร. นัฐพงศ์ ศ่งเนียม

# วัตถุจะต้องจัดอยู่ในกลุ่มหรือชนิด

- ชนิดของวัตถุดังกล่าวก็คือคลาส (Class)
- ในการเขียนโปรแกรมเชิงวัตถุจะต้องเขียนคลาสขึ้นมาก่อนเสมอ แล้วจึงจะสร้างวัตถุ ้จากคลาส ดังนั้นวัตถุจึงจะต้องอยู่ในคลาสใดคลาสหนึ่ง
- ดังนั้นคลาสเปรียบเหมือนแม่ผิมผ์ ส่วนวัตถุก็คือสิ่งที่เกิดจากแม่ผิมผ์ วัตถุที่เกิด ้จากคลาสเดียวกันจึงมีคุณสมบัติพื้นฐานเหมือนกัน

### ต้วอย่างชนิดของวัตถุและวัตถุ

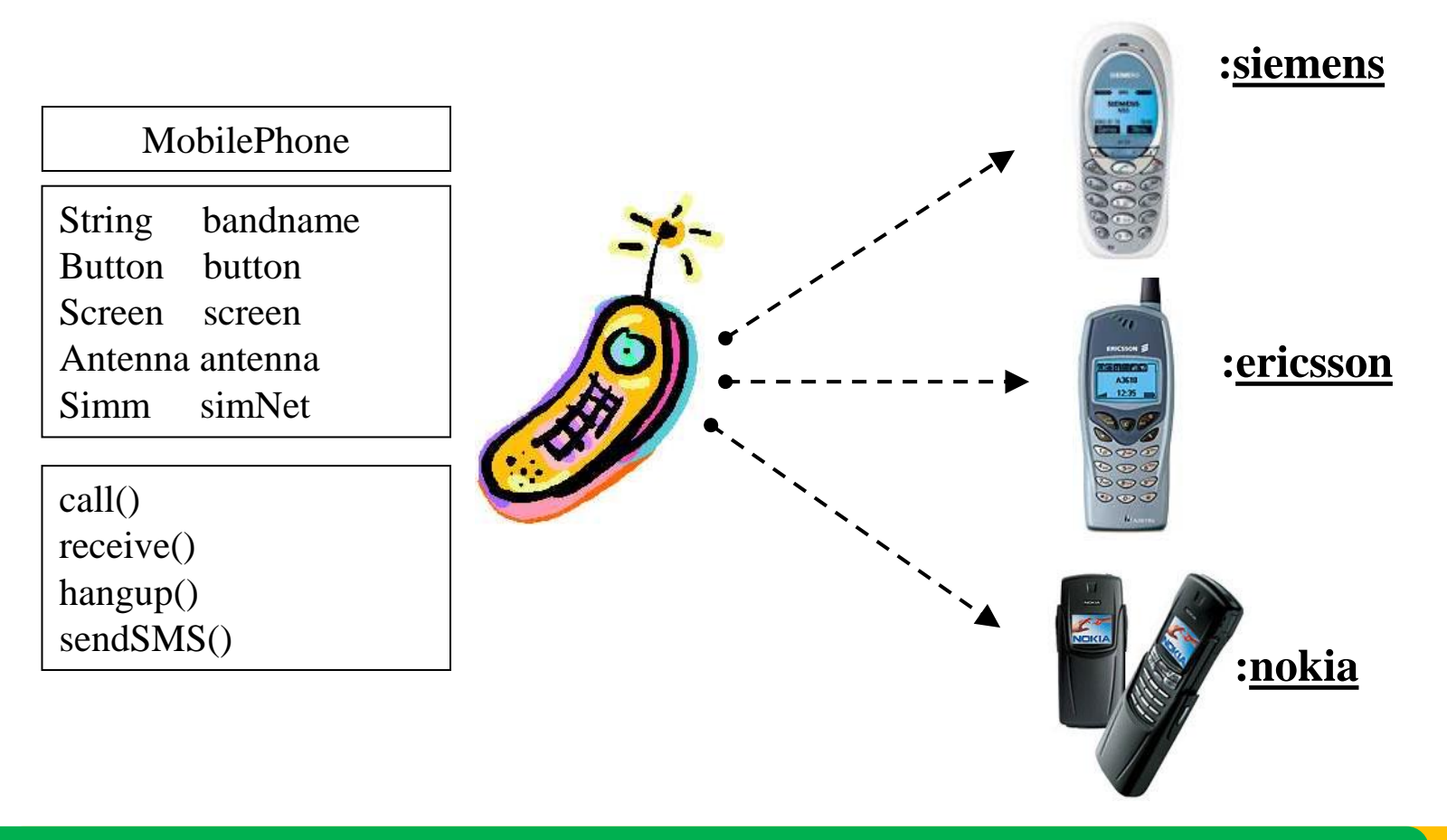

### วัตถุประเภทเดียวกันย่อมได้ข่าวสารเหมือนกัน

•วัตถุที่อยู่ในประเภทเดียวกันย่อมได้ข่าวสารเหมือนกัน ้คุณสมบั้ติข้อนี้ทำให้การเขียนโปรแกรมเชิงวัตถุมี ้ประสิทธิภาพเพิ่มขึ้นเพราะชนิดของวัตถุมิได้ทำหนดหรืออยู่ ้อย่างโดด ๆ แต่สามารถจัดเป็นกลุ่ม ผู้เขียนคำสั่งสามารถ ทำหนดชนิดย่อย ๆ ของวัตถุได้อีก เช่น คลาสคือ shape เราสามารถแตกออกเป็นชนิดที่จำเพาะลงไปเป็น Circle, Triangle, Rectangle เป็นต้น ดังนั้นเมื่อวัตถุในคลาส Circle สามารถได้รับข่าวสารเหมือนกับ Triangle และ Rectangle

# ้แนวคิดที่เป็นประโยชน์จากการโปรแกรมเชิงวัตถุ

ิ การโปรแกรมเชิงวัตถุ (Object-Oriented Programming) เป็นแนวคิดที่มีประโยชน์มากมายในการผัฒนา ้ซอฟต์แวร์ ดังนี้:

1. การสร้างโครงสร้างและการจัดการข้อมูล: การโปรแกรมเชิงวัตถุช่วยให้เราสามารถสร้างโครงสร้างข้อมูลที่<br>ถูกต้องและมีความยืดหยุ่น โดยใช้คลาสและออบเจกต์ เราสามารถจัดการข้อมูลได้อย่างมีระเบียบและเป็นระเบียบ<br>และสามารถนำโครงสร้างที

2. การสืบทอด (Inheritance): การสืบทอดเป็นหนึ่งในคุณสมบัติสำคัญของโปรแกรมเชิงวัตถุ ช่วยให้เรา<br>สามารถสร้างคลาสใหม่โดยอิงจากคลาสที่มีอยู่แล้ว ซึ่งช่วยลดการเขียนโค้ดซ้ำซ้อน และเผิ่มความยืดหยุ่นในการ ปรับปรุงและการส่งต่อโค้ด.

3. การแยกเอกสาร (Encapsulation): การโปรแกรมเชิงวัตถุช่วยให้เราสามารถแยกเอกสารได้ โดยปกป้อง<br>ข้อมูลที่สำคัญและรายละเอียดเท่าที่จำเป็น ซึ่งช่วยเพิ่มความปลอดภัยและลดความซับซ้อนในการใช้งาน.

4. พอลีมอร์ฝิสม์ (Polymorphism): คุณสมบัตินี้ช่วยให้เราสามารถใช้วัตถุของคลาสที่แตกต่างกันในลักษณะ<br>ที่เดียวกัน โดยไม่จำเป็นต้องระบุตัวแปรใหม่ นี่ช่วยให้โค้ดสามารถทำงานกับวัตถุที่มีคลาสต่างๆ ได้อย่างยืดหยุ่น.

ตัวอย่างเช่นในการพัฒนาแอปพลิเคชันการจองโรงแรม โปรแกรมเชิงวัตถุช่วยให้เราสามารถสร้างคลาสเช่น<br>"โรงแรม" และ "ผู้ใช้งาน" และใช้คุณสมบัติการสืบทอดเพื่อสร้างคลาสย่อยที่มีคุณสมบัติเฉพาะ เช่น "โรงแรม<br>หรู" หรือ "ผู้ใช้งานพิเศษ" ซึ

การโปรแกรมเชิงวัตถุช่วยให้โค้ดมีความเป็นระเบียบ รูปแบบการผัฒนาที่ยืดหยุ่น และสามารถนำไปใช้ซ้ำในโปร<br>เจ็กต์อื่นๆ นอกจากนี้ การใช้แนวคิดของการโปรแกรมเชิงวัตถุยังช่วยให้เราสามารถทำงานร่วมกันในทีมได้อย่าง<br>มีประสิทธิภาพ และช่วย

# ้แนวคิดที่เป็นประโยชน์จากการโปรแกรมเชิงวัตถุ

- การซ่อนรายละเอียด (information hiding)
- การเชื่อมต่อ (Interface)
- การนำวัตถุมาใช้ใหม่ (Reusable)
- การผัองรูป: หนึ่งรูปหลายพฤติกรร (Polymorphism)

### การซ่อนรายละเอียด(Information Hiding)

• มีผู้สังเกตเห็นว่าในชีวิตประจำวันของเรานั้น ไม่จำเป็นต้องทราบหรือรู้ทุกเรื่องก็<br>สามารถใช้งานสิ่งของนั้นๆ ได้ เช่น

โทรทัศน์ที่มีอยู่ตามบ้าน เรา ไม่ต้องทราบการทำงานของ ้อุปกรณ์ภายในของมัน แต่ ้เราก็สามารถเปิดเครื่องและ ้ดูรายการโปรดของเราได้ เผียงรู้วิธีการกดปุ่มต่างๆ

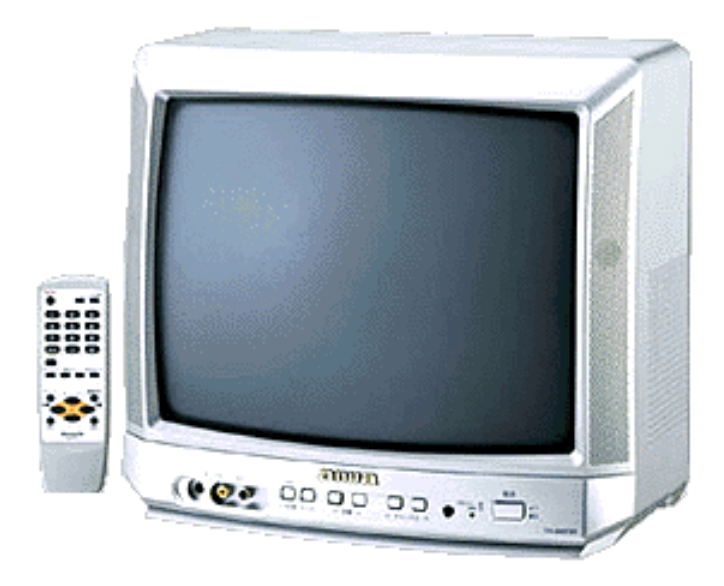
# การเชื่อมต่อ(Interface)

• โดยปรกติจะเชื่อมต่อระหว่างผู้ใช้กับคอมพิวเตอร์ เรียกว่า user interface

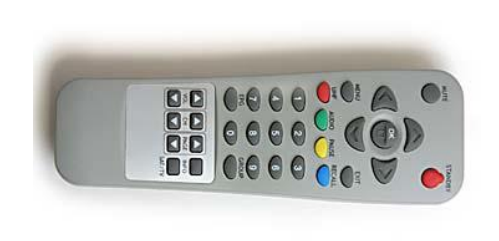

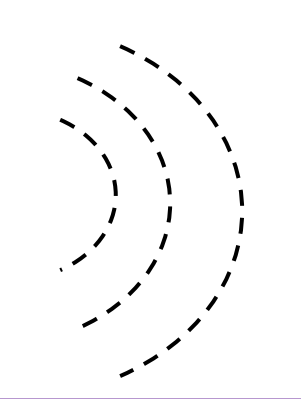

แต่คำว่าอินเตอร์เฟสสำหรับวัตถุคือ ส่วนที่บอกว่าวัตถุนั้นให้บริการหรือ ้สามารถทำอะไรได้บ้าง

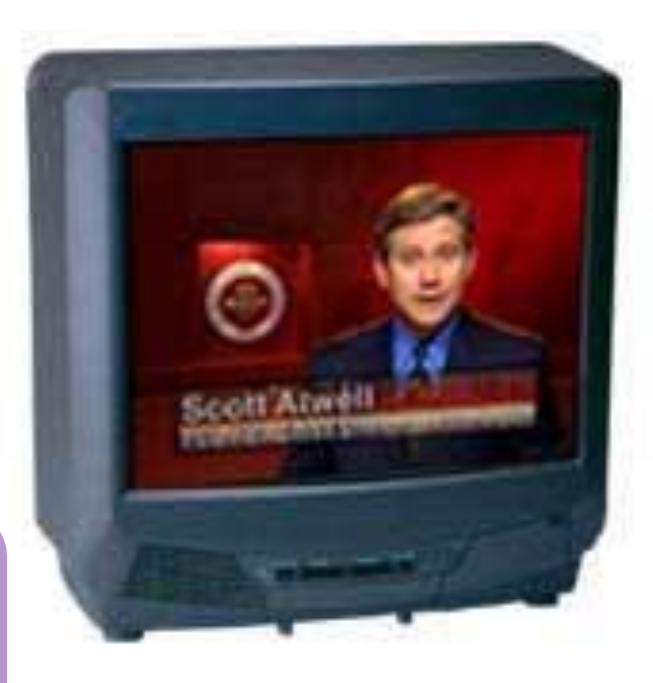

## Information hiding

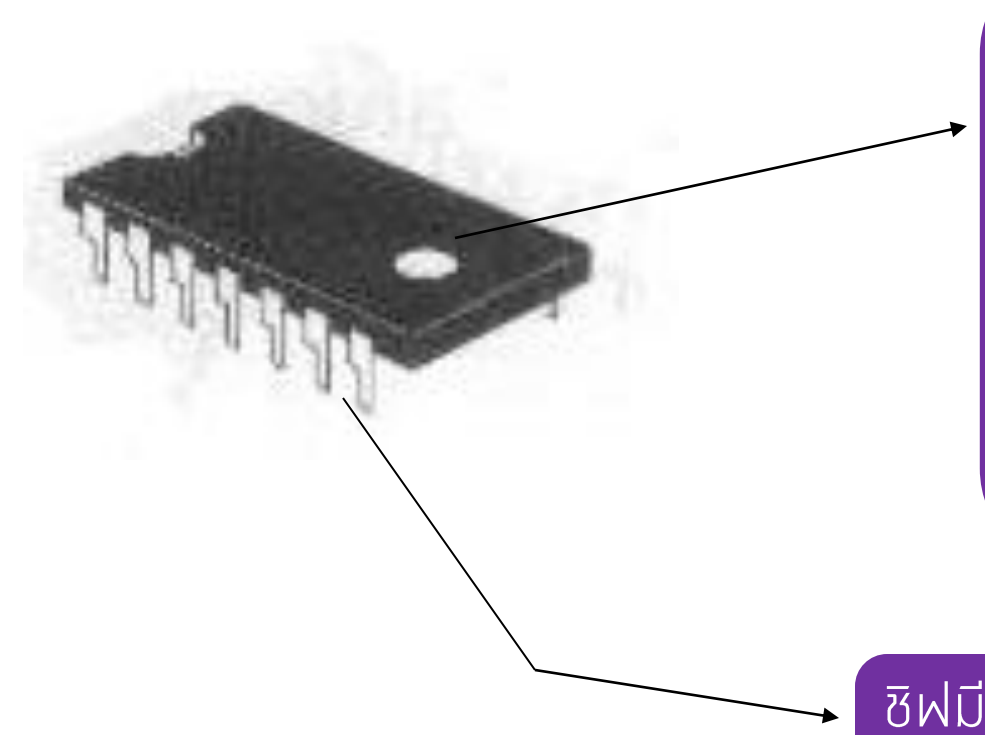

Information hiding ้เราจะไม่รู้การทำงานภายใน ของ ชิฟเพราะถูกซ่อน ีรายละเ<u>อียดไว้ แต่ยังสามารถ</u> ใช้งานตามปกติ หากชิฟชิ้นนี้ ้เสียก็สามารถหาตัวอื่นมา ้เสียบแทนได้เลย

ชิฟมีส่วนที่ใช้งานการติดต่อกับ อุปกรณ์ภายนอก interface

## การนำวัตถุมาใช้ใหม่(Reusable)

• จุดประสงค์ใหญ่ของการเขียนโปรแกรมเชิงวัตถุก็คือการนำส่วนต่างๆ ของ วัตถุที่สร้างขึ้นกลับมาใช้ใหม่หรือที่เรียกในภาษาอังกฤษว่า "reuse" เมื่อมี ้วัตถุถูกสร้างขึ้นมา ก็สามารถนำวัตถุต่างๆ มาประกอบกันเป็นวัตถุอีกชนิด หนึ่งได้ เพื่อให้วัตถุใหม่มีความสามารถมากกว่าเดิม เช่นกรณีของรถยนต์ สามารถประกอบขึ้นจาก เครื่องยนต์ ตัวถัง ประตู และล้อ เป็นต้น

# ตัวอย่ำงวัตถุที่เกิดจำกวิธีคอมโพสิต

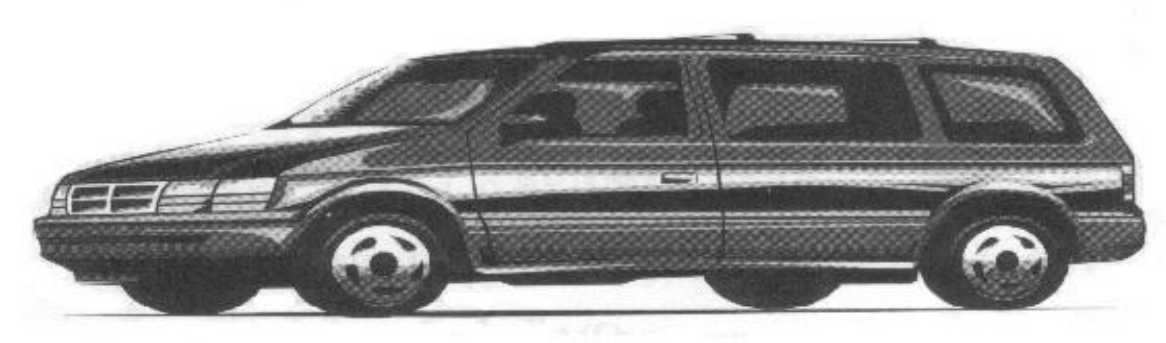

#### Engine

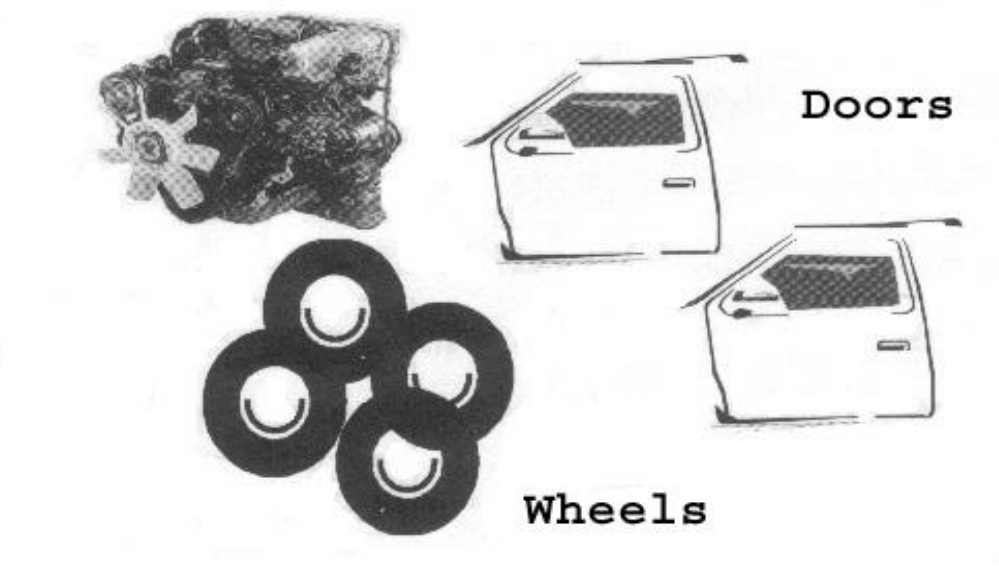

## การผ้องรูป (Polymorphism)

- รากฐานของการผ้องรูปคือคุณสมบัติการถ่ายทอด
- คุณสมบัติการถ่ายทอดยืนยันได้ว่าคลาสลูกที่เกิดจากคลาสแม่เดียวกัน ย่อมมีคณสมบัติเหมือนกัน

คลาสแม่คือ Shape คลาสลูกคือ Circle, Triangle, Rectangle มีคุณสมบัติเหมือน คลาสแม่ทุกประการ

• เป็นที่มาของหนึ่งรูปหลายพฤติกรรม

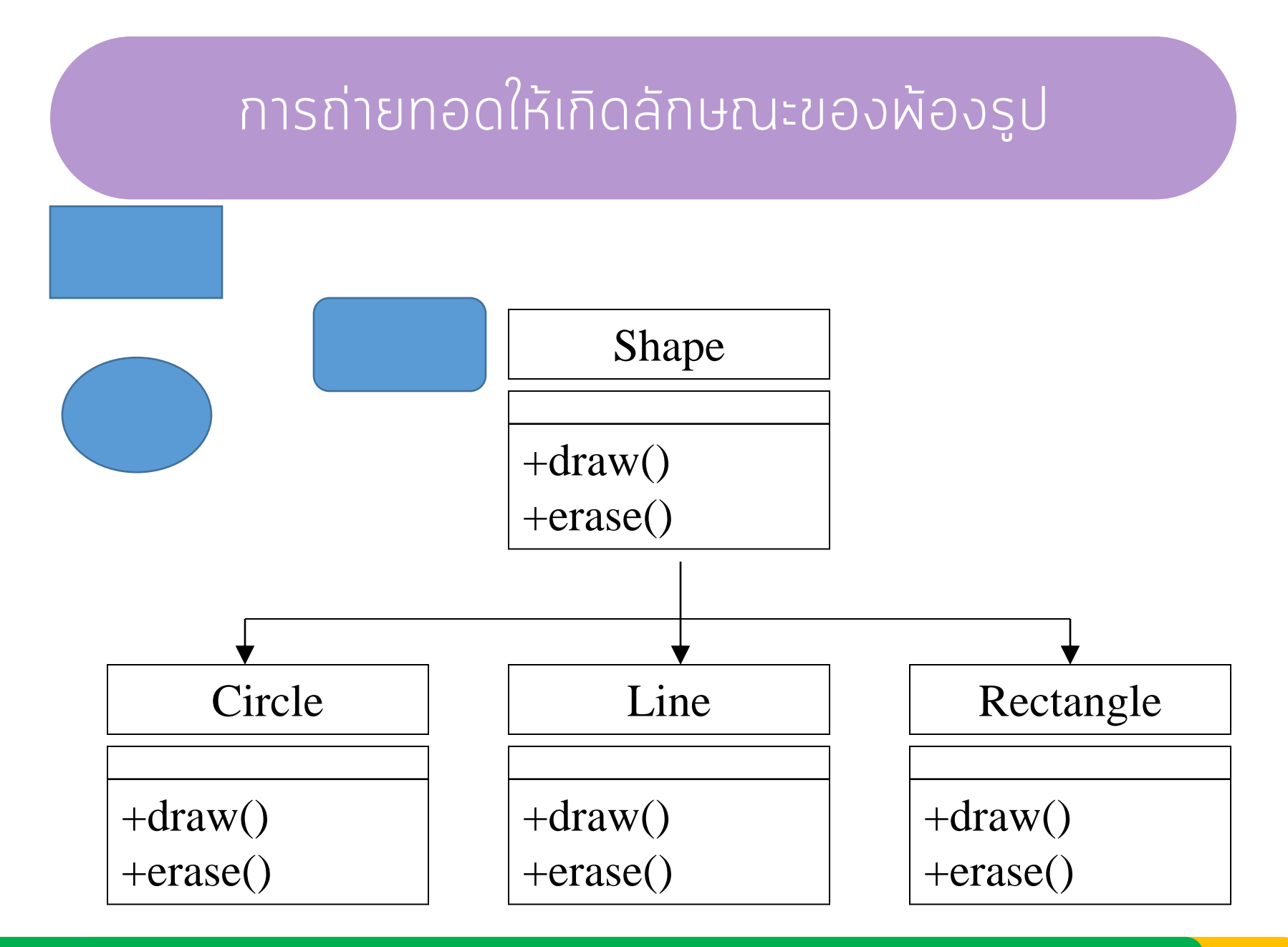

### มารู้จักคลาสและวัตถุกัน

- คลาสเป็นเหมือนส่วนของแม่ผิมผ์ เผื่อบอกลักษณะว่าวัตถุในคลาสนี้มีลักษณะและ ้ ผฤติกรรมเป็นอย่างไร
- วัตถุเป็นสิ่งที่ถูกสร้างขึ้นมาจากคลาสเพื่อใช้งาน กำหนดค่าต่างๆ ส่งข้อความสั่งให้ วัตถุทำงาน

้คลาสสี่เหลี่ยมผืนผ้า ์คุณสมบัติ:กว้าง, ยาว ้เมธทอด:คำนวณพื้นที่ ้วัตถุA:สี่เหลี่ยมผืนผ้า กว้าง 2 ยาว 3 ้เมธทอด:คำนวณพื้นที่

#### เปรียบเทียบคลำสกับวัตถุ

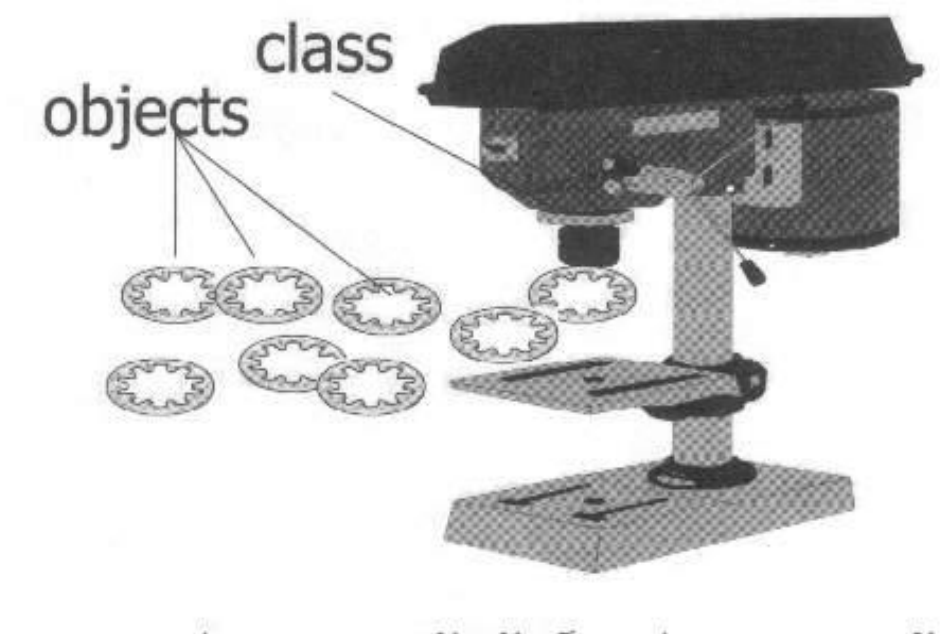

รูปแสดงความสัมพันธ์ระหว่างคลาสและวัตถุ

วัตถุในโลกความจริง (Real-world objects) ้วัตถุในโลกความจริง มีองค์ประกอบสำคัญสองสิ่งคือ

- annu: (State)
- พฤติกรรม (behavior)

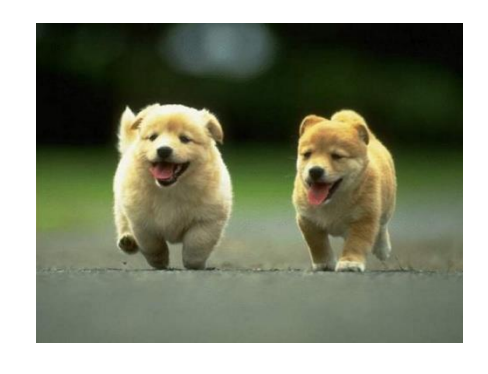

สถานะ ชื่อ , สี , สายผันธุ์ หฤติกรรม เห่า , วิ่ง , กระดิกหาง

่ ตำแหน่งเกียร์ปัจจุบัน สถานะ ความเร็วรอบปัจจุบัน, ความเร็วรถ

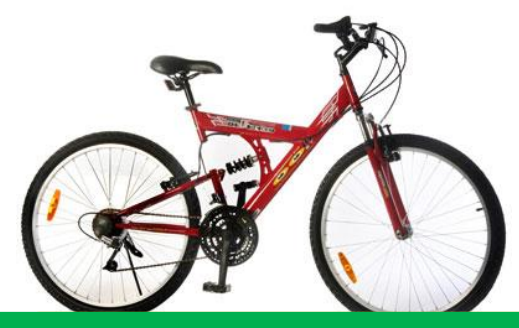

**พฤติกรรม** เปลี่ยนเกียร์, เปลี่ยนความเร็วรอบ, **IUSA** 

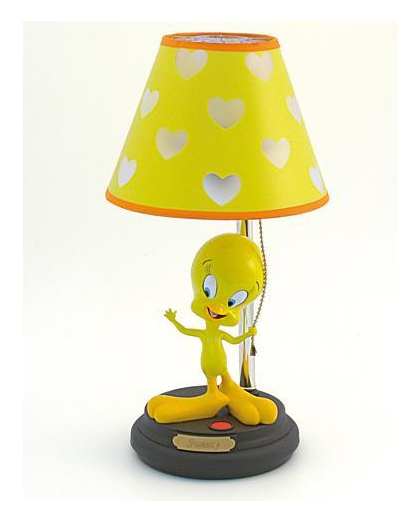

สถานะ ปิด , เปิด

#### **Mnānssu** naūd, naiūd

โคมไฟ

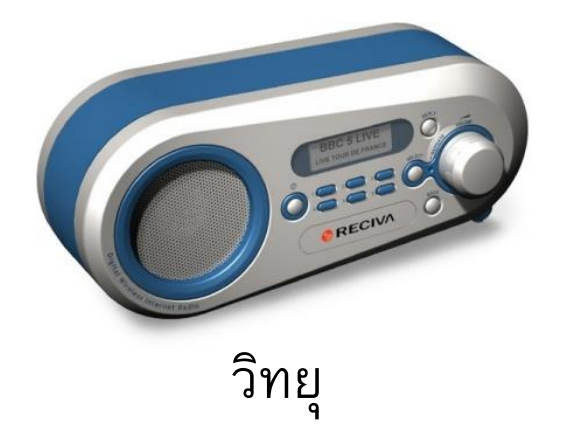

สถานะ ปิด, เปิด, ระดับเสียง, สถานีปัจจุบัน

พฤติกรรม กดปิด, กดเปิด , ลดเสียง ,เร่งเสียง , ค้นหาสัญญาณ

## วัตถุในโปรแกรม (Software objects)

คลายคลึงกับวัตถุในโลกความจริง โดยจะประกอบไปด้วย สถานะ และ พฤติกรรมเช่นเดียวกัน

- เก็บสถานะของวัตถุไว้ใน Field หรือ Attribute (ตัวแปรในโปรแกรม)
- และแสดงพฤติกรรมโดยผ่าน Method (ผังก์ชันการทำงานในโปรแกรม)

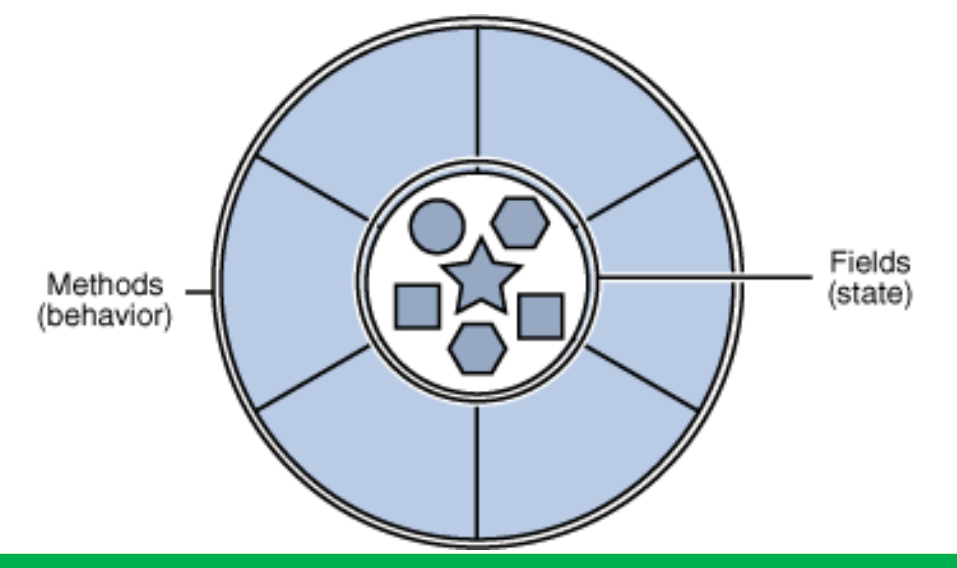

### การทำงานระหว่าง Method กับ Field

• Method ทำหน้าที่เปลี่ยนแปลงสถานะ(Field)ซึ่งอยู่ในวัตถุนั้น ๆ และทำหน้าที่ติดต่อ ระหว่างวัตถุกับวัตถุ

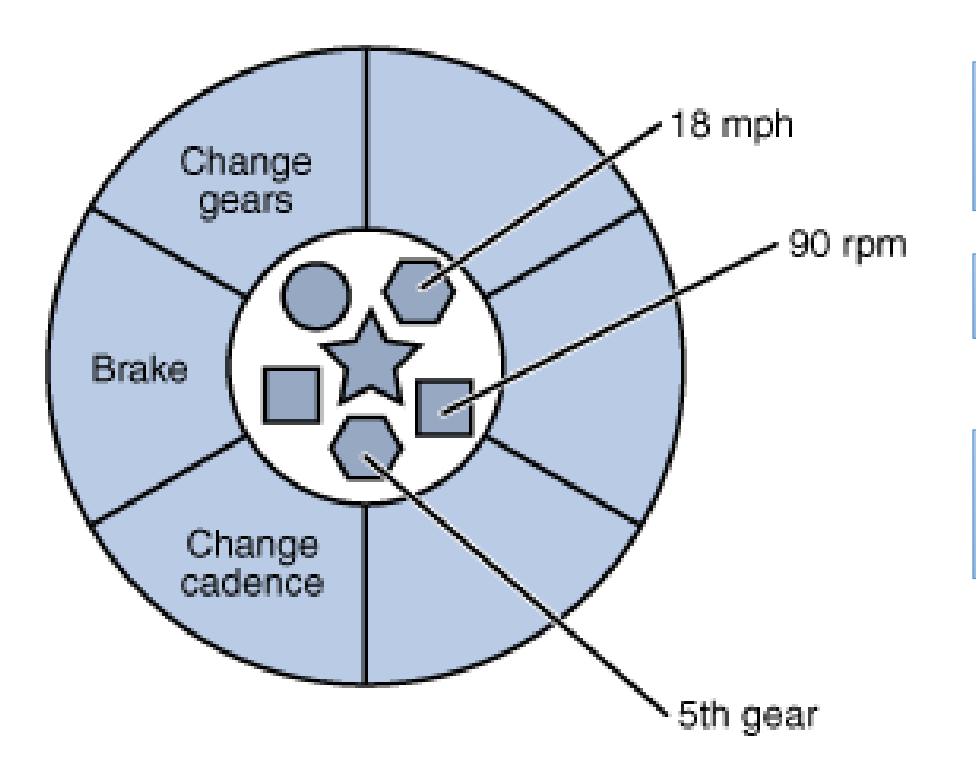

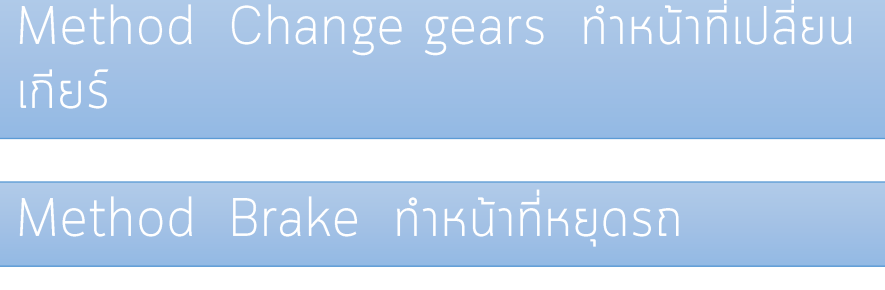

Method Change cadence ทำหน้าที่ ้เปลี่ยนความเร็วรอบการปั่น

โดย ผศ.ดร. นัฐพงศ์ ศ่งเนียม

# ประโยชน์ของการใช้งาน Object ในโปรแกรม

- Modularity : โค้ดของโปรแกรมแบบ Object สามารถแยกส่วนกันเขียนได้อย่างเป็น ้อิสระ
- Information-hiding : รายละเอียดและข้อมูลถูกซ่อนอยู่ภายใน Object การ ปรับเปลี่ยนข้อมูลภายใน Object ต้องทำผ่าน Method เท่านั้น
- Code re-use : โค้ดของโปรแกรมสามารถนำกลับมาใช้ใหม่ได้อย่างสะดวก ทำให้พัฒนา โปรแกรมได้อย่างรวดเร็ว

## แบบฝึกหัดบทที่ 2

- ้ จงบอกประโยชน์ของการเขียนโปรแกรมเชิงวัตถุ 1.
- สถานะของออบเจ็กต์หมายความว่าอะไร?  $2.$
- ้จงจำแนกสิ่งต่อไปนี้ว่าสิ่งใดเป็นคลาส สิ่งใดเป็นออบเจ็กต์ 3.
	- สมุด, บ้านเลขที่ 97/8, ขนม, นายนัฐพงศ์ ส่งเนียม, รถยนต์, iPhoneX
- ้จงหาข้อมูลและพฤติกรรมที่เป็นไปได้ของออบเจ็กต์ของคลาสต่อไปนี้ 4.
	- ้สุนัข, รถยนต์, โซฟา
- ้องแยกแยะว่าสิ่งใดเป็นซุปเปอร์คลาสและซับคลาส 5.
	- ต้นไม้, ไม้ดอก  $\bullet$
	- พนักงาน, ผู้จัดการ
	- ูเค้ก, ขนม
	- 6. ให้นักศึกษายกตัวอย่างวัตถุในโลกความจริง 1 ตัวอย่าง แล้วแสดงให้เห็นว่า สถานะ (State) และ พฤติกรรม(Behavior) ของวัตถุนั้นมีอะไรบ้าง